Grid
Storage
Resource
Management https://forge.gridforum.org/projects/gsm‐wg

A.
Sim,
Editor\*,
LBNL A.
Shoshani,
Editor\*,
LBNL Paolo
Badino,
CERN Olof
Barring,
CERN Jean‐Philippe
Baud,
CERN Ezio
Corso,
ICTO Shaun
De
Witt,
RAL Flavia
Donno,
CERN Junmin
Gu,
LBNL Michael
Haddox‐Schatz,
TJNAF Bryan
Hess,
TJNAF Jens
Jensen,
RAL Andy
Kowalski,
TJNAF Maarten
Litmaath,
CERN Luca
Magnoni,
INFN Timur
Perelmutov,
FNAL Don
Petravick,
FNAL Chip
Watson,
TJNAF

5/23/2008

# **The
Storage
Resource
Manager Interface
Specification Version
2.2**

#### **Status
of
this
Memo**

This
document
provides
information
to
the
Grid
community
regarding
the
specification
of
the Storage Resource
Management.
Distribution
of
this
document
is
unlimited.

#### **Copyright
Notice**

Copyright
©
Open
Grid
Forum
(2007,2008).
All
Rights
Reserved.

#### **Abstract**

Storage management is one of the most important enabling technologies for large-scale scientific investigations. Having to deal with multiple heterogeneous storage and file systems is one of the major bottlenecks
in
managing,
replicating,
and
accessing
files
in
distributed
environments.

Storage
Resource Managers (SRMs), named after their web services protocol, provide the technology needed to manage the rapidly growing distributed data volumes, as a result of faster and larger computational facilities. SRMs are Grid storage services providing interfaces to storage resources, as well as advanced functionality such as dynamic
space
allocation
and
file
management
on
shared
storage
systems.

They
call
on
transport
services
to bring files into their space transparently and provide effective sharing of files. SRMs are based on a common specification that emerged over time and evolved into an international collaboration. This approach of an open
specification
that
can
be
used
by
various
institutions
to
adapt
to
their
own
storage
systems
has
proven to be a remarkable success – the challenge has been to provide a consistent homogeneous interface to the Grid, while allowing sites to have diverse infrastructures. In particular, one of the main goals to the SRM web service is to support optional features while preserving interoperability.

# **Table of Contents**

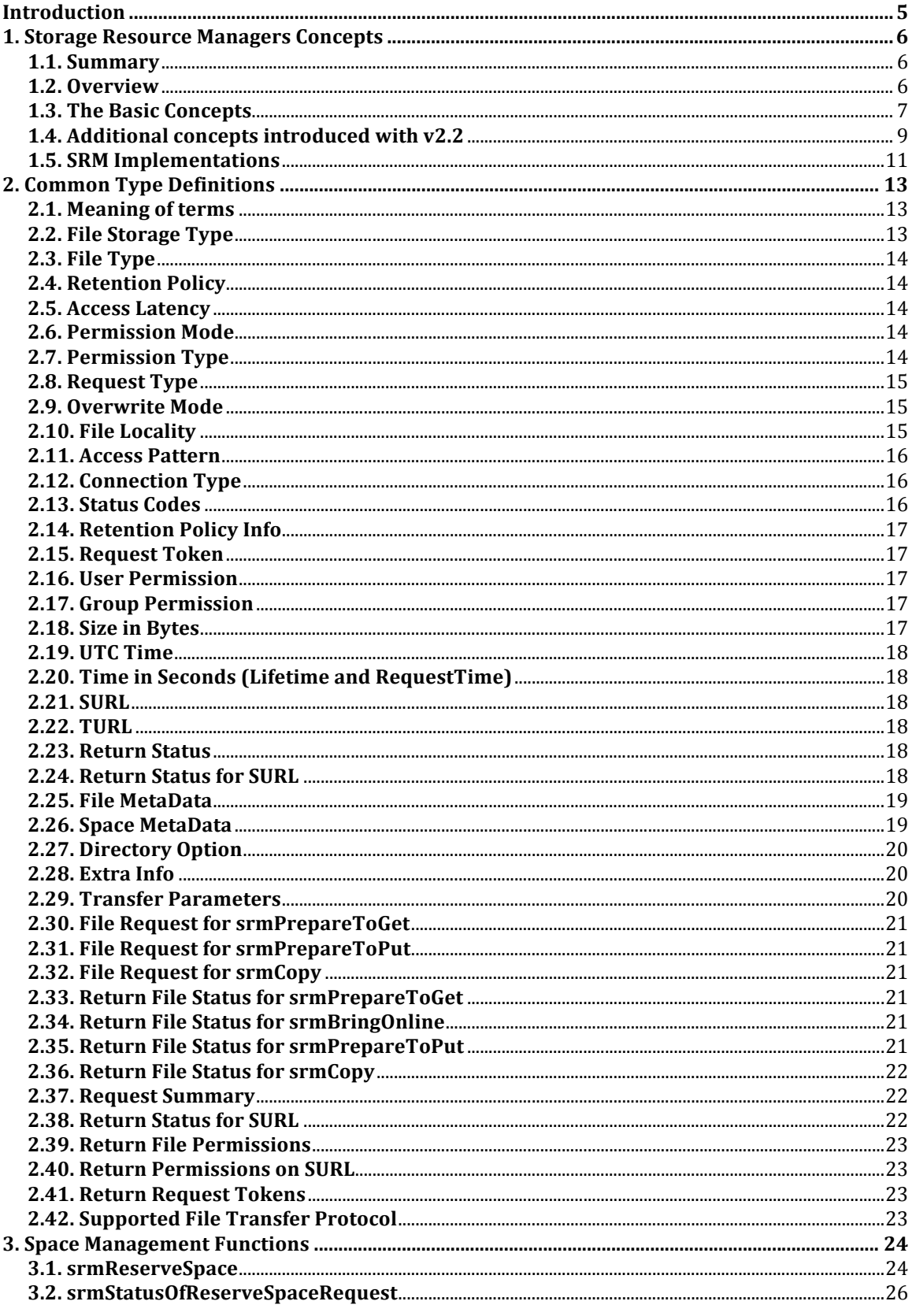

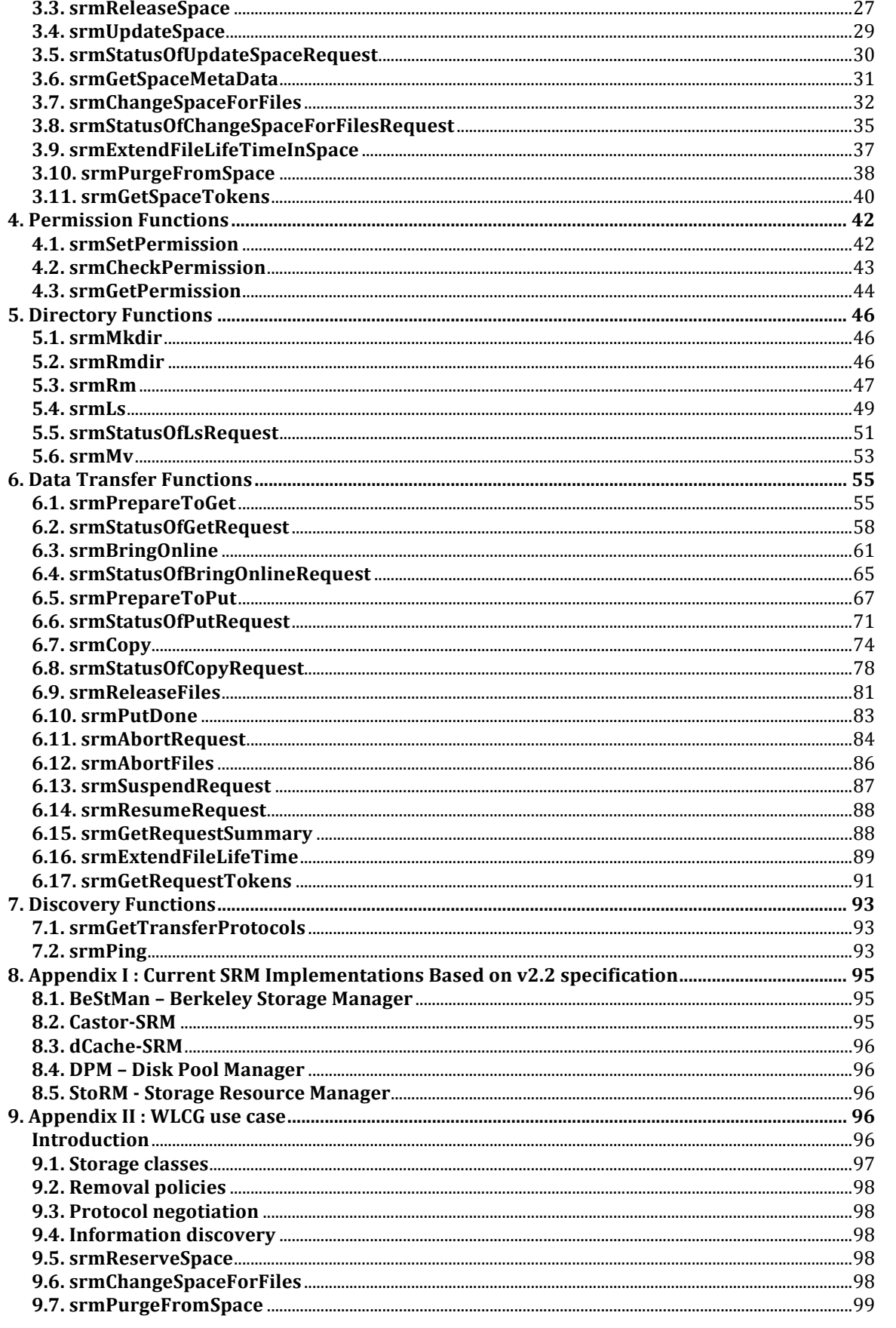

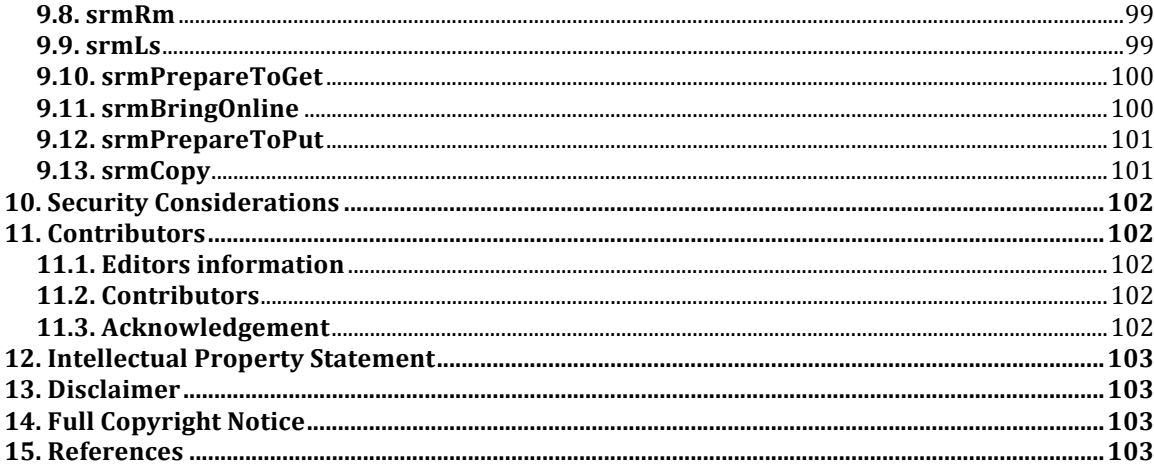

## **Introduction**

This document contains the concepts and interface specification of SRM 2.2. It incorporates the functionality of SRM 2.0 and SRM 2.1, but is much expanded to include additional functionality, especially in the area of dynamic
storage
space
reservation
and
directory
functionality
in
client‐acquired
storage
spaces.

This document reflects the discussions and conclusions of a 2-day meeting in May 2006 at Fermilab, which followed by a 3-day meeting in September 2006 at CERN. Since that time several smaller meetings have taken place as well as email correspondence and conference calls. The purpose of this activity is to agree on the functionality and standardize the interface of Storage Resource Managers (SRMs) – a Grid middleware component. This document reflects the current status of the specification, which has been frozen in order to allow multiple implementations
to
proceed.

The document is organized in seven sections. The first describes the main concepts of SRMs as a standard middleware
specification
for
various
storage
systems.

It
is
intended
to
support
the
same
interface
to
simple files systems, as well as sophisticated storage system that include multiple disk caches, robotic tape systems, and
parallel
file
systems. The
second,
called
"Common
Type
Definitions"
contains
all
the
type
definitions
used to define the functions (or methods). The next 5 sections contain the specification of "Space Management" Functions", "Permission Functions", "Directory Functions", "Data Transfer Functions" and "Discovery Functions". All the "Discovery Functions" are newly added functions.

Appendix I lists several implementations of SRM v2.2 around the world, and their deployment in various sites.

As can be expected, when a large collaboration decide to use the SRM specification, it may choose to restrict some of the functionality according to their common projects requirements. For example, some collaboration may choose to restrict space reservations to administrators only, and not permit dynamic reservations by other users. Similarly, the collaboration may choose to support only permanent storage files, rather than allow
automatic
removal
of
files
whose
lifetime
has
expired
by
the
SRM.

An interesting and influential collaboration is described in Appendix II. The collaboration is in the High Energy Physics domain, and it purpose is to develop the tools to managed the petabytes of data expected from the Large Hadron Collider (LHC). The collaboration, called Worldwide LHC Computing Grid (WLCG) project, involves implementing Storage Resource Managers on top of various storage systems based on the SRM v2.2 specification described here. Appendix II described the restrictions and behaviors the WLCG project has chosen in order to achieve interoperability of all SRM implementations under a tight time schedule. It is important to note that the WLCG collaboration also added enhancement in terms of functionality and clarity of
the
specification,
an
invaluable
contribution
based
on
practical
requirements.

For people familiar with SRM concepts, it is advisable to read the first chapter. For people familiar with previous
versions
of
SRM
specifications,
it
is
advisable
to
read
the
document
SRM.v2.2.changes.doc
posted
at http://sdm.lbl.gov/srm-wg before reading this specification. Another SRM-related activity that was recently published is to provide a formal conceptual model of the SRM behavior [ISGC2007].

## **1. Storage
Resource
Managers
Concepts**

#### **1.1. Summary**

Storage management is one of the most important enabling technologies for large-scale scientific investigations. Having to deal with multiple heterogeneous storage and file systems is one of the major
 bottlenecks
 in
 managing,
 replicating,
 and
 accessing
 files
 in
 distributed
 environments. Storage
 Resource
 Managers
 (SRMs),
 named
 after
 their
 web
 services
 protocol,
 provide
 the technology needed to manage the rapidly growing distributed data volumes, as a result of faster and larger computational facilities. SRMs are Grid storage services providing interfaces to storage resources,
as
well
as
advanced
functionality
such
as
dynamic
space
allocation
and
file
management on shared storage systems. They call on transport services to bring files into their space transparently
and
provide
effective
sharing
of
files.
SRMs
are
based
on
a
common
specification
that emerged over time and evolved as an international collaboration. This approach of an open specification that can be used by various institutions to adapt to their own storage systems has proven
to
be
a
remarkable
success
–
the
challenge
has
been
to
provide
a
consistent
homogeneous interface to the Grid, while allowing sites to have diverse infrastructures. In particular, one of the main goals to the SRM web service is to support optional features while preserving interoperability. The specification of the version described in this document, SRM v2.2, was also influenced by needs of
 a
 large
 international
 High
 Energy
 Physics
 collaboration,
 called
WLCG,
 which
 adapted
 the
 SRM standard in order to handle the large volume of data expected when the Large Hadron Collider (LHC)
 goes
 online
 at
 CERN.

 This
 intense
 collaboration
 led
 to
 refinements
 and
 additional functionality in the SRM specification, and the development of multiple interoperating implementations of SRM for various complex multi-component storage systems.

## **1.2. Overview**

Increases in computational power have created the opportunity for new, more precise and complex scientific simulations leading to new scientific insights. Similarly, large experiments generate ever increasing volumes of data. At the data generation phase, large volumes of storage have to be allocated
for
data
collection
and
archiving.

At
the
data
analysis
phase,
storage
needs
to
be
allocated to bring a subset of the data for exploration, and to store the subsequently generated data products. Furthermore, storage systems shared by a community of scientists need a common data access mechanism
which
allocates
storage
space
dynamically,
manages
stored
content,
and
automatically removes
unused
data
to
avoid
clogging
data
stores.

When dealing with storage, the main problems facing users today are the need to interact with a variety of storage systems and to pre-allocate storage to ensure that data generation and analysis tasks can take place successfully. Typically, each storage system provides different interfaces and security mechanisms. There is an urgent need to standardize and streamline the access interface, the
dynamic
storage
allocation
and
the
management
of
the
content
of
these
systems.

The
goal
is
to present to the users the same interface regardless of the type of system being used. Ideally, the management
of
storage
allocation
should
become
transparent.

To accommodate this need, the concept of Storage Resource Managers (SRMs) was devised [SSG02, SSG03] in the context of a project that involved High Energy Physics (HEP) and Nuclear Physics (NP).

SRM
is
a
specific
set
of
web
services
protocols
used
to
control
storage
systems
from
the
Grid, and should not be confused with the more general concept of Storage Resource Management as used in industry, where Storage Resource Management refers to the process of optimizing the efficiency and speed of storage devices (primary and secondary) and the efficient backup and recovery of data. By extension, a Grid component providing an SRM interface is usually called "an SRM."

After recognizing the value of this concept as a way to interact with multiple storage systems in a uniform way, several U.S. Department of Energy Laboratories (LBNL, FNAL, and TINAF), as well as CERN and RAL in Europe, joined forces and formed a collaboration that evolved into a stable version, called SRM v1.1, that they all adopted. This led to the development of SRMs for several disk-based systems and mass storage systems, including HPSS [hpss] (at LBNL), CASTOR [castor] (at CERN), Enstore [enstore] (at FNAL), and JasMINE [jasmine] (at TJNAF). The interoperation of these implementations was demonstrated and proved to be an attractive concept. However, the functionality of SRM v1.1 was limited, since space was allocated by default policies, and there was no
support
for
directory
structures.

Subsequent collaboration efforts led to advanced features such as explicit space reservations, directory management, and support for Access Control Lists (ACL) to be supported by the SRM protocol, referred to as version 2.1. As with many advanced features, it was optional for the implementations to support them in order to be inclusive of implementations choosing not to support
specific
features.

Later, when a large international HEP collaboration, WLCG (the World-wide LHC Computing Grid) [wlcg-collab] decided to adopt the SRM standard, it became clear that many concepts needed clarification,
and
new
functionality
was
added,
resulting
in
SRM
v2.2.

While
the
WLCG
contribution has been substantial, SRMs are also used by other Grids, such as the EGEE gLite software [glite], or the Earth System Grid [esg]. There are many such Grids, often collaborations between the EU and developing countries. Having open source and license-free implementations based on the same standard is the best way to share this middleware technology.

The collaboration is open to any institution willing and able to contribute. For example, when INFN, the Italian institute for nuclear physics, started working on their own SRM implementation they joined the collaboration. The collaboration also has an official standards body, the Open Grid Forum, OGF, where it is registered as GSM-WG (GSM is Grid Storage Management; the acronym SRM was
already
taken
for
a
different
purpose
in
OGF).

## **1.3. The
Basic
Concepts**

The ideal vision of a distributed Grid-based system is to have middleware facilities that give clients the
illusion
 that
all
 the
compute
and
storage
resources
needed
 for
 their
jobs
are
running
on
 their local system. This implies that a client only logs in and gets authenticated once, and that some middleware software figures out where are the most efficient locations to move data to, to run the job, and to store the results in. The middleware software plans the execution, reserves compute and
storage
resources,
executes
the
request,
and
monitors
the
progress.

The
traditional
emphasis is
on
sharing
large
compute
resource
facilities,
sending
jobs
to
be
executed
at
remote
computational sites. However, very large jobs are often "data intensive", and in such cases it may be necessary to move the job to where the data sites are in order to achieve better efficiency. Alternatively, partial replication of the data can be performed ahead of time to sites where the computation will take place.

Thus,
it
is
necessary
to
also
support
applications
that
produce
and
consume
large
volumes
of data. In reality, most large jobs in the scientific domain involve the generation of large datasets, the consumption of large datasets, or both. Therefore, it is essential that software systems exist that

can provide space reservation and schedule the execution of large file transfer requests into the reserved
spaces.

Storage
Resource
Managers
(SRMs)
are
designed
to
fill
this
gap.

In addition to storage resources, SRMs also need to be concerned with the *data resource* (or files that
hold
the
data).

A
data
resource
is
a
chunk
of
data
that
can
be
shared
by
more
than
one
client. In many applications, the granularity of a data resource is a file. It is typical in such applications that
 tens
 to
hundreds
of
clients
are
interested
in
 the
same
subset
of
 files
when
 they
perform
data analysis. Thus, the management of shared files on a shared storage resource is also an important aspect
of
SRMs.

The
decision
of
which
files
to
keep
in
the
storage
resource
is
dependent
on
the
cost of bringing files from remote systems, the size of the file, and the usage level of that file. The role of the SRM is to manage the space under its control in a way that is most cost beneficial to the community of clients it serves.

In general, an SRM can be defined as a middleware component that manages the dynamic use and content of a storage resource in a distributed system. This means that space can be allocated dynamically
to
a
client,
and
that
the
decision
of
which
files
to
keep
in
the
storage
space
is
controlled dynamically by the SRM. The main concepts of SRMs are described in [SSG02] and subsequently in more detail in a book chapter [SSG03]. The concept of a storage resource is flexible: an SRM could be managing one or more disk caches, or a hierarchical tape archiving system, or a combination of these. In what follows, they are referred to as "storage components". When an SRM at a site manages multiple storage resources, it may have the flexibility to store each file at any of the physical storage systems it manages (referred to as storage components) or even to replicate the files in several storage components at that site. The SRMs do not perform file transfer, but rather use file transfer services, such as GridFTP, to get files in/out of their storage systems. Some SRMs also
provide
access
to
their
files
through
Posix
or
similar
interfaces.

SRMs
are
designed
to
provide
the
following
main
capabilities:

- 1) *Noninterference
with
local
policies*.

Each
storage
resource
can
be
managed
independently of
other
storage
resources.

Thus,
each
site
can
have
its
own
policy
on
which
files
to
keep
in its storage resources and for how long. The SRM will not interfere with the enforcement of local policies. Resource monitoring and management of both space usage and file sharing that
enforce
their
local
policies
are
the
responsibility
of
SRMs.
- 2) *Pinning files.* Files residing in one storage component can be temporarily locked in place while used by an application, before being removed for resource usage optimization or transferred to another component. We refer to this capability as *pinning* a file, since a pin is a lock with a *lifetime* associated with it. A pinned file can be actively *released* by a client, in which case the space occupied by the file is made available to the client. SRMs can choose to keep or remove a released file depending on their storage management needs.
- 3) *Advance space reservations.* SRMs are components that manage the storage content dynamically.

Therefore,
 they
 can
 be
 used
 to
 plan
 the
 storage
 system
 usage
 by
 permitting advance
space
reservations
by
clients.
- 4) *Dynamic space management.* Managing shared disk space usage dynamically is essential in order
to
avoid
clogging
of
storage
resources.
SRMs
use
file
replacement
policies
whose
goal is
to
optimize
service
and
space
usage
based
on
access
patterns.
- 5) *Support
abstract
concept
of
a
file
name.*SRMs
provide
an
abstraction
of
the
file
namespace using "Site URLs" (SURLs), while the files can reside in any one or more of the underlying storage components. An example of an SURL is: srm://ibm.cnaf.infn.it:8444//dteam/test.10193, where the first part "ibm.cnaf.infn.it:8444" is the address and port of the machine where the SRM service is provided, and the second part "/dteam/test.10193" is the abstract file path, referred to as the Site File Name (SFN).
- 6) *Temporary assignment of transfer file names.* When requesting a file from an SRM, an SURL (see
above)
is
provided.

The
SRM
can
have
the
file
in
several
locations,
or
can
bring
it
from

tape to disk for access. Once this is done a "Transfer URL" (TURL) is returned for a temporary access to the file controlled by the pinning lifetime. A similar capability exists when a client wishes to put a file into the SRM. The request provides the desired SURL for the file, and the SRM returns a TURL for the transfer of the file into the SRM. A TURL must have a valid transfer protocol such as:  $gsiftp://ibm139cnaf.infn.it:2811//gpfs/dteam/test.10193.$  Note that the port 2811 is a GridFTP
port.

- 7) Directory Management and ACLs. The advantage of organizing files into directories is well known, of course. However, SRMs provide directory management support to the SURL abstractions and keep the mapping to the actual files stored in the underlying file systems. Accordingly, Access Control Lists (ACLs) are associated with the SURLs.
- 8) Transfer protocol negotiation. When making a request to an SRM, the client needs to end up with a protocol for the transfer of the files that the storage system supports. In general, systems may be able to support multiple protocols and clients should be able to use different protocols depending on the system they are running on. SRM supports protocol negotiation, by matching the highest protocol they can support given an ordered list of preferred
protocols
by
the
client.
- 9) *Peer to peer request support.* In addition to responding to clients requests, SRMs are designed to communicate with each other. Thus, one SRM can be asked to copy files from/to
another
SRM.
- 10) Support for multi-file requests. The ability to make a single request to get, put, or copy multiple files is essential for practical reasons. This requirement is supported by SRMs by specifying a set of files. Consequently, such requests are asynchronous, and status functions need
to
be
provided
to
find
out
the
progress
of
the
requests.
- 11) Support abort, suspend, and resume operations. These are necessary because requests may be running for a long time, in case that a large number of files are involved.

The main challenges for a common interface specification are to design the functionality of SRMs and their interfaces to achieve the goals stated above, and to achieve the interoperation of SRM implementations that adhere to the common interface specification. More details of the basic functionality can be found in [SSG03]. The specification of SRM interfaces and their corresponding WSDL can be found at the SRM collaboration web site [srm-collab].

The functions supported by SRMs in order to get files from the SRMs or put files into the SRMs are referred to as "srmPrepareToGet" and "srmPrepareToPut". A set of files (or a directory) is provided by the client in the form of SURLs, and TURLs are returned by the SRM. The TURLs are used by the requesting clients to get or put files from/into the SRM using the TURL's transfer protocol. The function srmCopy provides the capability to replicate files from one SRM to another.

When using the space reservation function srmReserveSpace, the client can specify the desired space and duration of the reservation. The SRM returns the space and duration it is willing to allocate according to its policies, and a space token. If the client does not wish to accept that, it can issue
srmReleaseSpace.

Otherwise,
it
can
put
files
into
the
reserved
space
by
referring
to
the
space token.

Directory functions are very similar to the familiar Unix functions and include srmLs, srmMkdir, srmRmdir, srmMv, and srmRm. Since files may have a limited lifetime in the SRM, these functions need
to
reflect
lifetime
status
as
well.

## **1.4. Additional
concepts
introduced
with
v2.2**

Soon after the WLCG collaboration decided to try and adopt version 2.1 of the SRM specification as a standard for all their storage systems, it became clear that some concepts needed to be clarified, and perhaps new functionality added. The main issues were: 1) the specification of the storage properties; 2) the clarification of space and the meaning of a space token when it is returned after a space reservation is made; and 3) the ability to request that files will be brought from archival storage into an online disk system for subsequent access. This led to a new SRM specification, referred to as SRM v2.2, presented in this document. We discuss each of these concepts further next.

## **1.4.1. Storage
component
properties**

The issue of how to expose expected behavior of a storage component by the SRM was debated at great
length.

In
the
end,
it
was
concluded
that
it
is
sufficient
to
expose
two
orthogonal
properties: Retention
Policy
and
Access
Latency.
These
are
defined
below:

a) **Retention
Policy**:
REPLICA,
OUTPUT,
CUSTODIAL

The Quality of Retention is a kind of Quality of Service. It refers to the probability that the storage system loses a file. The type is used to describe the retention policy assigned to the files in the storage system at the moment when the files are written into the desired destination in the storage system. It is used as a property of space allocated through the space reservation function. Once the retention policy is assigned to a space, the files put in the
 reserved
 space
 will
 automatically
 be
 assigned
 the
 retention
 policy
 of
 the
 space.
 The description
of
Retention
Policy
Types
is:

- REPLICA quality has the highest probability of loss, but is appropriate for data that can be
replaced
because
other
copies
can
be
accessed
in
a
timely
fashion.
- OUTPUT quality is an intermediate level and refers to the data which can be replaced by lengthy
or
effort‐full
processes.
- CUSTODIAL
quality
provides
low
probability
of
loss.
- b) **Access
Latency**:
ONLINE,
NEARLINE

Files may be Online or Nearline. These terms are used to describe the latency to access a file. Latency can be improved by storage systems by replicating a file from nearline to online storage. We do not include here "offline" access latency, since a human has to be involved in getting offline storage mounted. For SRMs, one can only specify ONLINE and NEARLINE. The type is used to describe an access latency property that can be requested at the time of space reservation. The files that are contained in the space may have the same or lower access latency as the space. The ONLINE cache of a storage system is the part of the storage system which provides file access with online latencies. The description of Access Latency types
is:

- ONLINE has the lowest latency possible. No further latency improvements can be applied
to
online
files.
- NEARLINE files can have their latency improved to online latency automatically by staging
the
files
to
online
cache.

## **1.4.2. Storage
Areas
and
Storage
Classes**

Because of fairly complex storage systems used by the WLCG collaboration, it was obvious that referring to "storage system" is imprecise. Instead, the concept of a "storage area" is used. A storage system usually is referred to as a Storage Element, viz. a grid element providing storage services.

A Storage Element can have one or more storage areas. Each storage area includes parts of one or more hardware components (single disk, RAID, tape, DVD, ...). Any combination of components is permissible. A storage area is specified by its properties which include the Access Latency and Retention
Policy
described
above.
Explicitly
supported
combinations
are
known
as
Storage
Classes: online-replica (e.g. a common disk space allocated for online access), nearline-custodial (e.g. a highquality robotic tape system), or online-custodial (e.g. a highly protected online disk that may keep multiple replicas, or an online disk with backup on a high-quality robotic tape system). Storage areas
 that
consist
of
heterogeneous
components
are
referred
 to
as
 "composite
storage
areas"
and the storage space in them as "composite space". "Composite storage elements" are storage elements serving composite storage areas. Storage areas can share one or more storage components.

This
allows
storage
components
to
be
partitioned
for
use
by
different
user‐groups
or Virtual
Organizations
(VOs).

The SRM interface exposes only the storage element as a whole and its storage areas, not their components.

However,
a
space
reservation
to
a
composite
storage
element
can
be
made
requesting Access Latency-Retention Policy combinations that may determine which storage components are assigned.

Specifically,
a
space
reservation
to
a
composite
storage
element
can
request
the
following combinations to target the online or nearline storage components: a) online-replica to target the online storage components; b) nearline-custodial to target the nearline storage components (assuming
they
support
custodial
retention
policy);
c)
online‐custodial
to
target
both
the
online
and nearline
storage
components.

## **1.4.3. The
function
srmBringOnline**

When a file is requested from a mass storage system (MSS), it is brought onto disk from tape in case that the file is not already on disk. The system determines which files to keep on disk, depending on usage patterns and system loads. However, this behavior is not always acceptable to large projects, since they need to be in control of what is online in order to ensure efficient use of computing
resources.
A
user
performing
a
large
analysis
may
need
to
have
all
the
files
online
before starting the analysis. Similarly, a person in charge of a group of analysts may wish to bring all the files for that group online for all of them to share. Therefore the concept of bringing files online was introduced.

srmBringOnline can be applied only to a composite space that has nearline as well as online components.

When
performing
this
function
the
SRM
is
in
full
control
as
to
where
files
end
up
and this information is not visible to the client. For example, the SRM may have multiple online spaces, and it can choose which will be used for each file of the request. Similarly, the SRM can choose to keep multiple online replicas of the same file for transfer efficiency purposes. Once srmBringOnline is
performed,
subsequent
srmPrepareToGet
requests
can
be
issued
by
clients,
and
TURLs
returned, where each TURL indicates where the corresponding file can be accessed, and the protocol to be used.

## **1.5. SRM
Implementations**

Over the last 6-7 years, there were several implementations of SRMs. The first implementations were based on the v1.1 specifications (see [srm-collab]), at several institutions in the US and Europe, including FNAL, [lab, LBNL, and CERN. More recently, new implementations to a variety of storage systems emerged that are based on the richer v2.2 specification described in this document. The underlying storage systems can vary from a simple disk, multiple disk pools, mass storage

systems, parallel file systems, to complex multi-component multi-tiered storage systems. While the implementations use different approaches, we illustrate the power of the SRM standard approach in that such systems exhibit a uniform interface and can successfully interoperate. While they adhere to the SRM v2.2 specification, some chose not to support some of the functionality. For example, some implementations do not support ACLs. Other implementation to a variety of systems built on top of innovative and sophisticated file system capabilities, such as SRB [srb] and L-Store [l-store] are underway. In addition, two test programs have been developed and are run daily to check the interoperability of these systems [MD'07, srm-tester]. Current SRM implementations based on v2.2 specification are described in Appendix I (in alphabetical order).

## **2. Common
Type
Definitions**

## **Namespace SRM**

## **2.1. Meaning
of
terms**

- a) **Underlined** attributes are **REQUIRED**. The required attributes must be parsed correctly and
must
give
proper
error
messages
when
not
supported.
- b) By "https" we mean http protocol with  $\frac{1}{2}$  authentication. It may be represented as "httpg". At
this
time,
any
implementation
of
http
with
GSI
authentication
could
be
used.
It
is advisable that the implementation is compatible with Globus Toolkit 3.2 or later versions.
- c) Primitive types used below are consistent with XML build-in schema types: i.e.
	- o *long* is
	64bit:**(+/)** 9223372036854775807
		- o *int* is 32 bit:  $(+/-)$  2147483647
		- o *short* is
		16
		bit**:
		(+/)** 32767
		- o *unsignedLong* ranges
		(inclusive):
		0
		to18446744073709551615
		- o *unsignedInt* ranges
		(inclusive):
		0
		to
		4294967295
		- o *unsignedShort* ranges
		(inclusive): 0
		to
		65535
- d) The definition of the type "anyURI" used below is compliant with the XML standard. See http://www.w3.org/TR/xmlschema-2/#anyURI. It is defined as: "The lexical space of anyURI is finite-length character sequences which, when the algorithm defined in Section 5.4
 of
 [XML
 Linking
 Language]
 is
 applied
 to
 them,
 result
 in
 strings
 which
 are
 legal
 URIs according
to
[RFC
2396],
as
amended
by
[RFC
2732]".
- e) In "localSURL", we mean local to the SRM that is processing the request.
- f) authorizationID : from the SASL RFC 2222 During
the
authentication
protocol
exchange,
the
mechanism
performs
authentication, transmits an authorization identity (frequently known as a userid) from the client to server.... The transmitted authorization identity may be different than the identity in the client's
authentication
credentials.
This
permits
agents
such
as
proxy
servers
to authenticate using their own credentials, yet request the access privileges of the identity for which they are proxying. With any mechanism, transmitting an authorization identity of the empty string directs the server to derive an authorization identity from the client's authentication
credentials.
- g) Regarding file sharing by the SRM, it is a local implementation decision. An SRM can choose to share files by proving multiple users access to the same physical file, or by copying a file into another user's space. Either way, if an SRM chooses to share a file (that is, to avoid reading a file over again from the source site) the SRM should check with the source site whether the user has a read/write permission. Only if permission is granted, the file can be shared.
- h) The word "pinning" is limited to the "copies" or "states" of SURLs and the Transfer URLs (TURLs).
- i) For each function, status codes are defined with basic meanings for the function. Only those status codes are valid for the function. Specific cases are not stated for each status code. If other status codes need to be defined for a specific function, send an email to the collaboration
to
discuss
the
usage.

## **2.2. File
Storage
Type** enum **TFileStorageType** {VOLATILE,
DURABLE,
PERMANENT}

- $\circ$  Volatile file has a lifetime and the storage may delete all traces of the file when it expires.
- o Permanent
file
has
no
expiration
time.
- $\circ$  Durable file has an expiration time, but the storage may not delete the file, and should raise
error
condition
instead.

## **2.3. File
Type**

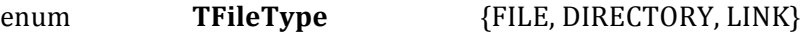

#### **2.4. Retention
Policy**

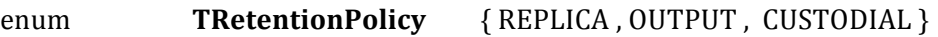

- o Quality
of
Retention
(Storage
Class)
is
a
kind
of
Quality
of
Service.
It
refers
to
the probability that the storage system lose a file. Numeric probabilities are self-assigned.
	- Replica quality has the highest probability of loss, but is appropriate for data that
	can
	be
	replaced
	because
	other
	copies
	can
	be
	accessed
	in
	a
	timely
	fashion.
	- Output quality is an intermediate level and refers to the data which can be replaced
	by
	lengthy
	or
	effort‐full
	processes.
	- Custodial
	quality
	provides
	low
	probability
	of
	loss.
- $\circ$  The type is used to describe retention policy assigned to the files in the storage system, at
the
moments
when
the
files
are
written
into
the
desired
destination
in
the
storage system. It is used as a property of space allocated through the space reservation function. Once the retention policy is assigned to a space, the files put in the reserved space will automatically be assigned the retention policy of the space. The assigned retention policy on the file can be found through the TMetaDataPathDetail structure returned
by
the
srmLs
function.

## **2.5. Access
Latency**

## enum **TAccessLatency** { ONLINE, NEARLINE }

- o These
terms
are
used
to
describe
how
latency
to
access
a
file
is
improvable.
Latency
is improved
by
storage
systems
replicating
a
file
such
that
its
access
latency
is
online.
	- The ONLINE cache of a storage system is the part of the storage system which provides
	file
	with
	online
	latencies.
	- ONLINE has the lowest latency possible. No further latency improvements are applied
	to
	online
	files.
	- NEARLINE file can have their latency improved to online latency automatically by
	staging
	the
	file
	to
	online
	cache.
	- For
	completeness,
	we
	also
	describe
	OFFLINE
	here.
	- OFFLINE files need a human to be involved to achieve online latency.
- $\circ$  The type will be used to describe a space property that access latency can be requested at
the
time
of
space
reservation.
The
content
of
the
space,
files
may
have
the
same
or "lesser"
access
latency
as
the
space.
- o For
the
SRM,
ONLINE
and
NEARLINE
are
specified,
and
files
may
be
ONLINE
and/or NEARLINE.

## **2.6. Permission
Mode**

enum **TPermissionMode** {NONE, X, W, WX, R, RX, RW, RWX}

## **2.7. Permission
Type**

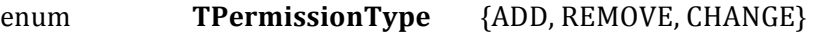

## **2.8. Request
Type**

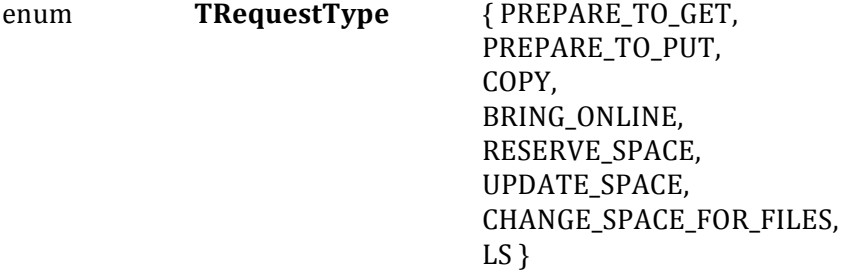

## **2.9. Overwrite
Mode**

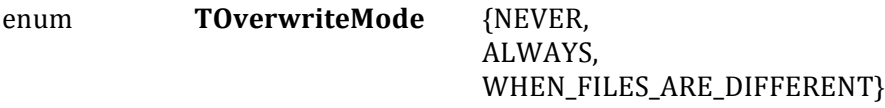

- o Use case for WHEN FILES ARE DIFFERENT can be that files are different when the declared size for an SURL is different from the actual one, or that the checksum of an SURL
is
different
from
the
actual
one.
- $\circ$  Overwrite mode on a file is considered higher priority than pinning a file. Where applicable, it allows to mark a valid Transfer URL to become invalid when the owner of the
SURL
issues
an
overwrite
request.

## **2.10. File
Locality**

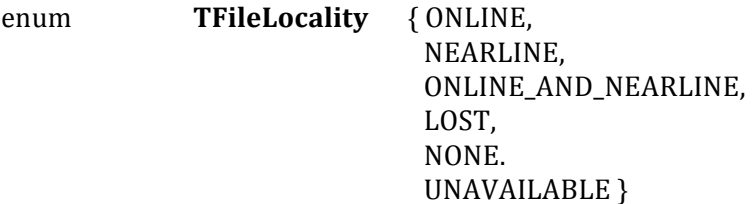

- $\circ$  Files may be located online, nearline or both. This indicates if the file is online or not, or if
the
file
reached
to
nearline
or
not.
It
also
indicates
if
there
are
online
and
nearline copies
of
the
file.
	- The ONLINE indicates that there is a file on online cache of a storage system which is the part of the storage system, and the file may be accessed with online latencies.
	- The NEARLINE indicates that the file is located on nearline storage system, and the
	file
	may
	be
	accessed
	with
	nearline
	latencies.
	- The ONLINE\_AND\_NEARLINE indicates that the file is located on online cache of a
	storage
	system
	as
	well
	as
	on
	nearline
	storage
	system.
	- The LOST indicates when the file is lost because of the permanent hardware failure.
	- The NONE value shall be used if the file is empty (zero size).<br>• The UNAVAILABLE indicates that the file is unavailable due to
	- The UNAVAILABLE indicates that the file is unavailable due to the temporary hardware
	failure.
- o The type is used to describe a file property that indicates the current location or status in
the
storage
system.

## **2.11. Access
Pattern**

## enum **TAccessPattern** { TRANSFER\_MODE, PROCESSING\_MODE }

o TAccessPattern
may
be
passed
as
an
input
parameter
to
the
srmPrepareToGet
and srmBringOnline functions. It provides a hint from the client to SRM how the Transfer URL (TURL) produced by SRM is going to be used. If the parameter value is "ProcessingMode",
the
system
may
expect
that
client
application
will
perform
some processing of the partially read data, followed by more partial reads and a frequent use of the protocol specific "seek" operation. This allows optimizations by allocating files on disks with small buffer sizes. If the value is "TransferMode" the file will be read at the highest speed allowed by the connection between the server and a client.

#### **2.12. Connection
Type**

## enum **TConnectionType** { WAN, LAN }

 $\circ$  TConnectionType indicates if the client is connected though a local or wide area network.
SRM
may
optimize
the
access
parameters
to
achieve
maximum
throughput
for the
connection
type.
This
input
parameter
may
be
passed
to
the
srmPrepareToGet, srmPrepareToPut
and
srmBringOnline
functions.

#### **2.13. Status
Codes**

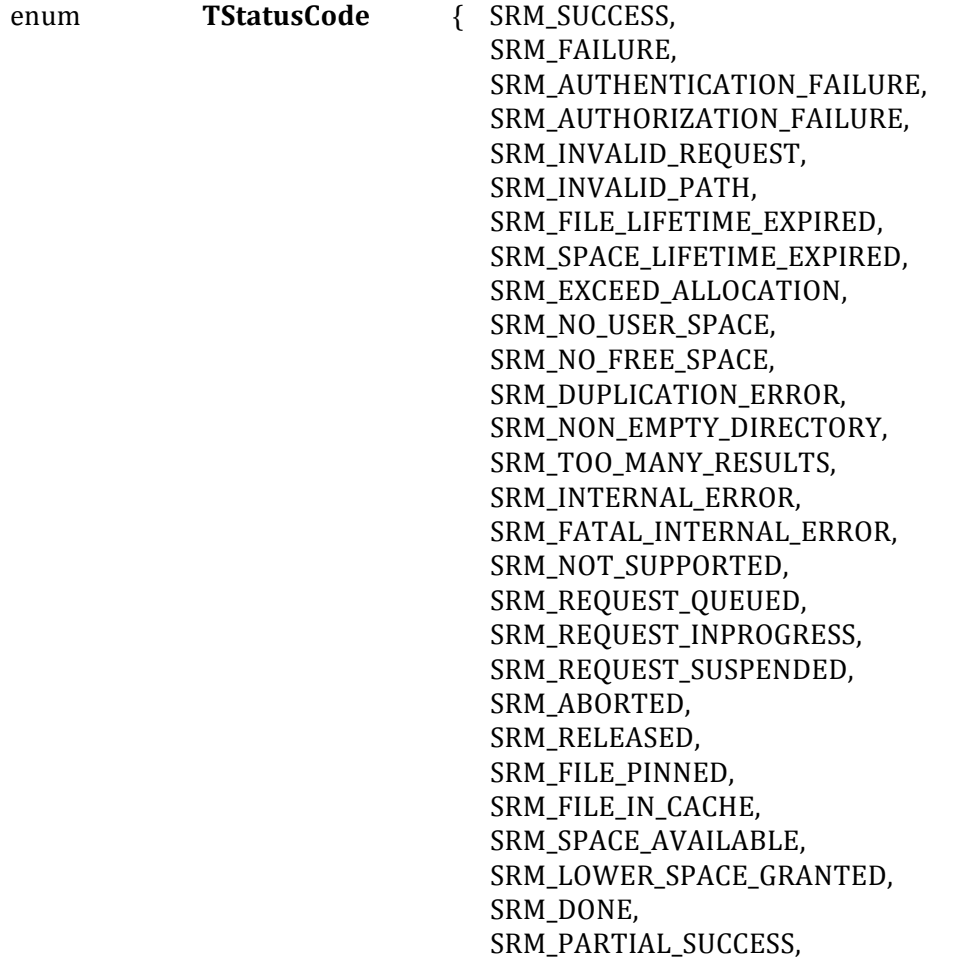

SRM\_REQUEST\_TIMED\_OUT, SRM\_LAST\_COPY, SRM\_FILE\_BUSY, SRM\_FILE\_LOST, SRM\_FILE\_UNAVAILABLE, SRM\_CUSTOM\_STATUS }

- o SRM\_NOT\_SUPPORTED
must
be
used,
in
general
	- If a server does not support a method
	- If a server does not support particular optional input parameters

#### **2.14. Retention
Policy
Info**

typedef struct { TRetentionPolicy retentionPolicy TAccessLatency accessLatency } **TRetentionPolicyInfo**

- o TRetentionPolicyInfo
is
a
combined
structure
to
indicate
how
the
file
needs
to
be
stored.
- o When
both
retention
policy
and
access
latency
are
provided,
their
combination
needs
to match
what
SRM
supports.
Otherwise
request
must
be
rejected.

#### **2.15. Request
Token**

- o The
Request
Token
assigned
by
SRM
is
unique
and
immutable
(non‐reusable).

For example, if the date: time is part of the request token it can be immutable.
- o Request
tokens
are
case‐sensitive.
- o Request token is valid until the request is completed. However, SRM may choose to keep the
request
tokens
for
a
short
period
of
time
after
the
request
is
completed,
and
the
time period
depends
on
the
SRM.

#### **2.16. User
Permission**

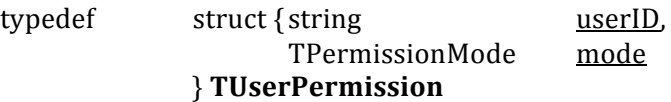

 $\circ$  userID may represent the associated client's Distinguished Name (DN) instead of unix style
login
name.

VOMS
role
may
be
included.

## **2.17. Group
Permission**

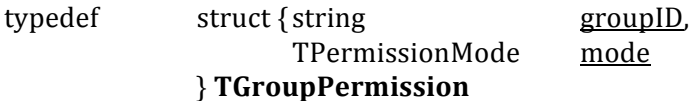

 $\circ$  groupID may represent the associated client's Distinguished Name (DN) instead of unix style
login
name.
VOMS
role
may
be
included.

#### **2.18. Size
in
Bytes**

o Size
in
bytes
is
represented
in
unsigned
long.

## **2.19. UTC
Time**

- o Time
is
represented
in
dateTime.
- o Formerly
TGMTTime
in
SRM
v2.1
- o date and time in Coordinated Universal Time (UTC, formerly GMT) with no local time
extention.
- o Format
is
same
as
in
XML
dateTime
type
[XSDDATE],
except
no
local
time
extension is
allowed.
E.g.
1999‐05‐31T13:20:00
is
ok
(for
1999
May
31st,
13:20PM,
UTC)
but 1999‐05‐31T13:20:00‐5:00
is
not.

## **2.20. Time
in
Seconds
(Lifetime
and
RequestTime)**

- o Time
(lifetime
and
request
time)
in
seconds
is
represented
in
integer.
- o "0"
(zero)
indicates
the
site
defined
default
time.
- o A
negative
value
(‐1)
indicates
"infinite
(indefinite)"
time.
- o Exceptions:
	- Any "remaining" times must have zero (0) second when no lifetime is left.
	- Some special meaning of negative time is defined when needed depending on
	the
	operation.
	E.g.
	remainingTotalRequestTime
	in srmStatusOfGetRequest

## **2.21. SURL**

o The
 type
definition
SURL
is
represented
as
anyURI
and
used
 for
both
site
URL
and the
 "Storage
 File
 Name"
 (stFN).
 This
 was
 done
 in
 order
 to
 simplify
 the
 notation. Recall that stFN is the file path/name of the intended storage location when a file is put (or copied) into an SRM controlled space. Thus, a stFN can be thought of a special case of an SURL, where the protocol is assumed to be "srm" and the machine: port is assumed to be local to the SRM. For example, when the request srmCopy is made as a pulling case, the source file is specified by a site URL, and the target location can be optionally specified as a stFN. By considering the stFN a special case of an SURL, a srmCopy takes SURLs as both the source and target parameters.

#### **2.22. TURL**

o TURL
is
represented
in
anyURI.

#### **2.23. Return
Status**

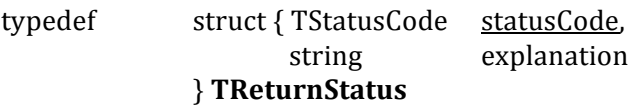

#### **2.24. Return
Status
for
SURL**

typedef struct { anyURI surl, TReturnStatus status } **TSURLReturnStatus**

## **2.25. File
MetaData**

TReturnStatus status. unsigned long size, // 0 if directory dateTime createdAtTime, dateTime lastModificationTime, TFileStorageType fileStorageType, TRetentionPolicyInfo retentionPolicyInfo, TFileLocality fileLocality, string[] arrayOfSpaceTokens, TFileType type, // Directory or File int lifetimeAssigned, TUserPermission ownerPermission, TGroupPermission groupPermission, TPermissionMode otherPermission, string checkSumType, string checkSumValue, } **TMetaDataPathDetail**

typedef struct {string path, // absolute dir and file path int lifetimeLeft, // on the SURL TMetaDataPathDetail[] arrayOfSubPaths // optional recursive

- o The *TMetaDataPathDetail* describes the properties of a file. It is used as an output parameter
in *srmLs*.
- o *retentionPolicyInfo*indicates
the
assigned
retention
policy.
- o *fileLocality* indicates where the file is located currently in the system.
- o *array Of Space Tokens* as an array of *string* indicates where the file is currently located for the client. Only space tokens that the client has authorized to access to read the file must be
returned.
- Permissions on the SURL represent unix-like permissions: e.g. rwxr--r--.
- $\circ$  *ownerPermission* describes the owner ID and owner permission on the SURL.
- $\circ$  *groupPermission* describes the group permission with group identifier on the SURL.
- o otherPermission describes the other permission on the SURL.
- o For
ACL‐like
permissions,
srmGetPermission
must
be
used.
- o *lifetimeAssigned* is the total lifetime that is assigned on the SURL. It includes all SURL lifetime
extensions
if
extended.
- $\circ$  *lifetime Left* is the remaining lifetime on the SURL from the current time until expiration.
	- A negative value (-1) indicates "indefinite" lifetime.
		- Zero (0) indicates that the file is expired.

## **2.26. Space
MetaData**

typedef struct { string spaceToken, TReturnStatus status, TRetentionPolicyInfo retentionPolicyInfo, string owner, unsigned
long guaranteedSize, unsigned
long unusedSize, int lifetimeAssigned, int lifetimeLeft

unsigned long totalSize, total // best effort

## } **TMetaDataSpace**

- o *TMetaDataSpace* is used to describe properties of a space, and is used as an output parameter
in *srmGetSpaceMetaData*.
- o retentionPolicyInfo indicates the information about retention policy and access latency that the space is assigned. *retentionPolicyInfo* is requested and assigned at the time of space reservation through srmReserveSpace and srmStatusOfReserveSpaceRequest.
- o TMetaDataSpace refers to a single space with retention policy. It does not include the extra
space
needed
to
hold
the
directory
structures,
if
there
is
any.
- $\circ$  *lifetimeAssigned* is the total lifetime that is assigned to the space. It includes all space lifetime
extensions
if
extended.
- o *lifetime Left* is the remaining lifetime that is left on the space.

## **2.27. Directory
Option**

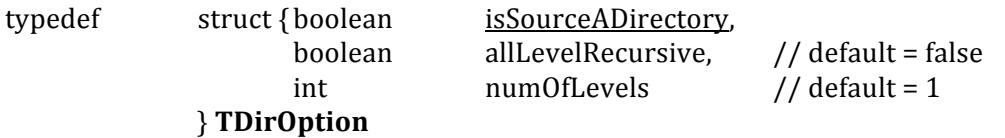

## **2.28. Extra
Info**

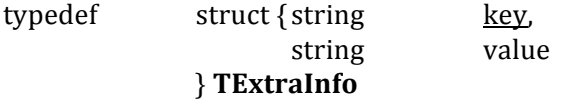

- o TExtraInfo is used where additional information is needed, such as for additional information for transfer protocols of TURLs in srmPing, srmGetTransferProtocols, srmStatusOfGetRequest, and srmStatusOfPutRequest. For example, when it is used for additional information for transfer protocols, the keys may specify access speed, available
number
of
parallelism,
and
other
transfer
protocol
properties.
- $\circ$  It is also used where additional information to the underlying storage system is needed, such
as
for
storage
device,
storage
login
ID,
storage
login
authorization,
but
not
limited to.
Formerly,
it
was
TStorageSystemInfo.

## **2.29. Transfer
Parameters**

typedef struct {TAccessPattern accessPattern, TConnectionType connectionType, string[] arrayOfClientNetworks, string[] arrayOfTransferProtocols } **TTransferParameters**

- o TTransferParameters is used where arrayOfTransferProtocols was used previously in SRM
v2.1.
- o TTransferParameters
may
be
provided
optionally
in
the
methods
such
as srmPrepareToGet,
srmBringOnline,
srmPrepareToPut
and
srmReserveSpace.
Optional input parameters in TTransferParameters may collide with the characteristics of the space
specified.
In
this
case,
TTransferParameters
as
an
input
parameter
must
be ignored.
- o File
transfer
protocols
must
be
specified
in
a
preferred
order
on
all
SRM
transfer functions.

 $\circ$  array Of Client Networks provides a hint of the client IPs that SRM/d Cache may use for optimization of its internal storage systems based on the client's accessible IP addresses.

## **2.30. File
Request
for
srmPrepareToGet**

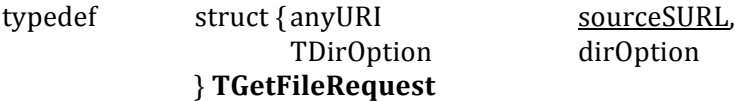

#### **2.31. File
Request
for
srmPrepareToPut**

typedef

struct
{ anyURI targetSURL, //
local
to
SRM unsigned
long expectedFileSize } **TPutFileRequest**

#### **2.32. File
Request
for
srmCopy**

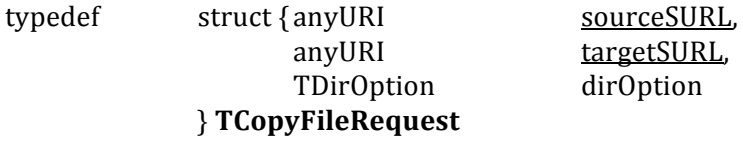

## **2.33. Return
File
Status
for
srmPrepareToGet**

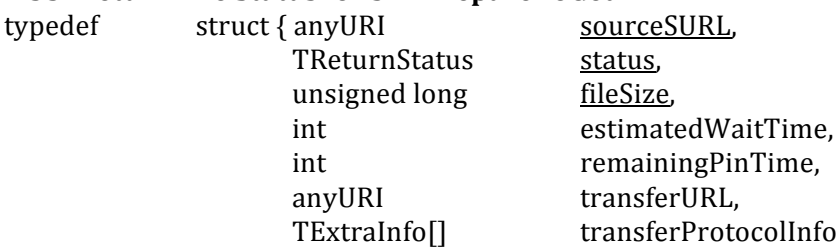

## } **TGetRequestFileStatus**

- $\circ$  *transferProtocolInfo* of type *TExtraInfo* can provide more information about the transfer protocol so that client can access the TURL efficiently.
- o *estimatedWaitTime* must
be
negative
value,
‐1,
for
unknown.
- o remaining Pin Time is the lifetime on the TURL, and 0 means it expired. If a TURL has an indefinite lifetime, then negative value, -1, must be used.

## **2.34. Return
File
Status
for
srmBringOnline**

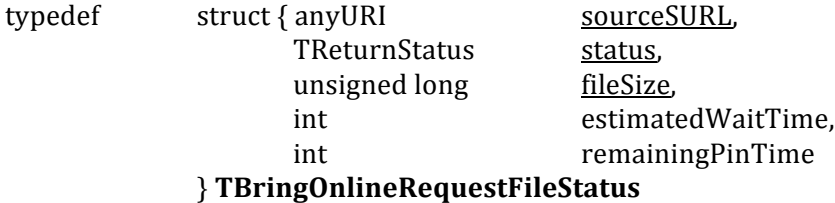

- o estimated Wait Time must be negative value, -1, for unknown.
- $\circ$  *remainingPinTime* is the lifetime on the TURL, and 0 means it expired. If a TURL has an indefinite lifetime, then negative value, -1, must be used.

#### **2.35. Return
File
Status
for
srmPrepareToPut**

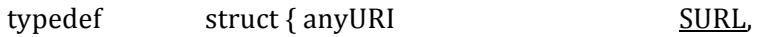

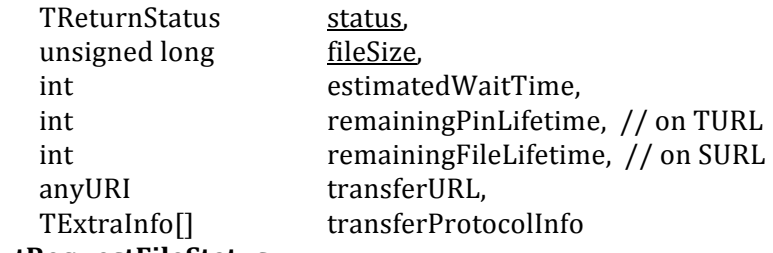

## } **TPutRequestFileStatus**

- $\circ$  *transferProtocolInfo* of type *TExtraInfo* can provide more information about the prepared
transfer
protocol
so
that
client
may
use
the
information
to
make
an
efficient access
to
the
prepared
TURL
through
the
transfer
protocol.
- o *estimatedWaitTime* must
be
negative
value,
‐1,
for
unknown.
- o remaining Pin Time is the lifetime on the TURL, and 0 means it expired. If a TURL has indefinite lifetime, then negative value, -1, must be used.
- $\circ$  *remainingFileLifetime* is the lifetime on the SURL, and 0 means it expired. If SURL has an indefinite lifetime, then negative value, -1, must be used.

## **2.36. Return
File
Status
for
srmCopy**

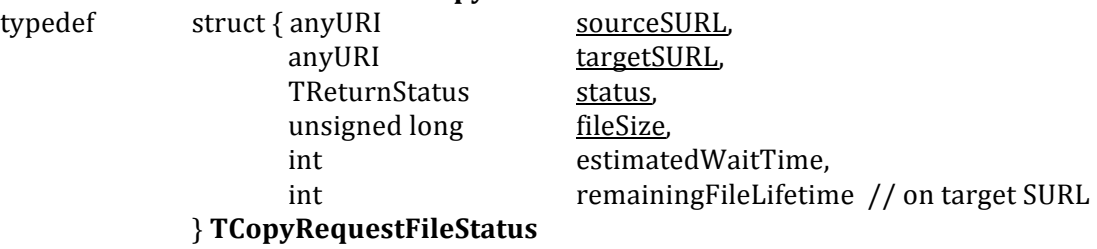

- o estimated Wait Time must be negative value, -1, for unknown.
- $\circ$  *remainingFileLifetime* is the lifetime on the SURL, and 0 means it expired. If SURL has an indefinite
lifetime,
then
negative
value,
‐1,
must
be
used.

#### **2.37. Request
Summary**

typedef

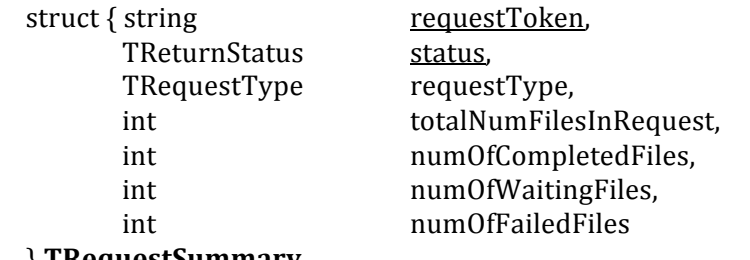

- } **TRequestSummary**
- o *numOfWaitingFiles* describes the number of files on the queue.
- o *numOfFailedFiles* describes the number of failed files and aborted files.
- o *numOfCompletedFiles* describes the number of successfully completed files, number of failed
files
and
number
of
aborted
files.
- o *totalNumFilesInRequest* describes
the *numOfWaitingFiles,
numOfCompletedFiles*, num Of Failed Files and number of files in progress.

## **2.38. Return
Status
for
SURL**

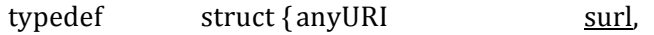

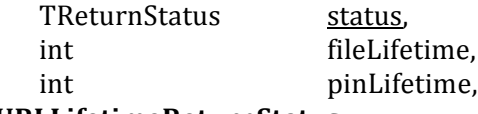

## } **TSURLLifetimeReturnStatus**

- o *fileLifetime*describes
the
file
lifetime
on
SURL.
- o *pinLifetime*describes
the
pin
lifetime
on
TURL,
if
applicable.

## **2.39. Return
File
Permissions**

typedef struct { anyURI surl, TReturnStatus status, TPermissionMode permission } **TSURLPermissionReturn**

## **2.40. Return
Permissions
on
SURL**

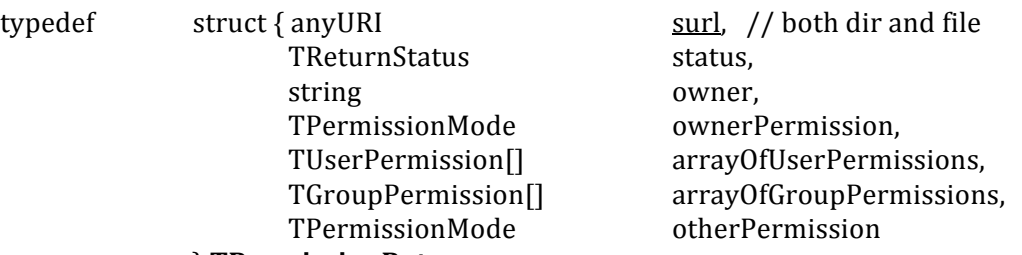

## } **TPermissionReturn**

- 
- o The *TPermissionReturn* describes the permission properties of a file. It is used as an output
parameter
in *srmGetPermission*.

## **2.41. Return
Request
Tokens**

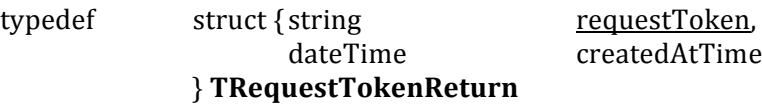

## **2.42. Supported
File
Transfer
Protocol**

typedef struct {string transferProtocol, TExtraInfo[] attributes } **TSupportedTransferProtocol**

- o *transferProtocol*(required):
Supported
transfer
protocol.
For
example,
gsiftp,
http.
- o attributes: Informational hints for the paired transfer protocol, such how many number
of
parallel
streams
can
be
used,
desired
buffer
size,
etc.

## **3. Space
Management
Functions**

#### *summary:*

**srmReserveSpace srmStatusOfReserveSpaceRequest srmReleaseSpace srmUpdateSpace srmGetSpaceMetaData srmChangeSpaceForFiles srmStatusOfChangeSpaceForFilesRequest srmExtendFileLifeTimeInSpace srmPurgeFromSpace srmGetSpaceTokens**

#### **3.1. srmReserveSpace**

This function is used to reserve a space in advance for the upcoming requests to get some guarantee
on
the
file
management.
Asynchronous
space
reservation
may
be
necessary
for
some SRMs.

#### **3.1.1. Parameters**

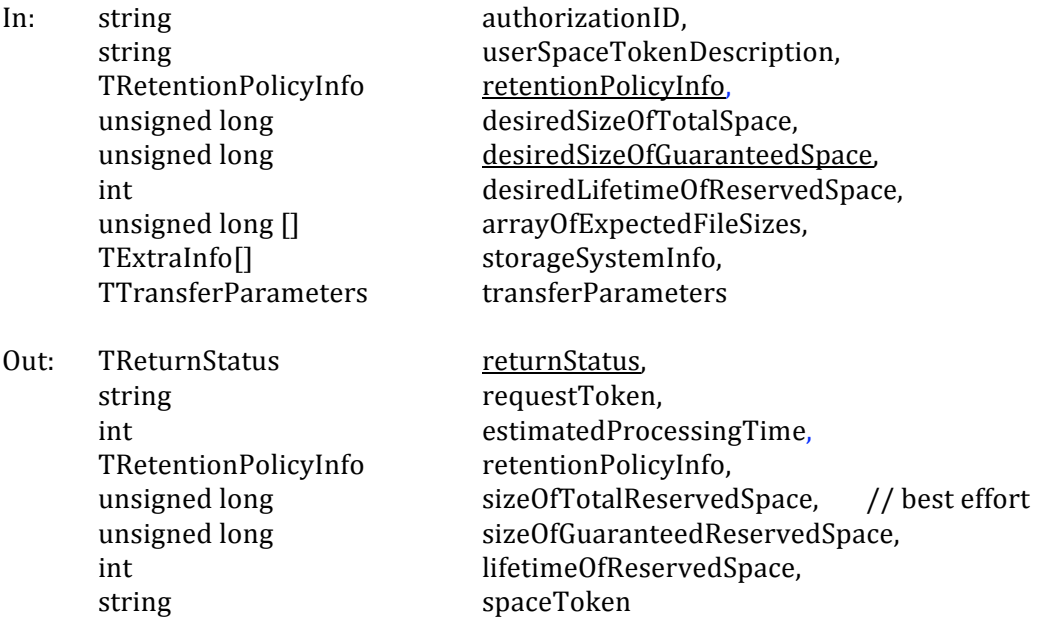

#### **3.1.2. Notes
on
the
Behavior**

- a) Input parameter *userSpaceTokenDescription* is case-sensitive. SRM is expected to keep it as client provides. It can be reused by the client. *srmGetSpaceTokens* must return all the space tokens
that
have
the
same *userSpaceTokenDescription.*
- b) If the input parameter *desiredLifetimeOfReservedSpace* is not provided, the lifetime of the reserved space may be set to "infinite (indefinite)" by default, if indefinite lifetime on space is
supported
by
the
implementation
and
local
policy.
- c) If particular values of the input parameter *retentionPolicyInfo* cannot be satisfied by the SRM, SRM\_NOT\_SUPPORTED or SRM\_NO\_FREE\_SPACE must be returned.
- d) Asynchronous space reservation may be necessary for some SRMs to serve many concurrent requests. In such case, request token must be returned, and space token must not
be
assigned
and
returned
until
space
reservation
is
completed,
to
prevent
the
usage
of the space token in other interfaces before the space reservation is completed. If the space reservation
can
be
done
immediately,
request
token
must
not
be
returned.
- e) When asynchronous space reservation is necessary, the returned status code must be SRM\_REQUEST\_QUEUED.
- f) Input parameter *arrayOfExpectedFileSize* provides a hint that SRM may use to reserve consecutive storage sizes for the request. At the time of space reservation, if space accounting is done only at the level of the total size, this hint would not help. In such case, the expected file size at the time of srmPrepareToPut provides information on how much consecutive storage size is needed for the file. However, some SRMs may get benefits from these
hints
to
make
a
decision
to
allocate
some
blocks
in
some
specific
devices.
- g) Optional input parameter *storageSystemInfo* is needed in case the underlying storage system
requires
additional
access
information.
- h) SRM may return its default space size and lifetime if not requested by the client. SRM must return
SRM\_INVALID\_REQUEST
if
SRM
does
not
support
default
space
sizes.
- i) If input parameter *desiredSizeOfTotalSpace* is not specified, the SRM may return its default space
size.
- i) Output parameter *estimateProcessingTime* is used to indicate the estimation time to complete
the
space
reservation
request,
when
known.
- k) Output parameter sizeOfTotalReservedSpace is in best effort bases. For guaranteed space size, sizeOfGuaranteedReservedSpace should be checked. These two numbers may match, depending
on
the
storage
systems.
- l) Output parameter *spaceToken* is a reference handle of the reserved space.
- m) If an operation is successful (SRM\_SUCCESS or SRM\_LOWER\_SPACE\_GRANTED), *sizeOfGuaranteedReservedSpace*, *lifetimeOfReservedSpace*and *spaceToken* must
be
returned to
the
client.
- n) Optional input parameters in TTransferParameters may collide with the characteristics of the space specified. In this case, TTransferParameters as an input parameter must be ignored.

## **3.1.3. Return
Status
Code**

SRM\_SUCCESS

- successful request completion. Space is reserved successfully as the client requested.
- SRM\_REQUEST\_QUEUED
	- successful request submission and acceptance. Request token must be returned, and
	space
	token
	must
	not
	be
	assigned
	and
	returned.
- SRM\_REQUEST\_INPROGRESS
	- request is being processed.
- SRM\_LOWER\_SPACE\_GRANTED
	- successful request completion, but lower space size is allocated than what the client
	requested
- SRM\_AUTHENTICATION\_FAILURE
	- SRM fails to authenticate the client
- SRM\_AUTHORIZATION\_FAILURE
	- client is not authorized to reserve space

#### SRM\_INVALID\_REQUEST

- If space size or lifetime is not requested by the client, and SRM does not support default
values
for
space
size
or
lifetime.
- Some input parameters are invalid.
- SRM\_NO\_USER\_SPACE
	- SRM does not have enough user space for the client to reserve.
- SRM\_NO\_FREE\_SPACE
	- SRM does not have enough free space for client to reserve.
	- SRM does not have enough free space for the requested retentionPolicyInfo to reserve
- SRM\_EXCEED\_ALLOCATION
	- SRM does not have enough space for the request because the client requests more than the allocated space quota for the client.
- SRM\_INTERNAL\_ERROR
	- SRM has an internal transient error, and client may try again.
- SRM\_FAILURE
	- any other request failure. *Explanation* needs to be filled for details.
- SRM\_NOT\_SUPPORTED
	- function is not supported in the SRM
	- **EXECUTE:** Specific values of the input parameter *retentionPolicyInfo* is not supported by the SRM
	- a specified input parameter is not supported in the SRM

## **3.2. srmStatusOfReserveSpaceRequest**

This function is used to check the status of the previous request to *srmReserveSpace*, when asynchronous
space
reservation
is
necessary
with
the
SRM.
Request
token
must
have
been provided
in
response
to
the
previous
call
for *srmReserveSpace*.

## **3.2.1. Parameters**

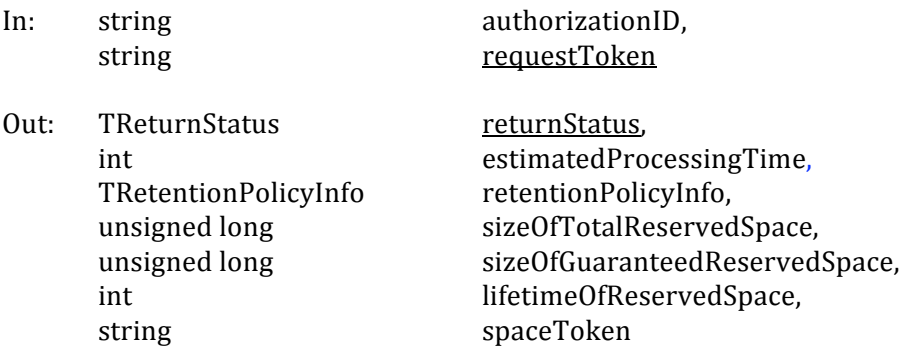

## **3.2.2. Notes
on
the
Behavior**

- a) If the space reservation is not completed yet, *estimateProcessingTime* may be returned when known. The returned status code in such case should be SRM\_REQUEST\_QUEUED.
- b) See notes for *srmReserveSpace* for descriptions for output parameters.

c) If an operation is successful (SRM\_SUCCESS or SRM\_LOWER\_SPACE\_GRANTED), *sizeOfGuaranteedReservedSpace*, *lifetimeOfReservedSpace*and *spaceToken* must
be
returned to
the
client.

## **3.2.3. Return
Status
Code**

SRM\_REQUEST\_QUEUED

• success ful request submission and the request is still on the queue to be served. SRM\_REQUEST\_INPROGRESS

• the request is being processed.

SRM\_LOWER\_SPACE\_GRANTED

- successful request completion, but lower space size is allocated than what the client
requested
- SRM\_SUCCESS
	- successful request completion. Space is reserved successfully as the client requested.
- SRM\_AUTHENTICATION\_FAILURE
- SRM fails to authenticate the client
- SRM\_AUTHORIZATION\_FAILURE
	- client is not authorized to reserve space
- SRM\_INVALID\_REQUEST
- request Token does not refer to an existing known request in the SRM.
- SRM\_EXCEED\_ALLOCATION
	- SRM does not have enough space for the request because the client requests more
	than
	the
	allocated
	space
	for
	the
	client.
- SRM\_NO\_USER\_SPACE
	- SRM does not have enough user space for the client to reserve.
- SRM\_NO\_FREE\_SPACE
	- SRM does not have enough free space for the client to reserve.
	- SRM does not have enough free space for a particular retentionPolicyInfo to reserve

SRM\_REQUEST\_SUSPENDED

- request is suspended.
- SRM\_INTERNAL\_ERROR
	- SRM has an internal transient error, and client may try again.
- SRM\_FAILURE
- **n** any other request failure. *Explanation* needs to be filled for details. SRM\_NOT\_SUPPORTED
	- *function* is not supported in the SRM
	- a specified input parameter is not supported in the SRM

#### **3.3. srmReleaseSpace**

srmReleaseSpace()
releases
an
occupied
space.

## **3.3.1. Parameters**

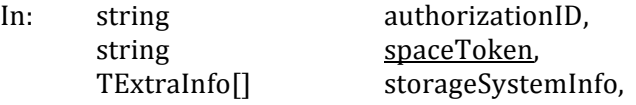

boolean forceFileRelease

Out: TReturnStatus returnStatus

## **3.3.2. Notes
on
the
Behavior**

- a) Input parameter *forceFileRelease* must be false by default. This means that the space will not be released if it has files that are still pinned in the space. To release the space regardless of the files it contains and their status *forceFileRelease* must be specified to be true.
- b) When space is releasable and *forceFileRelease* is true, all the files in the space must be released,
even
in
OUTPUT
or
CUSTODIAL
retention
quality
space.
- c) *srmReleaseSpace* may not complete right away because of the lifetime of existing files in the space. When space is released, the files in that space are treated according to their types: If file storage types are permanent, keep them until further operation such as *srmRm* is issued by the client. If file storage types are durable, perform necessary actions at the end of their lifetime. If file storage types are volatile, those files are released at the end of their lifetime.
- d) If space is being released with *forceFileRelease* option while SURLs are being created with srmPrepareToPut or srmCopy, the file must be removed and SRM\_INVALID\_PATH must be returned by the srmPutDone, srmStatusOfPutRequest, or srmStatusOfCopyRequest when the file is volatile. If the file has permanent type, the file may be moved to the space that SRM manages, and the space would be successfully released. The subsequent srmPutDone, srmStatusOfPutRequest, or srmStatusOfCopyRequest must be successful.
- e) If space is being released without *forceFileRelease* option while SURLs are being created with srmPrepareToPut or srmCopy, SRM\_FAILURE must be returned in srmReleaseSpace.
- f) When a "replica" quality space is expired on its lifetime, all files inside must be expired (by definition, file lifetimes are less than and equal to the remaining lifetime of the space). After the space is expired, the space that is associated with the space token no longer exists, along with all files inside - meaning their SURLs disappear from the file system or reflect the expired
lifetime.

## **3.3.3. Return
Status
Code**

SRM\_SUCCESS

■ successful request completion. Space is successfully released.

- SRM\_AUTHENTICATION\_FAILURE
	- SRM
	fails
	to
	authenticate
	the
	client
- SRM\_AUTHORIZATION\_FAILURE
	- client is not authorized to release the space that is associated with the *spaceToken*

SRM\_INVALID\_REQUEST

- spaceToken does not refer to an existing known space in the SRM.
- SRM\_INTERNAL\_ERROR
	- SRM has an internal transient error, and client may try again.
- SRM\_NOT\_SUPPORTED
	- *forceFileRelease* is not supported
	- *function* is not supported
- SRM\_FAILURE
	- space
	still
	contains
	pinned
	files.
	- space
	associated
	with
	space
	token
	is
	already
	released.
	- any other request failure. *Explanation* needs to be filled for details.

## **3.4. srmUpdateSpace**

srmUpdateSpace is to resize the space and/or extend the lifetime of a space. Asynchronous operation
may
be
necessary
for
some
SRMs.

## **3.4.1. Parameters**

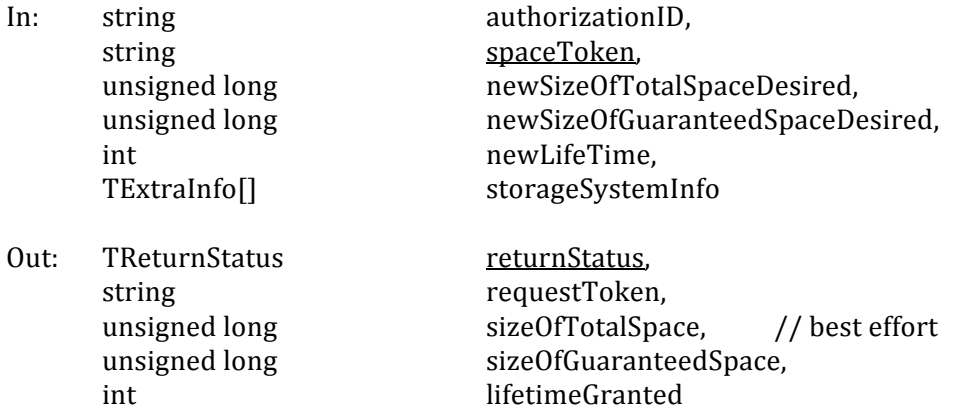

## **3.4.2. Notes
on
the
Behavior**

- a) If neither size nor lifetime is provided in the input parameters, then the request must be failed, and SRM\_INVALID\_REQUEST must be returned. The existing values must not be changed.
- b) new Size is the new actual size of the space.
- c) newLifetime is the new lifetime requested regardless of the previous lifetime. It may even be shorter than the remaining lifetime at the time of the call. It is relative to the calling time. Lifetime must be set from the calling time for the specified period.
- d) Output parameter, *lifetimeGranted* is the new lifetime granted regardless of the previous lifetime. It may even be shorter than the previous lifetime. It is relative to the calling time.

## **3.4.3. Return
Status
Code**

SRM\_SUCCESS

- successful request completion. Space is successfully updated as the client requested.
- SRM\_
REQUEST\_QUEUED

• successful request submission and acceptance. Request token must be returned. SRM\_LOWER\_SPACE\_GRANTED

- successful request completion, but lower space size is allocated than what the client
requested
- SRM\_AUTHENTICATION\_FAILURE
	- SRM fails to authenticate the client
- SRM\_AUTHORIZATION\_FAILURE
	- client is not authorized to update the space that is associated with the *spaceToken*
- SRM\_SPACE\_LIFETIME\_EXPIRED

**I** lifetime of the space that is associated with the *spaceToken* is already expired. SRM\_INVALID\_REQUEST

- *spaceToken* does not refer to an existing known space in the SRM.
- input parameter size or lifetime is not provided.
- SRM\_EXCEED\_ALLOCATION
	- SRM does not have enough space for the request because the client requests more
	than
	the
	allocated
	space
	for
	the
	client.
- SRM\_NO\_USER\_SPACE
- SRM does not have enough user space for the client request
- SRM\_NO\_FREE\_SPACE
	- SRM does not have enough free space for the request
- SRM\_INTERNAL\_ERROR
	- SRM has an internal transient error, and client may try again.
- SRM\_FAILURE
	- New requested size is less than currently occupied space.
	- any other request failure. *Explanation* needs to be filled for details.
- SRM\_NOT\_SUPPORTED
	- *function* is not supported

#### **3.5. srmStatusOfUpdateSpaceRequest**

This function is used to check the status of the previous request to srmUpdateSpace, when asynchronous space update is necessary with the SRM. Request token must have been provided in response
to
the
previous
call
for *srmUpdateSpace*.

#### **3.5.1. Parameters**

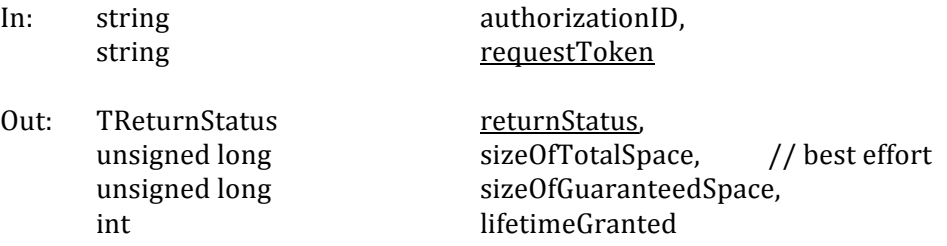

#### **3.5.2. Notes
on
the
Behavior**

- a) Output parameters for new sizes are the new actual sizes of the space.
- b) Output parameter, *lifetimeGranted* is the new lifetime granted regardless of the previous lifetime. It may even be shorter than the previous lifetime. It is relative to the client request calling
time.

#### **3.5.3. Return
Status
Code**

SRM\_REQUEST\_QUEUED

- successful request submission and the request is still on the queue to be served. SRM\_REQUEST\_INPROGRESS
	- the request is being processed.
- SRM\_SUCCESS
	- successful request completion. Space is successfully updated as the client requested.

## SRM\_LOWER\_SPACE\_GRANTED

- successful request completion, but lower space size is allocated than what the client
requested
- SRM\_AUTHENTICATION\_FAILURE
	- SRM fails to authenticate the client
- SRM\_AUTHORIZATION\_FAILURE
	- client is not authorized to update the space that is associated with the *spaceToken*
- SRM\_SPACE\_LIFETIME\_EXPIRED
- **I** lifetime of the space that is associated with the *spaceToken* is already expired. SRM\_INVALID\_REQUEST
	- spaceToken does not refer to an existing known space in the SRM.
	- input
	parameter
	size
	or
	time
	is
	not
	provided.
- SRM\_EXCEED\_ALLOCATION
	- SRM does not have enough space for the request because the client requests more
	than
	the
	allocated
	space
	for
	the
	client.
- SRM\_NO\_USER\_SPACE
- SRM does not have enough user space for the client request SRM\_NO\_FREE\_SPACE
- SRM does not have enough free space for the request SRM\_REQUEST\_SUSPENDED
	- **•** request is suspended.
- SRM\_INTERNAL\_ERROR
	- SRM has an internal transient error, and client may try again.
- SRM\_FAILURE
	- New requested size is less than currently occupied space.
	- **•** any other request failure. *Explanation* needs to be filled for details.
- SRM\_NOT\_SUPPORTED
	- *function* is not supported

## **3.6. srmGetSpaceMetaData**

This function is used to get information of a space. Space token must be provided, and space tokens are
 returned
 upon
 a
 completion
 of
 a previous space
 reservation
 through *srmReserveSpace*  or *srmStatusOfReserveSpaceRequest*.

#### **3.6.1. Parameters**

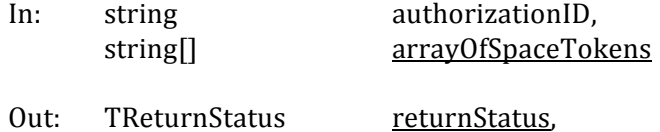

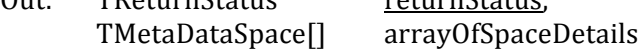

#### **3.6.2. Notes
on
the
Behavior**

a) Output parameters *unusedSize* in *TMetaDataSpace* must be 0 if there is no space left in the allocated
space.

## **3.6.3. Return
Status
Code**

For
request
level
return
Status,

SRM\_SUCCESS

- successful request completion. Information of all requested spaces is returned successfully.
- SRM\_PARTIAL\_SUCCESS
	- Request is completed. Information of some requested spaces are returned successfully,
	and
	some
	are
	failed
	to
	be
	returned.
- SRM\_AUTHENTICATION\_FAILURE
	- SRM fails to authenticate the client
- SRM\_AUTHORIZATION\_FAILURE
	- client is not authorized to request space information
- SRM\_TOO\_MANY\_RESULTS
- Request produced too many results that SRM cannot handle.
- SRM\_INVALID\_REQUEST
	- *arrayOfSpaceToken* is empty.
- SRM\_INTERNAL\_ERROR
	- SRM has an internal transient error, and client may try again.

SRM\_FAILURE

- All space requests are failed.
- any other request failure. *Explanation* needs to be filled for details.
- SRM\_NOT\_SUPPORTED
	- *function* is not supported in the SRM

For
space
level
return
Status,

SRM\_SUCCESS

**u** successful request completion for the *spaceToken*. Space information is successfully
returned.

SRM\_AUTHORIZATION\_FAILURE

• client is not authorized to request information on the space that is associated with
the *spaceToken*

SRM\_INVALID\_REQUEST

- *spaceToken* does not refer to an existing known space in the SRM.
- SRM\_SPACE\_LIFETIME\_EXPIRED
	- The lifetime on the space that is associated with the *spaceToken* has expired already

SRM\_EXCEED\_ALLOCATION

- Space that is associated with *spaceToken* has no more space left.
- SRM\_FAILURE
	- any other request failure. *Explanation* needs to be filled for details.

## **3.7. srmChangeSpaceForFiles**

This function is used to change the space property of files to another space property by specifying target space tokens. All files specified by SURLs will have a new space token. SURLs must not be changed. New space token may be acquired from  $s$ rmReserveSpace. Asynchronous operation may be necessary for some SRMs, and in such case, request token must be returned for later status request. There is no default behavior when target space token is not provided. In such case, the request
must
be
failed,
and
the
return
status
must
be
SRM\_INVALID\_REQUEST.

## **3.7.1. Parameters**

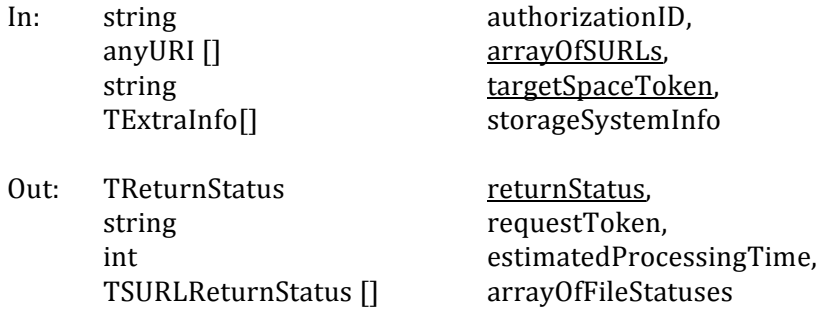

## **3.7.2. Notes
on
the
Behavior**

- a) When space transition is completed successfully, SRM SUCCESS must be returned for each SURL.
- b) For any forbidden transition, SRM\_INVALID\_REQUEST must be returned. It includes changing
spaces
on
SURLs
that
their
statuses
are
SRM\_FILE\_BUSY.
- c) Asynchronous operation may be necessary for some SRMs. In such case, request token must be returned. If the request can be completed immediately, request token must not be returned.
- d) When asynchronous operation is necessary, the returned status code must be SRM\_REQUEST\_QUEUED, and *arrayOfFileStatuses* may not be filled and returned.
- e) All files specified in *arrayOfSURLs* will be associated with the new space specified by *targetSpaceToken.*
- f) Space allocation for a new target space token must be done explicitly by the client before using
this
function.
- g) If a directory path is provided, then the effect is recursive for all files in the directory.
- h) Space de-allocation may be necessary in some cases, and it must be done by the client explicitly
after
this
operation
completes.
- i) When a space is successfully changed for a file from one space to another, the file must retain its remaining lifetime, or the file lifetime must be reduced to that of the target space, whichever is the lesser.
- j) If the target space is only large enough to transfer a subset of the files, the request will continue taking place until the target space cannot hold any more files, and the request must be failed. The status of the request must return an error of SRM\_EXCEED\_ALLOCATION in such case.

## **3.7.3. Return
Status
Code**

For
request
level
return
status,

SRM\_SUCCESS

- If All file requests are successfully completed. All *SURLs* have new *targetSpaceToken*.
- SRM\_PARTIAL\_SUCCESS
	- All requests are completed. Some SURL requests have new *targetSpaceToken*, and
	some
	SURL
	requests
	are
	failed
	to
	have
	new *targetSpaceToken*.
	Details
	are
	on the
	files
	status.
- SRM\_
REQUEST\_QUEUED
	- request is submitted and accepted. *requestToken* must be returned.
	- The
	status
	can
	be
	checked
	by *srmStatusOfChangeSpaceForFilesRequest*.
- SRM\_
REQUEST\_INPROGRESS
- The request is being processed. Some files are still queued, and some files are completed
in
space
transition.
- SRM\_AUTHENTICATION\_FAILURE
	- SRM fails to authenticate the client
- SRM\_AUTHORIZATION\_FAILURE
	- client is not authorized to change the file types
- SRM\_INVALID\_REQUEST
	- *SURL* is empty.
	- *targetSpaceToken* is empty.
	- *targetSpaceToken* does not refer to an existing space in the SRM.
	- *targetSpaceToken* refers to a forbidden transition by the SRM.
- SRM\_SPACE\_LIFETIME\_EXPIRED
- **target space that is associated with** *targetSpaceToken* **has an expired lifetime.** SRM\_EXCEED\_ALLOCATION
	- target space that is associated with *targetSpaceToken* is not enough to hold all *SURLs*.
- SRM\_INTERNAL\_ERROR
	- SRM has an internal transient error, and client may try again.
- SRM\_FAILURE
	- All file requests are failed.
	- **•** any other request failure. *Explanation* needs to be filled for details.
- SRM\_NOT\_SUPPORTED
	- function is not supported in the SRM
	- a
	specified
	input
	parameter
	is
	not
	supported
	in
	the
	SRM
- For
file
level
return
status,

SRM\_SUCCESS

- **successful request completion for the SURL. The SURL has a new** *targetSpaceToken.*
- SRM\_
REQUEST\_QUEUED
	- file request is on the queue.
- SRM\_
REQUEST\_INPROGRESS
	- file request is being processed.
- SRM\_INVALID\_PATH
	- *SURL* does not refer to an existing file.
- SRM\_AUTHORIZATION\_FAILURE
	- client is not authorized to change the space for the file that is associated with the *SURL.*
- SRM\_INVALID\_REQUEST
	- **targetSpaceToken refers to a forbidden transition for the particular SURL by the** SRM.
	- The status of SURL is SRM\_FILE\_BUSY.
- SRM\_EXCEED\_ALLOCATION
	- **target space that is associated with** *targetSpaceToken* **is not enough to hold** *SURL*.

SRM\_FILE\_LOST

- the requested file with the SURL is permanently lost.
- SRM\_FILE\_BUSY
	- client requests for a file which there is an active srmPrepareToPut (no srmPutDone
	is
	yet
	called)
	request
	for.

• The requested file with the SURL is being used by other clients.

SRM\_FILE\_UNAVAILABLE

• the requested file with the SURL is temporarily unavailable.

## SRM\_FAILURE

- file request is failed.
- **any other request failure.** Explanation needs to be filled for details.

## **3.8. srmStatusOfChangeSpaceForFilesRequest**

This function is used to check the status of the previous request to *srmChangeSpaceForFiles*, when asynchronous
operation
was
necessary
in
the
SRM.
Request
token
must
have
been
provided
in response
to
the *srmChangeSpaceForFiles*.

## **3.8.1. Parameters**

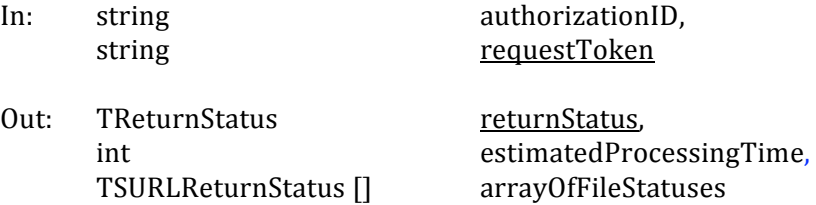

## **3.8.2. Notes
on
the
Behavior**

- a) When space transition is completed successfully, SRM\_SUCCESS must be returned for each SURL.
- b) If changing space is not completed, *estimateProcessingTime* may be returned when known.
- c) If all files are still in the queue and none of the files are completed in changing space, the returned
status
code
must
be
SRM\_REQUEST\_QUEUED.
- d) If
 some
 files
 are
 queued,
 and
 some
 files
 are
 completed
 in
 changing
 space, SRM REQUEST INPROGRESS must be returned as the return status code. Each file must have
its
own
status
code.
- e) If the target space is only large enough to transfer a subset of the files, the request will continue taking place until the target space cannot hold any more files, and the request must be failed. The status of the request must return an error of SRM\_EXCEED\_ALLOCATION in such case.

## **3.8.3. Return
Status
Code**

For
request
level
return
status,

SRM\_SUCCESS

- If All file requests are successfully completed. All *SURLs* have new *targetSpaceToken*.
- SRM\_PARTIAL\_SUCCESS
	- Ill requests are completed. Some SURL requests have new *targetSpaceToken*, and
	some
	SURL
	requests
	are
	failed
	to
	have
	new *targetSpaceToken*.
	Details
	are
	on the
	files
	status.
- SRM\_
REQUEST\_QUEUED
	- Request submission is successful and the entire request is still on the queue.
- SRM\_REQUEST\_INPROGRESS
	- Some files are still queued, and some files are completed in space transition.

## SRM\_AUTHENTICATION\_FAILURE

• SRM fails to authenticate the client

- SRM\_AUTHORIZATION\_FAILURE
	- client is not authorized to change the file types

SRM\_INVALID\_REQUEST

- request Token does not refer to an existing known request in the SRM.
- *targetSpaceToken* refers to a forbidden transition by the SRM.

SRM\_SPACE\_LIFETIME\_EXPIRED

- **target space that is associated with** *targetSpaceToken* **has an expired lifetime.** SRM\_EXCEED\_ALLOCATION
	- target space that is associated with *targetSpaceToken* is not large enough to hold *SURLs*.
- SRM\_REQUEST\_SUSPENDED
	- request is suspended.
- SRM\_INTERNAL\_ERROR
	- SRM has an internal transient error, and client may try again.

SRM\_FAILURE

- All file requests are failed.
- any other request failure. *Explanation* needs to be filled for details.
- SRM\_NOT\_SUPPORTED
	- *function* is not supported in the SRM
	- a specified input parameter is not supported in the SRM

For
file
level
return
status,

SRM\_SUCCESS

- **successful request completion for the** *SURL*. The *SURL* has a new *targetSpaceToken.*
- SRM\_
REQUEST\_QUEUED
	- file request is on the queue.

SRM\_REQUEST\_INPROGRESS

- file request is being processed.
- SRM\_INVALID\_PATH
	- *SURL* does not refer to an existing file request
- SRM\_AUTHORIZATION\_FAILURE
	- client is not authorized to change the space for the file that is associated with the *SURL*
- SRM\_INVALID\_REQUEST
	- **targetSpaceToken refers to a forbidden transition for the particular SURL by the** SRM
	- The status of SURL is SRM\_FILE\_BUSY.

SRM\_EXCEED\_ALLOCATION

target space that is associated with *targetSpaceToken* is not large enough to hold *SURL*.

SRM\_REQUEST\_SUSPENDED

- file request is suspended.
- SRM\_FILE\_LOST
	- the requested file with the SURL is permanently lost.
- SRM\_FILE\_BUSY
	- client requests for a file which there is an active srmPrepareToPut (no srmPutDone
	is
	yet
	called)
	request
	for.
• The requested file with the SURL is being used by other clients.

SRM\_FILE\_UNAVAILABLE

• the requested file with the SURL is temporarily unavailable. SRM\_FAILURE

- file request is failed.
- **any other request failure.** Explanation needs to be filled for details.

## **3.9. srmExtendFileLifeTimeInSpace**

This
function
is
used
to
extend
lifetime
of
the
files
(SURLs)
in
a
space.

### **3.9.1. Parameters**

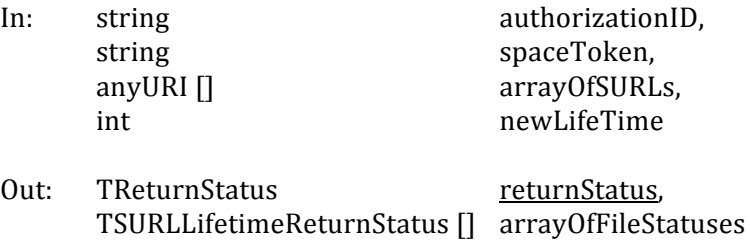

## **3.9.2. Notes
on
the
Behavior**

- a) *array Of SURLs* is optional. When SURLs are not provided, all files in the space must have the new
extended
lifetime.
- b) *newLifeTime* is relative to the calling time. Lifetime will be set from the calling time for the specified
period.
- c) The new file lifetime, *newLifeTime* must not exceed the remaining lifetime of the space.
- d) The
number
of
lifetime
extensions
may
be
limited
by
SRM
according
to
its
policies.
- e) If original lifetime is longer than the requested one, then the new requested one will be assigned.
- f) If *newLifeTime* is not specified, the SRM must not change the lifetime.
- g) If input parameter *newLifeTime* exceeds the remaining lifetime of the space, then SRM\_SUCCESS
 is
 returned
 at
 the
 request
 and
 file
 level,
 and *TSURLLifetimeReturnStatus* contains
the
remaining
lifetime.
- h) Lifetime
extension
must
fail
on
SURLs
when
their
status
is
SRM\_FILE\_BUSY.
- i) This method applied only to SURLs, and output parameter *pinLifetime* in *TSURLLifetimeReturnStatus*must
be
null.

# **3.9.3. Return
Status
Code**

For
request
level
return
status,

SRM\_SUCCESS

- If all requests are successfully completed. All *SURLs* have a new extended lifetime. SRM\_PARTIAL\_SUCCESS
	- All requests are completed. Some *SURLs* have a new extended lifetime, and some SURLS have failed. Details are on the files status.

### SRM\_AUTHENTICATION\_FAILURE

■ SRM fails to authenticate the client

SRM\_AUTHORIZATION\_FAILURE

- client is not authorized to extend lifetime of files in the space specified by the space
token.
- SRM\_INVALID\_REQUEST
	- *spaceToken* is empty.
	- spaceToken does not refer to an existing known space in the SRM.
- SRM\_SPACE\_LIFETIME\_EXPIRED
- **Ifferme of the space that is associated with the** *spaceToken* **is already expired.** SRM\_INTERNAL\_ERROR
	- SRM has an internal transient error, and client may try again.
- SRM\_FAILURE
	- All file requests updating lifetimes in a space are failed.
	- any
	other
	request
	failure. *Explanation*needs
	to
	be
	filled
	for
	details.
- SRM\_NOT\_SUPPORTED
	- function is not supported in the SRM
	- a specified input parameter is not supported in the SRM

For
file
level
return
status,

SRM\_SUCCESS

- successful request completion for the *SURL*. The *SURL* has a new extended lifetime.
- SRM\_INVALID\_PATH
	- SURL does not refer to an existing file request
	- **SURL** does not refer to an existing file request that is associated with the space token
- SRM\_AUTHORIZATION\_FAILURE
	- client is not authorized to extend the lifetime for the file that is associated with the *SURL*
- SRM\_FILE\_LOST
	- the requested file is permanently lost.
- SRM\_FILE\_UNAVAILABLE
	- the requested file is temporarily unavailable.
- SRM\_FILE\_LIFETIME\_EXPIRED
	- the requested file is expired already.
- SRM\_FAILURE
	- any other request failure. *Explanation* needs to be filled for details.

### **3.10. srmPurgeFromSpace**

This function is used when removing files from the given space is needed. Difference from srmReleaseFiles and srmAbortFiles is that srmPurgeFromSpace is not associated with a request. This function must not remove the SURLs, but only the "copies" or "states" of the SURLs. *srmRm* must be used
to
remove
SURLs.

### **3.10.1. Parameters**

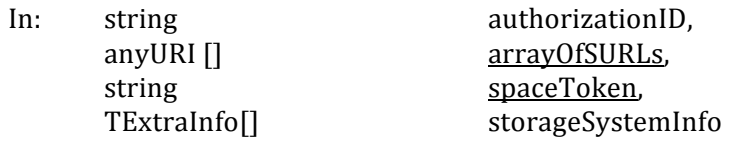

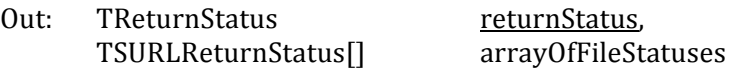

### **3.10.2. Notes
on
the
Behavior**

- a) If the specified *SURL* is the only remaining copy of the file in the storage system, SRM\_LAST\_COPY must be returned. To remove the last copy of the SURL, srmRm must be used.
- b) If the client has an administrative role that SRM can accept in an understandable form, the request must forcefully release the pins owned by the group, and remove the "copy" (or "state") of the file.
- c) In most cases, all pins on files that are associated with the client will be released. In such cases,
files
may
still
be
pinned
by
others
and
SRM\_FILE\_BUSY
must
be
returned.
- d) SRM must remove only the "copies" (or "state") of the *SURLs* associated with the space token.

### **3.10.3. Return
Status
Code**

For
request
level
return
status,

SRM\_SUCCESS

- All requests are successfully completed. All *SURLs* are purged from the space specified
by
the *spaceToken*.
- SRM\_PARTIAL\_SUCCESS
	- All requests are completed. Some *SURLs* are successfully purged from the space specified by the *spaceToken*, and some *SURLs* are failed to be purged from the space specified by the *spaceToken*. Details are on the files status.
- SRM\_AUTHENTICATION\_FAILURE
	- SRM fails to authenticate the client
- SRM\_AUTHORIZATION\_FAILURE
- client is not authorized to clean up the space that is associated with *spaceToken* SRM\_INVALID\_REQUEST
	- *arrayOfSURLs* is empty.
	- *spaceToken* is empty.

■ *spaceToken* does not refer to an existing known space in the SRM server.

- SRM\_INTERNAL\_ERROR
	- SRM has an internal transient error, and client may try again.
- SRM\_FAILURE
	- All file requests are failed.
	- **any other request failure.** Explanation needs to be filled for details.
- SRM\_NOT\_SUPPORTED
	- function is not supported in the SRM server

For
file
level
return
Status,

SRM\_SUCCESS

- **successful request completion for the** *SURL*. *SURL* is purged from the space specified
by
the *spaceToken*.
- SRM\_INVALID\_PATH
	- *SURL* does not refer to an existing file
- URL does not refer to an existing file that is associated with the space token SRM\_AUTHORIZATION\_FAILURE
- Client is not authorized to purge *SURL* in the space that is associated with *spaceToken*
- SRM\_FILE\_LOST
	- the request file is permanently lost.
- SRM\_FILE\_BUSY
	- client requests for a file which there is an active srmPrepareToPut (no srmPutDone
	is
	yet
	called)
	request
	for.
	- The requested file is used by other clients.
- SRM\_FILE\_UNAVAILABLE
	- the requested file is temporarily unavailable.
- SRM\_LAST\_COPY
	- the requested file is the last copy and will not be purged from the space. *srmRm* must
	be
	used
	to
	remove
	the
	last
	copy.
- SRM\_FAILURE
	- any other request failure. *Explanation* needs to be filled for details.

### **3.11. srmGetSpaceTokens**

srmGetSpaceTokens() returns space tokens for currently allocated spaces for the client.

### **3.11.1. Parameters**

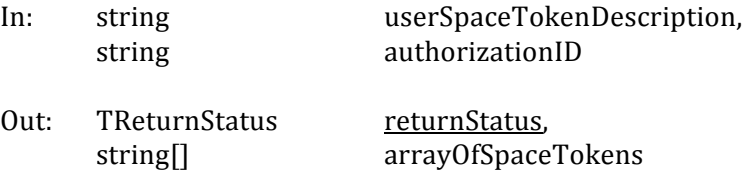

### **3.11.2. Notes
on
the
Behavior**

- a) If *user Space Token Description* is null, returns all space tokens the client owns.
- b) Optional input parameter *userSpaceTokenDescription* is case-sensitive. SRM is expected to keep it as client provides. It may be reused by the client. *srmGetSpaceTokens* must return all the
space
tokens
that
have
the *userSpaceTokenDescription.*
- c) If a client assigns the same description in multiple space reservations, the client may get back
multiple
space
tokens.

### **3.11.3. Return
Status
Code**

SRM\_SUCCESS

- All requests are successfully completed. Space tokens are returned successfully. SRM\_AUTHENTICATION\_FAILURE
	- SRM fails to authenticate the client
- SRM\_AUTHORIZATION\_FAILURE
	- **•** client is not authorized to request *spaceTokens* associated with the *userSpaceTokenDescription*
- SRM\_INVALID\_REQUEST
- **userSpaceTokenDescription does not refer to an existing space description.**
- SRM\_INTERNAL\_ERROR
	- SRM
	has
	an
	internal
	transient
	error,
	and
	client
	may
	try
	again.

SRM\_FAILURE

- **any other request failure.** Explanation needs to be filled for details.
- SRM\_NOT\_SUPPORTED
	- *function* is not supported in the SRM

## **4. Permission
Functions**

#### *summary:*

**srmSetPermission srmCheckPermission srmGetPermission**

### **4.1. srmSetPermission**

srmSetPermission
is
to
set
permission
on
local
SURL.

### **4.1.1. Parameters**

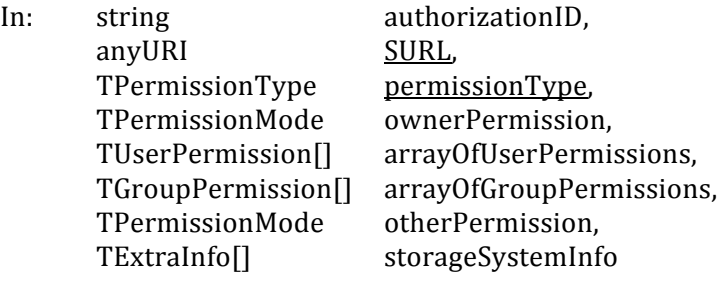

Out: TReturnStatus returnStatus

## **4.1.2. Notes
on
the
Behavior**

- a) Applies
to
both
directories
and
files.
- b) Support
for *srmSetPermission*is
optional.
- c) User permissions are provided in order to support dynamic user-level permission assignment
similar
to
Access
Control
Lists
(ACLs).
- d) Permissions can be assigned to set of users and sets of groups, but only a single owner.
- e) In this version, SRMs do not provide any group operations (setup, modify, remove, etc.)
- f) Groups are assumed to be set up before srmSetPermission is used.
- g) If TPermissionType is ADD or CHANGE, and TPermissionMode is null, then it must be assumed
that *TPermissionMode*is
READ
only.
- h) If *TPermissionType* is REMOVE, then the *TPermissionMode* must be ignored.
- i) if TPermissionType is CHANGE, but it is being applied to a [user|group] which currently does not
have
permissions
set
up
for
it,
then
the
request
must
work
as
ADD.
It
follows
the
setfacl: Adds one or more new ACL entries to the file, and/or modifies one or more existing ACL entries on the file. If an entry already exists for a specified user or group, the specified permissions must replace the current permissions. If an entry does not exist for the specified
user
or
group,
an
entry
must
be
created.
- i) *srmSetPermission* must modify permissions on SURLs even if the statuses of the SURLs are SRM\_FILE\_BUSY.

### **4.1.3. Return
Status
Code**

SRM\_SUCCESS

- successful request completion. *SURL* has a new permission.
- SRM\_AUTHENTICATION\_FAILURE
	- SRM fails to authenticate the client

### SRM\_AUTHORIZATION\_FAILURE

- client is not authorized to set permissions
- client is not authorized to set permissions on the *SURL*
- SRM\_INVALID\_PATH
- *SURL* does not refer to an existing known path SRM\_INVALID\_REQUEST
- Permissions are provided incorrectly
- SRM\_INTERNAL\_ERROR
	- SRM has an internal transient error, and client may try again.
- SRM\_FAILURE
	- any other request failure. *Explanation* needs to be filled for details.
- SRM\_NOT\_SUPPORTED
	- *function* is not supported in the SRM
	- a specified input parameter is not supported in the SRM

# **4.2. srmCheckPermission**

srmCheckPermission is used to check the client permissions on the SURLs. It only checks for the client
for
authorization
on
the *SURLs* in
the
local
storage*.*

### **4.2.1. Parameters**

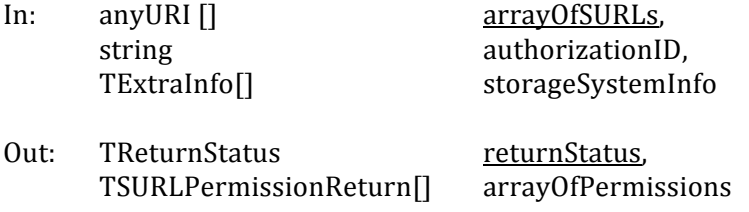

# **4.2.2. Notes
on
the
Behavior**

a) SRM checks files in its local online and nearline storage when supported.

# **4.2.3. Return
Status
Code**

For
request
level
return
status,

SRM\_SUCCESS

 All
requests
are
successfully
completed.
Permissions
on *SURLs*are
checked
and returned.

SRM\_PARTIAL\_SUCCESS

- All requests are completed. Permissions of some SURLs are successfully checked and returned, but some permission of some *SURLs* are failed to be checked. Details
are
on
the
files
status.
- SRM\_AUTHENTICATION\_FAILURE
	- SRM fails to authenticate the client
- SRM\_AUTHORIZATION\_FAILURE
	- client is not authorized to request permission information
- SRM\_INVALID\_REQUEST
	- *arrayOfSURL* is empty.

SRM\_INTERNAL\_ERROR

• SRM has an internal transient error, and client may try again.

SRM\_FAILURE

- All
files
requests
are
failed.
- any other request failure. *Explanation* needs to be filled for details.
- SRM\_NOT\_SUPPORTED
	- function is not supported in the SRM server

For
file
level
return
status,

SRM\_SUCCESS

**u** successful request completion for the *SURL*. Permissions on *SURL* are checked and
returned.

SRM\_INVALID\_PATH

■ *SURL* does not refer to an existing known path

SRM\_AUTHORIZATION\_FAILURE

■ client is not authorized to request permission information on the *SURL* 

SRM\_FAILURE

■ any other request failure. *Explanation* needs to be filled for details.

## **4.3. srmGetPermission**

srmGetPermission is used to get the permissions on the SURLs. It only checks for the client for authorization
on
the *SURLs* in
the
local
storage*.*

# **4.3.1. Parameters**

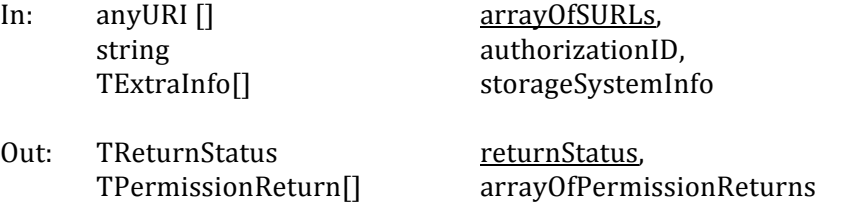

### **4.3.2. Notes
on
the
Behavior**

b) SRM checks files in its local online and nearline storage when supported.

### **4.3.3. Return
Status
Code**

For
request
level
return
status,

SRM\_SUCCESS

- All requests are successfully completed. Permissions on *SURLs* are returned.
- SRM\_PARTIAL\_SUCCESS
	- All requests are completed. Permissions of some SURLs are successfully returned, but some permission of some *SURLs* are failed to be returned. Details are
	on
	the
	files
	status.
- SRM\_AUTHENTICATION\_FAILURE
	- SRM fails to authenticate the client
- SRM\_AUTHORIZATION\_FAILURE
	- client is not authorized to request permission information
- SRM\_INVALID\_REQUEST
	- *array Of SURL* is empty.

SRM\_INTERNAL\_ERROR

• SRM has an internal transient error, and client may try again.

SRM\_FAILURE

- All
files
requests
are
failed.
- **n** any other request failure. *Explanation* needs to be filled for details.

SRM\_NOT\_SUPPORTED

■ function is not supported in the SRM server

For
file
level
return
status,

SRM\_SUCCESS

- successful request completion for the *SURL*. Permissions on *SURL* are returned. SRM\_INVALID\_PATH
	- *SURL* does not refer to an existing known path
- SRM\_AUTHORIZATION\_FAILURE
- client is not authorized to request permission information on the *SURL* SRM\_FAILURE
	- **any other request failure.** Explanation needs to be filled for details.

# **5. Directory
Functions**

#### *summary:*

**srmMkdir srmRmdir srmRm srmLs srmStatusOfLsRequest srmMv** 

### **5.1. srmMkdir**

srmMkdir
creates
a
directory
in
local
SRM.

## **5.1.1. Parameters**

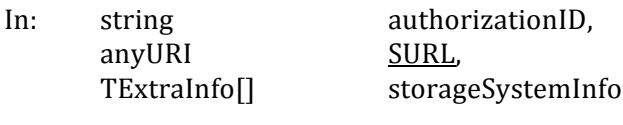

Out: TReturnStatus returnStatus

# **5.1.2. Notes
on
the
Behavior**

- a) Consistent with unix file system. Recursive creation of directories is not supported.
- b) *SURL* may specify a new directory, as long as all parent directory hierarchy exists.

# **5.1.3. Return
Status
Code**

SRM\_SUCCESS

- All requests are successfully completed. *SURL* is created.
- SRM\_AUTHENTICATION\_FAILURE
	- SRM fails to authenticate the client

SRM\_AUTHORIZATION\_FAILURE

- client is not authorized to create a directory
- client is not authorized to create a directory as *SURL*
- SRM\_INVALID\_PATH
	- *SURL* does not refer to a valid path
	- component of *SURL* does not refer to an existing path
- SRM\_DUPLICATION\_ERROR
	- **SURL** exists already
- SRM\_INTERNAL\_ERROR
	- SRM has an internal transient error, and client may try again.
- SRM\_FAILURE
	- any other request failure. *Explanation* needs to be filled for details.
- SRM\_NOT\_SUPPORTED
	- *function* is not supported in the SRM

### **5.2. srmRmdir**

srmRmdir
removes
an
empty
directory
in
a
local
SRM.

#### **5.2.1. Parameters**

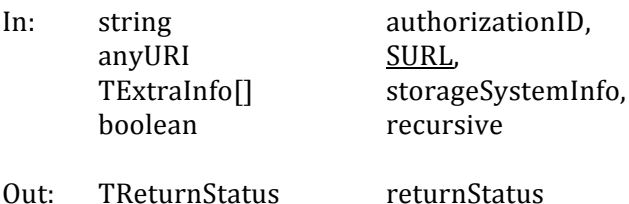

#### **5.2.2. Notes
on
the
Behavior**

- a) It applies to directories only. To distinguish from  $srmRm()$ , this function is for directories only.
- b) Input parameter *recursive* must be false by default.
- c) When only expired volatile files are in the requested directory, srmRmdir must allow the removal of the requested directory regardless of the expired files. The SURL of the expired volatile files must no longer exist in the SRM, and may or may not be removed right away physically
depending
on
the
internal
policy.

## **5.2.3. Return
Status
Code**

SRM\_SUCCESS

- All requests are successfully completed. *SURL* is removed.
- SRM\_AUTHENTICATION\_FAILURE
	- SRM fails to authenticate the client
- SRM\_AUTHORIZATION\_FAILURE
	- client
	is
	not
	authorized
	to
	remove
	a
	directory
	- client
	is
	not
	authorized
	to
	remove
	a
	directory
	as *SURL*
- SRM\_INVALID\_PATH

■ *SURL* does not refer to a valid path

- SRM\_NON\_EMPTY\_DIRECTORY
	- *SURL* is not empty

SRM\_INTERNAL\_ERROR

- SRM has an internal transient error, and client may try again.
- SRM\_FAILURE
- **n** any other request failure. *Explanation* needs to be filled for details. SRM\_NOT\_SUPPORTED
	- *function* is not supported in the SRM
	- **ultiparameter** *recursive* is not supported in the SRM

### **5.3. srmRm**

This function removes SURLs (the name space entries) in the storage system. Difference from srmPurgeFromSpace is that srmPurgeFromSpace removes only previously requested "copies" (or "state") of the SURL in a particular space, and *srmPurgeFromSpace* must not remove SURLs or the name
space
entries.

#### **5.3.1. Parameters**

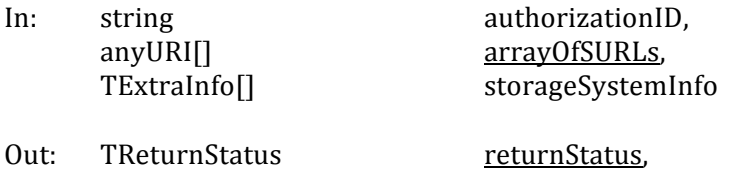

### **5.3.2. Notes
on
the
Behavior**

a) To distinguish from *srmRmdir*(), this function applies to files only.

TSURLReturnStatus[] arrayOfFileStatuses

- b) *srmRm* removes all copies or states of SURLs in the storage, and removes the entry from the name
space.
- c) When an SURL is removed, all associated pinned TURLs must be all released and removed as
well.
- d) *srmLs, srmPrepareToGet* or *srmBringOnline* must not find these removed files any more. It must
set
file
requests
on
SURL
from
srmPrepareToGet
as
SRM\_ABORTED.
- e) *srmRm* aborts the SURLs from *srmPrepareToPut* requests not yet in SRM\_PUT\_DONE state, and
must
set
its
file
status
as
SRM\_ABORTED.
- f) *srmRm* must remove SURLs even if the statuses of the SURLs are SRM FILE BUSY. In this case, operations such as srmPrepareToPut or srmCopy that holds the SURL status as SRM\_FILE\_BUSY\_must\_return\_SRM\_INVALID\_PATH\_upon\_status\_request\_or\_srmPutDone.

### **5.3.3. Return
Status
Code**

For
request
level
return
status,

SRM\_SUCCESS

- All
requests
are
successfully
completed.
All *SURLs*are
removed.
- SRM\_PARTIAL\_SUCCESS
	- In Provest are completed. Some *SURLs* are successfully removed, and some SURLs are failed to be removed. Details are on the files status.
- SRM\_AUTHENTICATION\_FAILURE
	- SRM fails to authenticate the client
- SRM\_AUTHORIZATION\_FAILURE
	- client is not authorized to remove any files
- SRM\_INVALID\_REQUEST
	- *array Of SURLs* is empty.
- SRM\_INTERNAL\_ERROR
	- SRM has an internal transient error, and client may try again.
- SRM\_NOT\_SUPPORTED
	- *function* is not supported in the SRM

SRM\_FAILURE

- All files requests are failed.
- any other request failure. *Explanation* needs to be filled for details.

For
file
level
return
status,

SRM\_SUCCESS

■ successful request completion for the *SURL. SURL* is removed.

SRM\_INVALID\_PATH

*SURL* does not refer to an existing known file path

SRM\_AUTHORIZATION\_FAILURE

■ client is not authorized to remove SURL

SRM\_FILE\_LOST

• the request file is permanently lost.

SRM\_FILE\_UNAVAILABLE

• the request file is temporarily unavailable.

## SRM\_FAILURE

**•** any other request failure. *Explanation* needs to be filled for details.

## **5.4. srmLs**

srmLs() returns a list of files with a basic information. This operation may be asynchronous, and in such
case,
requestToken
must
be
returned.

### **5.4.1. Parameters**

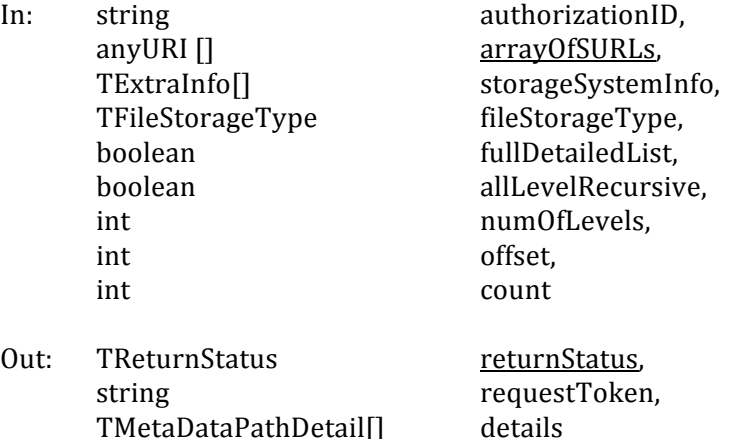

### **5.4.2. Notes
on
the
Behavior**

- a) Applies
to
both
directories
and
files
- b) *fullDetailedList* must
be
false
by
default.
	- o For
	directories,
	only
	path
	is
	required
	to
	be
	returned.
	- o For
	files,
	path
	and
	size
	are
	required
	to
	be
	returned.
- c) If fullDetailedList is true, the full details must be returned.
	- o For
	directories
	(numOfLevels=0)
	or
	a
	single
	file *,
	path,
	size,
	userPermission,*  lastModificationTime, type, fileLocality, and *lifetimeLeft* are required to be returned, similar
	to
	unix
	command *ls
	l*.
	- o For
	directories
	(numOfLevels=1) *,
	path,
	size,
	userPermission,
	lastModificationTime,*  and *type* are required to be returned.
- d) If allLevelRecursive is true, then file lists of all level below current must be provided.
- e) If allLevelRecursive is "true", it dominates, i.e. SRM ignores *numOfLevels*. If allLevelRecursive is "false" or missing, then SRM uses *numOfLevels*. If *numOfLevels* is "0" (zero) or missing, SRM assumes a single level. If both *allLevelRecursive* and *numOfLevels* are missing, SRM assumes
a
single
level.
- f) Default value of *numOfLevels* is 1 when not provided.
- g) If numOfLevels is 0, then information about directory itself must be returned. Negative value must
be
invalid.
- h) If numOfLevels is 1, then information about files in the directory must be returned. Negative value
must
be
invalid.
- i) For directory path, appending a slash  $\binom{n}{k}$  at the end of the path is recommended.
- j) When listing for a particular type specified by "*fileStorageType*", if supported, only the files with that type must be returned.
- k) Empty
directories
must
be
returned.
- l) For non-existing or system-prohibited file or directory browsing, SRM\_INVALID\_PATH must be returned. For non-supported file or directory browsing, SRM NOT SUPPORTED must be returned. *Explanation*needs
to
be
filled
for
details.
- m) When browsing the top directory is not supported by the SRM, SRM\_NOT\_SUPPORTED must be
returned
at
the
file
level.

## **5.4.3. Return
Status
Code**

For
request
level
return
status,

SRM\_SUCCESS

- In Hequests are successfully completed. All *SURLs* are checked and the information
for
all *SURLs*is
returned
successfully.
- SRM\_PARTIAL\_SUCCESS
	- All requests are completed. Some *SURL* request is successfully completed, and some *SURL* request is failed. Details are on the files status.
- SRM\_REQUEST\_QUEUED
- successful
request
submission
and
acceptance.
Request
token
must
be
returned. SRM\_REQUEST\_INPROGRESS
	- Some files are completed, and some files are still on the queue. Details are on the files
	status.
- SRM\_AUTHENTICATION\_FAILURE
	- SRM fails to authenticate the client
- SRM\_AUTHORIZATION\_FAILURE
	- client is not authorized to request information
- SRM\_TOO\_MANY\_RESULTS
	- srmLs
	request
	has
	generated
	too
	many
	results
	that
	SRM
	cannot
	handle.
	In
	most cases,
	it
	needs
	to
	be
	narrowed
	down
	with
	offset
	and
	count
	by
	the
	client.
- SRM\_INTERNAL\_ERROR
	- SRM has an internal transient error, and client may try again.
- SRM\_INVALID\_REQUEST
	- Negative
	value
	for *numOfLevels*, *offset* or *count* is
	provided.
	- Operation on the path such as non-existing or system-prohibited file or directory
	may
	be
	prohibited.

SRM\_NOT\_SUPPORTED

- Requested *fileStorageType* is not supported in SRM
- Filtering *fileStorageType* is not supported in SRM
- Operation on the path such as browsing the top directory is not supported. *Explanation*needs
to
be
filled
for
details.
- Directory operation (directory SURL, allLevelRecursive or numOfLevels) is not supported
in
SRM
- SRM\_FAILURE
	- All
	files
	requests
	are
	failed.
	- any other request failure. *Explanation* needs to be filled for details.

For
file
level
return
status,

SRM\_SUCCESS

- **successful request completion for the** *SURL*. The information for the *SURL* is checked
and
returned
successfully.
- SRM\_REQUEST\_INPROGRESS
	- file request is being served.

SRM\_REQUEST\_QUEUED

- file request is still on the queue.
- SRM\_INVALID\_PATH
	- *SURL* does not refer to an existing known file path.
- SRM\_AUTHORIZATION\_FAILURE
	- lient is not authorized to receive the information of the *SURL* or to access the directory
	or
	sub‐directories
- SRM\_FILE\_BUSY
	- client requests for a file which there is an active srmPrepareToPut (no srmPutDone
	is
	yet
	called)
	request
	for.
- SRM\_FILE\_LIFETIME\_EXPIRED
- **•** lifetime on *SURL* has expired. There is no guarantee of the file still in the cache. SRM\_FILE\_IN\_CACHE
	- lifetime on *SURL* has expired, but the file is still in the cache.
- SRM\_NOT\_SUPPORTED
	- Operation on the path such as browsing the top directory is not supported. *Explanation*needs
	to
	be
	filled
	for
	details.
- SRM\_FAILURE
	- **•** any other request failure. *Explanation* needs to be filled for details.

#### **5.5. srmStatusOfLsRequest**

srmStatusOfLsRequest() returns a list of files with a basic information. This is an asynchronous operation
of
srmLs.

#### **5.5.1. Parameters**

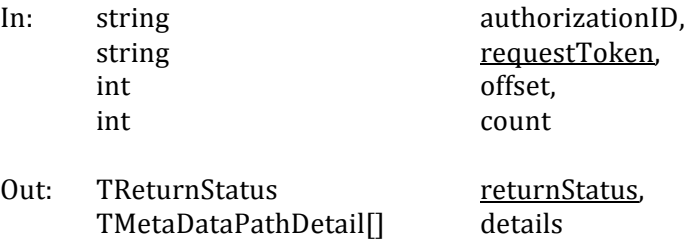

#### **5.5.2. Notes
on
the
Behavior**

- a) Empty
directories
must
be
returned.
- b) For non-existing files or directories in the client request, SRM INVALID PATH must be returned.

# **5.5.3. Return
Status
Code**

For
request
level
return
status, SRM\_SUCCESS

- In All requests are successfully completed. All *SURLs* are checked and the information
for
all *SURLs*is
returned
successfully.
- SRM\_PARTIAL\_SUCCESS
	- If all requests are completed. Some *SURL* request is successfully completed, and some *SURL* request is failed. Details are on the files status.
- SRM\_REQUEST\_QUEUED
- successful request submission and all files request is still on the queue.
- SRM\_REQUEST\_INPROGRESS
	- Some files are completed, and some files are still on the queue. Details are on the files
	status.
- SRM\_AUTHENTICATION\_FAILURE
	- SRM fails to authenticate the client
- SRM\_AUTHORIZATION\_FAILURE
	- client is not authorized to request information
- SRM\_TOO\_MANY\_RESULTS
	- srmLs request has generated too many results that SRM cannot handle. In most cases,
	it
	needs
	to
	be
	narrowed
	down
	with
	offset
	and
	count
	by
	the
	client.
- SRM\_INVALID\_REQUEST
	- Negative value for *offset* or *count* is provided.
- SRM\_INTERNAL\_ERROR
	- SRM
	has
	an
	internal
	transient
	error,
	and
	client
	may
	try
	again.
- SRM\_NOT\_SUPPORTED
	- Requested *fileStorageType* is not supported in SRM
	- Filtering *fileStorageType* is not supported in SRM
	- Directory operation (directory SURL, browsing top directory, allLevelRecursive or
	numOfLevels)
	is
	not
	supported
	in
	SRM

SRM\_FAILURE

- All files requests are failed.
- any other request failure. *Explanation* needs to be filled for details.

For
file
level
return
status,

SRM\_SUCCESS

- successful request completion for the *SURL*. The information for the *SURL* is checked
and
returned
successfully.
- SRM\_REQUEST\_INPROGRESS
	- file request is being served.
- SRM\_REQUEST\_QUEUED
	- file request is still on the queue.
- SRM\_INVALID\_PATH
	- *SURL* does not refer to an existing known file path

SRM\_AUTHORIZATION\_FAILURE

- client is not authorized to receive the information of the *SURL* or to access the directory
or
sub‐directories
- SRM\_FILE\_BUSY
	- client requests for a file which there is an active srmPrepareToPut (no srmPutDone
	is
	yet
	called)
	request
	for.
- SRM\_FILE\_LIFETIME\_EXPIRED
- lifetime on *SURL* has expired. There is no guarantee of the file still in the cache.
- SRM\_FILE\_IN\_CACHE
	- lifetime on *SURL* has expired, but the file is still in the cache.

### SRM\_NOT\_SUPPORTED

Operation on the path such as browsing the top directory is not supported. *Explanation*needs
to
be
filled
for
details.

### SRM\_FAILURE

■ any other request failure. *Explanation* needs to be filled for details.

### **5.6. srmMv**

srmMv
moves
a
file
or
a
directory
to
destination.

### **5.6.1. Parameters**

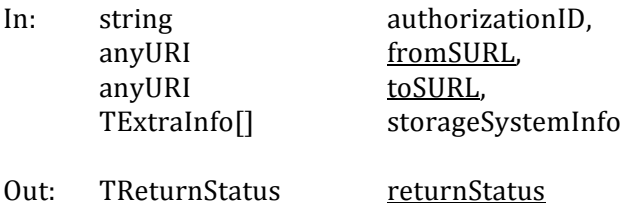

### **5.6.2. Notes
on
the
Behavior**

- a) Applies
to
both
directories
and
files,
and
it
works
like
unix *mv*.
- b) Authorization checks need to be performed on both *fromSURL* and toSURL.
- c) srmMv must fail on SURL that its status is SRM\_FILE\_BUSY, and SRM\_FILE\_BUSY must be returned.
- d) Moving an SURL to itself results in no operation and SRM SUCCESS must be returned for no operation.
- e) When moving an SURL to already existing SURL, SRM DUPLICATION ERROR must be returned.

### **5.6.3. Return
Status
Code**

SRM\_SUCCESS

- All requests are successfully completed. SURL is moved successfully from one local
path
to
another
local
path.
- SRM\_AUTHENTICATION\_FAILURE
	- SRM fails to authenticate the client
- SRM\_AUTHORIZATION\_FAILURE
	- client is not authorized to move *fromSURL*.
	- Client is not authorized to move a file into *toSURL*
- SRM\_INVALID\_PATH
	- *fromSURL* does not refer to an existing known path
	- *toSURL* does not refer to a valid path
	- status of fromSURL is SRM\_FILE\_BUSY.
- SRM\_DUPLICATION\_ERROR
	- *toSURL* exists already.
- SRM\_FILE\_LOST
	- the requested file is permanently lost.
- SRM\_FILE\_BUSY
- client requests for a file which there is an active srmPrepareToPut (no srmPutDone
is
yet
called)
request
for.
- The requested file is being used by other clients.

SRM\_FILE\_UNAVAILABLE

- the requested file is temporarily unavailable.
- SRM\_INTERNAL\_ERROR
- SRM has an internal transient error, and client may try again. SRM\_FAILURE
- **any other request failure.** Explanation needs to be filled for details. SRM\_NOT\_SUPPORTED
	- *function* is not supported in the SRM

### **6. Data
Transfer
Functions**

#### **summary:**

**srmPrepareToGet srmStatusOfGetRequest srmPrepareToPut srmStatusOfPutRequest srmCopy srmStatusOfCopyRequest srmBringOnline srmStatusOfBringOnlineRequest**

**srmReleaseFiles srmPutDone**

**srmAbortRequest srmAbortFiles srmSuspendRequest srmResumeRequest**

**srmGetRequestSummary**

**srmExtendFileLifeTime srmGetRequestTokens**

### **6.1. srmPrepareToGet**

This function is used to bring files online upon the client's request and assign TURLs so that client can
access
the
files.
Lifetime
(pinning
expiration
time)
is
assigned
on
the
TURL.
When
target
space token is specified, it must be refer to an online space, and the files must be prepared using the space associated with the space token. It may be an asynchronous operation, and request token must be returned in such case if the client request is valid and accepted. The status may only be checked through
srmStatusOfGetRequest
with
the
returned
request
token.

#### **6.1.1. Parameters**

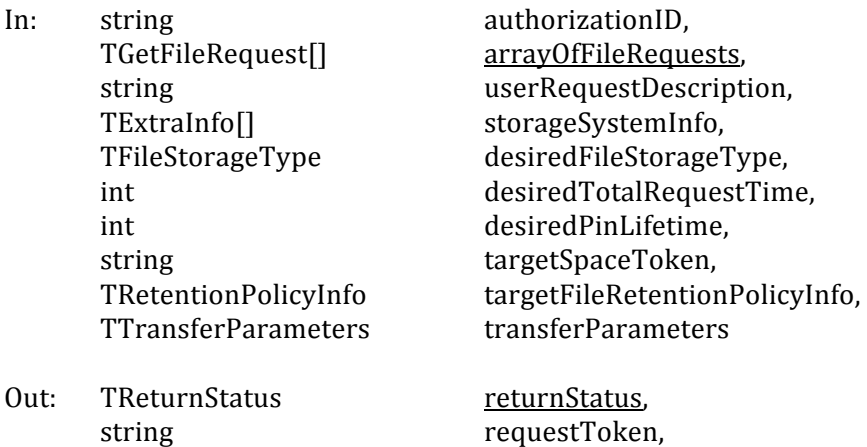

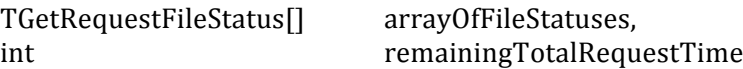

## **6.1.2. Notes
on
the
Behavior**

- a) The default value of "lifetime" for Volatile or Durable files may be the lifetime left in the space of the corresponding file type. The default value of "fileStorageType" is Volatile.
- b) If optional input parameter *targetSpaceToken* is provided, then the target space token must refer to an online space. All requested files must be prepared into the target space, when supported.
- c) Input
parameter *targetFileRetentionPolicyInfo* of *TRetentionPolicyInfo*specifies
 the
desired retention
policy
information
on
the
file
when
the
file
is
prepared
online.
- d) If
 both
 input
 parameters *targetSpaceToken* and *TRetentionPolicyInfo* are
 provided,
 then their
 types
 must
 match
 exactly.
 Otherwise,
 the
 request must
 be
 failed
 with SRM\_INVALID\_REQUEST.
- e) Access
latency
must
be
ONLINE
always.
- f) If input parameter *TAccessPattern* is provided at the request-level, then all files must have the
same
access
pattern.
- g) Optional input parameters in *TTransferParameters* may collide with the characteristics of the
space
specified.
In
this
case, *TTransferParameters*as
an
input
parameter
must
be ignored.
- o) The *user Request Description* is a user designated name for the request. It is case-sensitive. SRM is expected to keep it as client provides. It may be reused by the client. It may be used in the *srmGetRequestTokens* function to get back the system assigned request tokens. srmGetRequestTokens must return all the request tokens that have the *userRequestDescription.*
- h) Only pull mode is supported for file transfers that client must pull the files from the TURL within
the
expiration
time
(*remainingPinTime*).
- i) Input parameter *desiredPinLifetime* specifies a client-preferred lifetime (expiration time) on the
prepared
TURL.
- j) If the request is accepted and queued, SRM assigns the *requestToken* for asynchronous status
checking.
In
such
case,
the
returned
status
code
must
be
SRM\_REQUEST\_QUEUED.
- k) *totalRequestTime* means: All the file transfer for this request must be completed within this totalRequestTime. Otherwise, SRM\_REQUEST\_TIMED\_OUT must be returned as the request status code with individual file status of SRM\_FAILURE with an appropriate explanation.
- l) If *desiredTotalRequestTime* is unspecified, the request may be retried for a duration, which is dependent on the SRM, in case transient error occurs.
- m) If input parameter *desiredTotalRequestTime* is 0 (zero), each file request must be tried at least
once.

Negative
value
must
be
invalid.
- n) Output parameter *remainingTotalRequestTime* indicates how long the desiredTotalRequestTime is left. If remainingTotalRequestTime is 0 (zero), the request has been timed out. If *remainingTotalRequestTime* is a negative value (-1), it must mean that each
file
request
will
be
tried
at
least
once.
- o) The invocation of *srmReleaseFile*() is expected for finished files later on.
- p) The returned request token must be valid until all files in the request are released or removed.
- q) Streaming
mode
is
allowed.
If
streaming
mode
is
supported
and
there
is
not
enough
space to hold the request or partially hold the request, the SRM must return SRM\_REQUEST\_QUEUED and keep trying the request for the duration of desiredTotalRequestTime. In the output parameter of explanation in *returnStatus*, the SRM may make explicit that the retry is being done. If streaming mode is not supported, the SRM

must return SRM\_NO\_USER\_SPACE or SRM\_NO\_FREE\_SPACE at the file level and SRM\_PARTIAL\_SUCCESS (if some file requests are successful) or SRM\_FAILURE at the request
level.

r) Zero
length
files
must
not
fail
on
srmPrepareToGet.

## **6.1.3. Return
Status
Code**

For
request
level
return
status,

- SRM\_REQUEST\_QUEUED
	- successful request submission and acceptance. All file requests are on the queue. Request
	token
	must
	be
	returned.
	- SRM\_REQUEST\_INPROGRESS
		- some files are completed, and some files are still on the queue. Request token must
		be
		returned.
	- SRM\_SUCCESS
		- all file requests are successfully completed. All *SURLs* are successfully pinned. For TURLs, file level status needs to be checked.
	- SRM\_PARTIAL\_SUCCESS
		- All requests are completed. Some file request is successfully pinned, and some file request is failed. Details are on the files status.
	- SRM\_AUTHENTICATION\_FAILURE

• SRM fails to authenticate the client

- SRM\_AUTHORIZATION\_FAILURE
	- client is not authorized to submit the request
- SRM\_INVALID\_REQUEST
	- *arrayOfFileRequest* is empty
	- **Input parameters** *targetSpaceToken* and *TRetentionPolicyInfo* do not match.
	- Access latency is something other than ONLINE.
	- targetSpaceToken does not refer to an existing known space in the SRM.
- SRM\_SPACE\_LIFETIME\_EXPIRED
- space
associated
with
the *targetSpaceToken*is
expired.
- SRM\_EXCEED\_ALLOCATION
	- space associated with the *targetSpaceToken* is not enough to hold all requested *SURLs*.
- SRM\_NO\_USER\_SPACE
	- user space is not enough to hold all requested files.
- SRM\_NO\_FREE\_SPACE
	- SRM
	space
	is
	not
	enough
	to
	hold
	all
	requested
	files
	for
	free.
- SRM\_NOT\_SUPPORTED
	- SRM does not support the given input parameters. For example, client requests bbftp for the only transfer protocol, but SRM does not support that. Client requests *desiredFileStorageType*that
	is
	not
	supported
	by
	the
	SRM.
	- **targetFileRetentionPolicyInfo does not refer to a supported retention policy in** the
	SRM.
	- Directory operation is not supported in the SRM.
	- Recursive
	directory
	operation
	is
	not
	supported
	in
	the
	SRM.
	- None
	of
	the
	file
	transfer
	protocols
	are
	supported
	in
	the
	SRM.

SRM\_INTERNAL\_ERROR

• SRM has an internal transient error, and client may try again.

SRM\_FAILURE

• All files requests are failed.

**any other request failure.** Explanation needs to be filled for details.

For
file
level
return
status,

SRM\_FILE\_PINNED

- u successful request completion for the *SURL. SURL* is successfully pinned, and *TURL*is
available
for
access.
- SRM\_REQUEST\_QUEUED
	- file request is on the queue.
- SRM\_REQUEST\_INPROGRESS
	- file request is being served.
- SRM\_ABORTED
	- The requested file has been aborted.
- SRM\_RELEASED
	- The requested file has been released.
- SRM\_FILE\_LOST
	- the requested file is permanently lost.
- SRM\_FILE\_BUSY
	- client requests for a file which there is an active srmPrepareToPut (no srmPutDone is yet called) request for.
- SRM\_FILE\_UNAVAILABLE
- the requested file is temporarily unavailable.
- SRM\_INVALID\_PATH
	- *SURL* does not refer to an existing known file in SRM
- SRM\_AUTHORIZATION\_FAILURE
- client is not authorized to retrieve the file that is associated with the *SURL*
- SRM\_FILE\_LIFETIME\_EXPIRED
	- *SURL* is
	expired
	- *TURL* is expired
	- pin lifetime on TURL has expired, but the file is still in the cache.
- SRM\_NO\_USER\_SPACE
	- user space is not enough to hold requested file.
- SRM\_NO\_FREE\_SPACE
	- SRM space is not enough to hold requested file for free.
- SRM\_FAILURE
	- any other request failure. *Explanation* needs to be filled for details.
	- The file request would not be able to be completed within the *totalRequestTime*.
	- The requested file has been suspended because the request has timed out.

### **6.2. srmStatusOfGetRequest**

This function checks the status of the previously requested srmPrepareToGet. Request token from srmPrepareToGet
must
be
provided.

#### **6.2.1. Parameters**

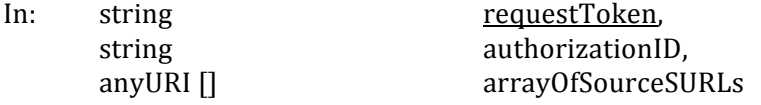

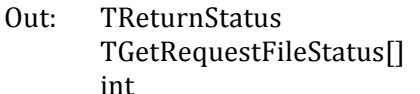

returnStatus, arrayOfFileStatuses, remainingTotalRequestTime

## **6.2.2. Notes
on
the
Behavior**

- a) The default value of "lifetime" for Volatile or Durable files may be the lifetime left in the space of the corresponding file type. The default value of "fileStorageType" is Volatile.
- b) If arrayOfSourceSURLs is not provided, SRM must return status for all file requests in the request
that
is
associated
with
the
request
token.
- c) When the file is ready and TURL is prepared, the return status code must be SRM\_FILE\_PINNED.
- d) When the file is ready for the client, the file is implicitly pinned in the cache and lifetime must
be
enforced,
subject
to
the
policies
associated
with
the
underlying
storage.
- e) If any of the request files is temporarily unavailable, SRM FILE UNAVAILABLE must be returned
for
the
file.
- f) If any of the request files is permanently lost, SRM\_FILE\_LOST must be returned for the file.
- g) The file request must fail with an error SRM FILE BUSY if srmPrepareToGet requests for files which there is an active srmPrepareToPut (no srmPutDone is yet called) request for.
- h) SRM must fail (SRM\_FAILURE) only if all files in the request failed.
- i) *totalRequestTime* means: All the file transfer for this request must be completed within this totalRequestTime. Otherwise, SRM\_REQUEST\_TIMED\_OUT must be returned as the request status code with individual file status of SRM FAILURE with an appropriate explanation.
- j) Output parameter remainingTotalRequestTime indicates how long the desiredTotalRequestTime is left. If remainingTotalRequestTime is 0 (zero), the request has been timed out. If *remainingTotalRequestTime* is a negative value (-1), it must mean that each
file
request
will
be
tried
at
least
once.
- k) Streaming mode is allowed. If streaming mode is supported and there is not enough space to hold the request or partially hold the request, the SRM must return SRM\_REQUEST\_QUEUED and keep trying the request for the duration of desiredTotalRequestTime from the request. *remainingTotalRequestTime* may be returned. In the output parameter of explanation in *returnStatus*, the SRM may make explicit that the retry is being done. If streaming mode is not supported, the SRM must return SRM\_NO\_USER\_SPACE or SRM\_NO\_FREE\_SPACE at the file level and SRM\_PARTIAL\_SUCCESS (if some file requests are successful) or SRM\_FAILURE at the request level. Clients may need to release files or clean up the target space when target space
token
is
provided
in
the
request.
- l) Output parameter *returnStatus* must always refer to the request status of the whole request, even if a subset of the whole request was specified in the input for specific file statuses.

# **6.2.3. Return
Status
Code**

For
request
level
return
status,

SRM\_SUCCESS

- all
 file
 requests
 are
 successfully
 completed.
 All *SURLs* are
 successfully
 pinned. For TURLs, file level status needs to be checked.
- SRM\_REQUEST\_QUEUED

successful request submission and all files request is still on the queue SRM\_REQUEST\_INPROGRESS

 some
files
are
completed,
and
some
files
are
still
on
the
queue SRM\_PARTIAL\_SUCCESS

In requests are completed. Some file request is successfully pinned, and some file request is failed. Details are on the files status.

SRM\_AUTHENTICATION\_FAILURE

- SRM fails to authenticate the client
- SRM\_AUTHORIZATION\_FAILURE
	- client is not authorized to submit the request
- SRM\_INVALID\_REQUEST
- **•** request Token does not refer to an existing known request in the SRM. SRM\_SPACE\_LIFETIME\_EXPIRED
- - space
	associated
	with
	the *targetSpaceToken*is
	expired.
- SRM\_EXCEED\_ALLOCATION
	- space associated with the *targetSpaceToken* is not enough to hold all requested files.
- SRM\_NO\_USER\_SPACE
	- user space is not enough to hold all requested files.
- SRM\_NO\_FREE\_SPACE
	- SRM space is not enough to hold all requested files for free.
- SRM\_NOT\_SUPPORTED
	- SRM does not support the given input parameters. For example, client requests bbftp for the only transfer protocol, but SRM does not support that. Client requests *desiredFileStorageType*that
	is
	not
	supported
	by
	the
	SRM.
	- **targetFileRetentionPolicyInfo does not refer to a supported retention policy in** the
	SRM.
	- Directory operation is not supported in the SRM.
	- Recursive directory operation is not supported in the SRM.
	- None of the file transfer protocols are supported in the SRM.

SRM\_ABORTED

- The request has been aborted.
- SRM\_REQUEST\_TIMED\_OUT
- Total request time is over and the rest of the request is failed.
- SRM\_REQUEST\_SUSPENDED
	- request is suspended.
- SRM\_INTERNAL\_ERROR
	- SRM has an internal transient error, and client may try again.
- SRM\_FAILURE
	- All files requests are failed.
	- any
	other
	request
	failure. *Explanation*needs
	to
	be
	filled
	for
	details.

For
file
level
return
status,

SRM\_FILE\_PINNED

- **Exerces 1** successful request completion for the *SURL*. *SURL* is successfully pinned, and TURL is available for access.
- SRM\_REQUEST\_QUEUED
	- file request is on the queue.
- SRM\_REQUEST\_INPROGRESS
	- file request is being served.
- SRM\_ABORTED
	- The requested file has been aborted.

SRM\_RELEASED

• The requested file has been released.

SRM\_REQUEST\_SUSPENDED

• File request is suspended.

SRM\_FILE\_LOST

• the requested file is permanently lost.

- SRM\_FILE\_BUSY
	- **•** client requests for a file which there is an active srmPrepareToPut (no *srmPutDone*is
	yet
	called)
	request
	for.

SRM\_FILE\_UNAVAILABLE

- the requested file is temporarily unavailable.
- SRM\_INVALID\_PATH
	- *SURL* does not refer to an existing known file request that is associated with the request
	token
	- *SURL* does not refer to an existing file in SRM
- SRM\_AUTHORIZATION\_FAILURE
	- client is not authorized to retrieve the file that is associated with the *SURL*
- SRM\_FILE\_LIFETIME\_EXPIRED
	- *SURL* is
	expired
	- *TUR*L
	is
	expired
	- pin
	lifetime
	on
	TURL
	has
	expired,
	but
	the
	file
	is
	still
	in
	the
	cache
- SRM\_NO\_USER\_SPACE
	- user space is not enough to hold requested file.
- SRM\_NO\_FREE\_SPACE
	- SRM space is not enough to hold requested file for free.
- SRM\_FAILURE
	- **n** any other request failure. *Explanation* needs to be filled for details.
	- The file request would not be able to be completed within the *totalRequestTime*.
	- The requested file has been suspended because the request has timed out.

### **6.3. srmBringOnline**

This function brings files online upon the client request so that client can make certain data readily available for future access. In hierarchical storage systems, it is expected to "stage" files to the top hierarchy and make sure that the files stay online for a certain period of time. When client specifies target space token which must refer to an online space, the files must be brought online using the space associated with the space token. It may be an asynchronous operation, and request token must
be
returned
if
asynchronous
operation
is
necessary
in
SRM.
The
status
may
only
be
checked through *srmStatusOfBringOnlineRequest*with
the
returned
request
token.

This
function
is
similar
to
srmPrepareToGet,
but
it
does
not
return
Transfer
URL
(TURL).

### **6.3.1. Parameters**

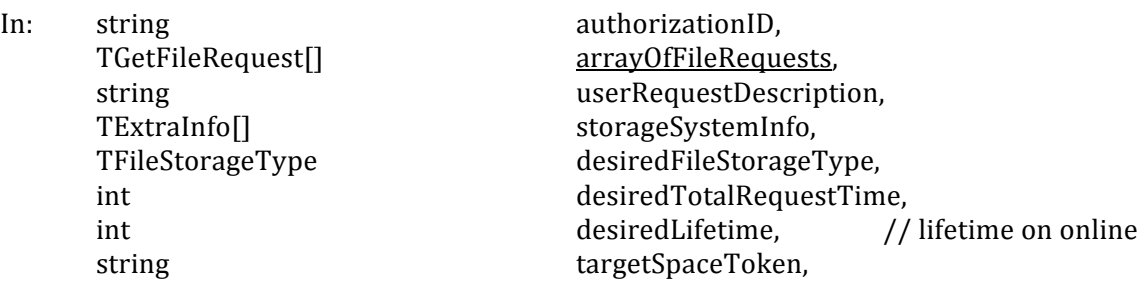

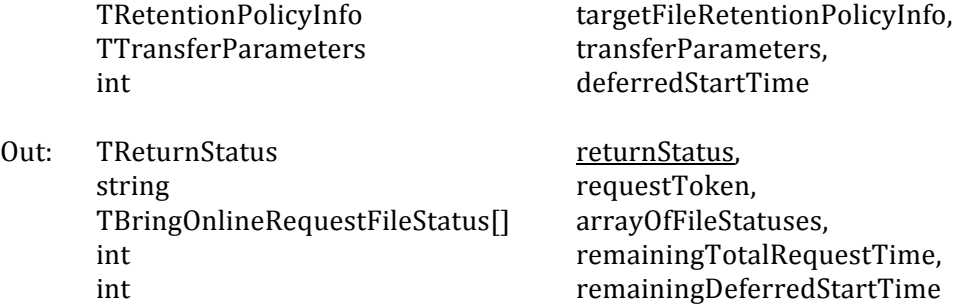

#### **6.3.2. Notes
on
the
Behavior**

- a) Optional input parameter *deferredStartTime* is to support CE-SE resource co-allocation and tape mounting efficiency. It means that client does not intent to use the files before that time. If SRM decides not to bring any files until *deferredStartTime* is reached, SRM\_REQUEST\_QUEUED must be returned. By default, *deferredStartTime* is 0 (zero) and the request gets queued or processed upon submission. Negative value must be invalid.
- b) Output parameter *remaining Deferred Start Time* indicates how long the deferred Start Time is left,
if
supported.
Negative
value
must be
invalid.
- c) Input
parameter *targetFileRetentionPolicyInfo* of *TRetentionPolicyInfo*specifies
 the
desired retention policy information on the file when the file is brought online.
- d) If
 both
 input
 parameters *targetSpaceToken* and *TRetentionPolicyInfo* are
 provided,
 then their types must match exactly. Otherwise, the request must be failed, and SRM\_INVALID\_REQUEST
must
be
returned.
- e) Optional input parameters in *TTransferParameters* may collide with the characteristics of the space specified. In this case, *TTransferParameters* as an input parameter must be ignored.
- f) If the transfer protocol hints are not specified, default is assumed to be processing mode and
LAN
access
for
the
site,
when
supported.
- g) Access latency after the operation is successful must be ONLINE, and the file may also be on NEARLINE
as
well.
- h) It is up to the SRM to decide TConnectionType if not provided.
- i) The *user Request Description* is a user designated name for the request. It is case-sensitive. SRM must keep it as client provides. It may be reused by the client. It can be used in the srmGetRequestTokens function to get back the system assigned request tokens. srmGetRequestTokens must return all the request tokens that have the *userRequestDescription.*
- i) Input parameter *desiredLifetime* is for a client-preferred lifetime (expiration time) on the file "copies (or "states") of the SURLs that will be "brought online" into the target space that is
associated
with
the *targetSpaceToken*.
- k) This call may be an asynchronous (non-blocking) call, and SRM assigns the *requestToken* when the request is valid, accepted and queued. The returned status code must be SRM\_REQUEST\_QUEUED. To get subsequent status and results, separate calls must be made through
srmStatusOfBringOnline.
- l) The returned request token must be valid until all files in the request are released, removed or
aborted.
- m) *totalRequestTime* means: All the file transfer for this request must be completed within this desiredTotalRequestTime. Otherwise, SRM\_REQUEST\_TIMED\_OUT must be returned as the request status code with individual file status of SRM\_FAILURE with an appropriate explanation.
- n) If input parameter *desiredTotalRequestTime* is unspecified, the request may be retried for a duration which is dependent on the SRM, in case transient error occurs.
- o) If input parameter *desiredTotalRequestTime* is 0 (zero), each file request must be tried at least
once.

Negative
value
must
be invalid.
- p) Output parameter *remainingTotalRequestTime* indicates how long the desiredTotalRequestTime is left. If remainingTotalRequestTime is 0 (zero), the request has been timed out. If *remainingTotalRequestTime* is a negative value (-1), it must mean that each
file
request
will
be
tried
at
least
once.
- q) When srmAbortRequest is requested for srmBringOnline request, the request gets aborted, but those files that are brought online will remain in the space where they are brought in, and are not removed. Clients need to remove those files through srmPurgeFromSpace or *srmRm*.
- r) Streaming mode is allowed. If streaming mode is supported and there is not enough space to hold the request or partially hold the request, the SRM must return SRM\_REQUEST\_QUEUED and keep trying the request for the duration of desiredTotalRequestTime. In the output parameter of explanation in *returnStatus*, the SRM may make explicit that the retry is being done. If streaming mode is not supported, the SRM must return SRM\_NO\_USER\_SPACE or SRM\_NO\_FREE\_SPACE at the file level and SRM\_PARTIAL\_SUCCESS (if some file requests are successful) or SRM\_FAILURE at the request
level.

# **6.3.3. Return
Status
Code**

For
request
level
return
status,

SRM\_REQUEST\_QUEUED

successful request submission and acceptance. All file requests are on the queue. Request
token
must
be
returned.

SRM\_REQUEST\_INPROGRESS

 some
 files
are
completed,
and
some
 files
are
not
completed
 yet.
Request
 token must
be
returned.

SRM\_SUCCESS

- All requests are successfully completed. All *SURLs* are successfully brought online.
- SRM\_PARTIAL\_SUCCESS
	- All
	requests
	are
	completed.
	Some
	files
	are
	successfully
	brought
	online,
	and
	some files are failed. Details are on the files status.
- SRM\_AUTHENTICATION\_FAILURE
	- SRM fails to authenticate the client
- SRM\_AUTHORIZATION\_FAILURE

• client is not authorized to submit the request

- SRM\_INVALID\_REQUEST
	- *arrayOfFileRequest* is empty
	- Access latency refers to something other than ONLINE.
	- **Input parameters** *targetSpaceToken* and *TRetentionPolicyInfo* do not match.
	- *targetSpaceToken* does not refer to an existing known space in the SRM.
	- *deferredStartTime*is
	negative.
- SRM\_SPACE\_LIFETIME\_EXPIRED
	- space
	associated
	with
	the *targetSpaceToken*is
	expired.
- SRM\_EXCEED\_ALLOCATION
	- space associated with the *targetSpaceToken* is not enough to hold all requested files.

SRM\_NO\_USER\_SPACE

■ user space is not enough to hold all requested files.

- SRM\_NO\_FREE\_SPACE
	- SRM space is not enough to hold all requested files for free.
- SRM\_INTERNAL\_ERROR
	- SRM has an internal transient error, and client may try again.

SRM\_NOT\_SUPPORTED

- SRM does not support the given input parameters. For example, client requests bbftp for the only transfer protocol, but SRM cannot support that. Client requests *desiredFileStorageType*that
is
not
supported
by
the
SRM.
- **targetFileRetentionPolicyInfo does not refer to a supported retention policy in** the
SRM.
- Given *deferredStartTime* is not supported in the SRM.
- Directory operation is not supported in the SRM.
- Recursive directory operation is not supported in the SRM.
- None of the given file transfer protocols are supported in the SRM.

SRM\_FAILURE

- All
files
requests
are
failed.
- any other request failure. *Explanation* needs to be filled for details.

For
file
level
return
status,

SRM\_SUCCESS

**Exercise** successful request completion for the *SURL. SURL* is successfully brought online. SRM\_REQUEST\_QUEUED

- file request is on the queue.
- SRM\_REQUEST\_INPROGRESS
	- file request is being served.

SRM\_AUTHORIZATION\_FAILURE

• client is not authorized to retrieve the file that is associated with the *SURL* 

SRM\_ABORTED

• The requested file has been aborted.

- SRM\_RELEASED
	- The requested file has been released.
- SRM\_FILE\_LOST

• the requested file is permanently lost.

- SRM\_FILE\_BUSY
	- client requests for a file which there is an active srmPrepareToPut (no *srmPutDone*is
	yet
	called)
	request
	for.
- SRM\_FILE\_UNAVAILABLE
	- the requested file is temporarily unavailable.
- SRM\_INVALID\_PATH
	- *SURL* does not refer to an existing known file in SRM
- SRM\_FILE\_LIFETIME\_EXPIRED
	- *SURL* is
	expired
	- pin lifetime has expired, but the file is still in the cache

SRM\_NO\_USER\_SPACE

- user space is not enough to hold requested file.
- SRM\_NO\_FREE\_SPACE

• SRM space is not enough to hold requested file for free. SRM\_FAILURE

- any other request failure. *Explanation* needs to be filled for details.
- The
file
request
would
not
be
able
to
be
completed
within
the *totalRequestTime*.
	- The requested file has been suspended because the request has timed out.

## **6.4. srmStatusOfBringOnlineRequest**

This
function
checks
the
status
of
the
previous
request
to *srmBringOnline,*when
asynchronous operation
is
necessary
in
the
SRM.
Request
token
must
have
been
provided
previously
in
response to
the *srmBringOnline*.

### **6.4.1. Parameters**

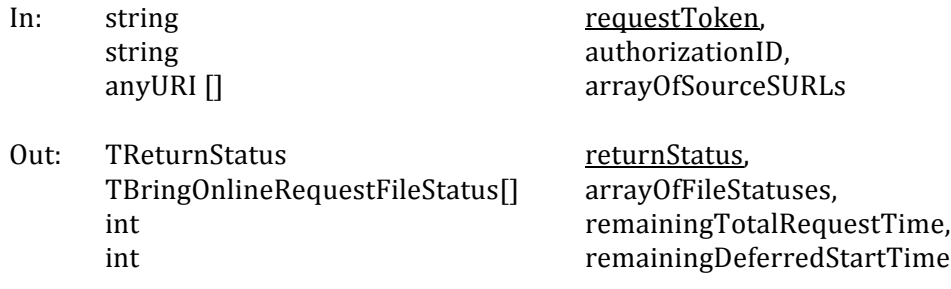

# **6.4.2. Notes
on
the
Behavior**

- a) If *array Of Source SURLs* is not provided, all files in the request must be returned.
- b) When the file is ready online, the return status code should be SRM\_FILE\_IN\_CACHE.
- c) Output parameter *remaining Deferred Start Time* indicates how long the deferred Start Time is left, if supported. Negative value must be invalid.
- d) When the file is ready for the client, the file is implicitly pinned in the cache and lifetime will be
enforced,
subject
to
the
policies
associated
with
the
underlying
storage.
- e) If any of the request files is temporarily unavailable, SRM FILE UNAVAILABLE must be returned
for
the
file.
- f) If any of the request files is permanently lost, SRM\_FILE\_LOST must be returned for the file.
- g) The file request must fail with an error SRM FILE BUSY if srmBringOnline requests for files which there is an active srmPrepareToPut (no srmPutDone is yet called) request for.
- h) SRM must fail (SRM\_FAILURE) only if all files in the request failed.
- i) *totalRequestTime* means: All the file transfer for this request must be completed within this totalRequestTime. Otherwise, SRM\_REQUEST\_TIMED\_OUT must be returned as the request status code with individual file status of SRM FAILURE with an appropriate explanation.
- i) Output parameter *remainingTotalRequestTime* indicates how long the desiredTotalRequestTime is left. If remainingTotalRequestTime is 0 (zero), the request has been timed out. If *remainingTotalRequestTime* is a negative value (-1), it must mean that each
file
request
will
be
tried
at
least
once.
- k) If SRM decides not to bring any files until input parameter *deferredStartTime* is reached, SRM\_REQUEST\_QUEUED must be returned.
- l) Streaming
mode
is
allowed.
If
streaming
mode
is
supported
and
there
is
not
enough
space to hold the request or partially hold the request, the SRM must return SRM\_REQUEST\_QUEUED and keep trying the request for the duration of desiredTotalRequestTime from the request. *remainingTotalRequestTime* may be returned. In the output parameter of explanation in *returnStatus*, the SRM may make explicit that the retry is being done. If streaming mode is not supported, the SRM must return

SRM\_NO\_USER\_SPACE or SRM\_NO\_FREE\_SPACE at the file level and SRM\_PARTIAL\_SUCCESS (if some file requests were successful) or SRM\_FAILURE at the request level. Clients may need to release files or clean up the target space when target space
token
is
provided.

m) Output parameter *returnStatus* must always refer to the request status of the whole request, even if a subset of the whole request is specified in the input for specific file statuses.

## **6.4.3. Return
Status
Code**

For
request
level
return
status,

SRM\_SUCCESS

- All requests are successfully completed. All *SURLs* are successfully brought online.
- SRM\_REQUEST\_QUEUED
	- successful request submission and all files request is on the queue
- SRM\_REQUEST\_INPROGRESS
- some
files
are
completed,
and
some
files
are
not
completed
yet.
- SRM\_PARTIAL\_SUCCESS
	- All
	requests
	are
	completed.
	Some
	files
	are
	successfully
	brought
	online,
	and
	some files are failed. Details are on the files status.
- SRM\_AUTHENTICATION\_FAILURE

• SRM failed to authenticate the client

- SRM\_AUTHORIZATION\_FAILURE
	- client is not authorized to submit the request
- SRM\_INVALID\_REQUEST
	- **•** request Token does not refer to an existing known request in the SRM.
- SRM\_NOT\_SUPPORTED
	- SRM does not support the given input parameters. For example, client requests bbftp for the only transfer protocol, but SRM cannot support that. Client requests *desiredFileStorageType*that
	is
	not
	supported
	by
	the
	SRM.
	- **targetFileRetentionPolicyInfo does not refer to a supported retention policy in** the
	SRM.
	- *deferredStartTime* is not supported in the SRM.
	- Directory operation is not supported in the SRM.
	- Recursive directory operation is not supported in the SRM.
	- None of the file transfer protocols are supported in the SRM.
- SRM\_SPACE\_LIFETIME\_EXPIRED
	- space
	associated
	with
	the *targetSpaceToken*is
	expired.
- SRM\_EXCEED\_ALLOCATION
	- space associated with the *targetSpaceToken* is not enough to hold all requested files.

SRM\_NO\_USER\_SPACE

- user space is not enough to hold all requested files.
- SRM\_NO\_FREE\_SPACE
	- SRM space is not enough to hold all requested files for free.
- SRM\_ABORTED
	- The request has been aborted.
- SRM\_REQUEST\_TIMED\_OUT
- Total request time is over and the rest of the request is failed.
- SRM\_REQUEST\_SUSPENDED
	- request
	is
	suspended.

SRM\_INTERNAL\_ERROR

- SRM has an internal transient error, and client may try again.
- SRM\_FAILURE
	- All files requests are failed.
	- **any other request failure.** *Explanation* needs to be filled for details.

For
file
level
return
status,

SRM\_SUCCESS

**successful request completion for the** *SURL*. *SURL* is successfully brought online. SRM\_REQUEST\_QUEUED

- file request is on the queue.
- SRM\_REQUEST\_INPROGRESS
	- file request is being served.
- SRM\_AUTHORIZATION\_FAILURE
	- client is not authorized to retrieve the file that is associated with the *SURL*
- SRM\_ABORTED
	- The requested file has been aborted.
- SRM\_RELEASED
	- The requested file has been released.
- SRM\_REQUEST\_SUSPENDED
	- File request is suspended.
- SRM\_FILE\_LOST
	- the requested file is permanently lost.
- SRM\_FILE\_BUSY
	- **•** client requests for a file which there is an active srmPrepareToPut (no srmPutDone is yet called) request for.
- SRM\_FILE\_UNAVAILABLE
	- the
	requested
	file
	is
	temporarily
	unavailable.
- SRM\_INVALID\_PATH
	- URL does not refer to an existing known file request that is associated with the request
	token
- SRM\_FILE\_LIFETIME\_EXPIRED
	- *SURL* is
	expired
	- pin lifetime has expired, but the file is still in the cache
- SRM\_NO\_USER\_SPACE
	- user space is not enough to hold requested file.
- SRM\_NO\_FREE\_SPACE
	- SRM space is not enough to hold requested file for free.
- SRM\_FAILURE
	- any other request failure. *Explanation* needs to be filled for details.
	- The file request would not be able to be completed within the *totalRequestTime*.
	- The requested file has been suspended because the request has timed out.

### **6.5. srmPrepareToPut**

This function is used to write files into the storage. Upon the client request, SRM prepares a TURL so that client can write data into the TURL. Lifetime (pinning expiration time) is assigned on the TURL. When a specified target space token is provided, the files will be located finally in the targeted space associated with the target space token. It may be an asynchronous operation, and request token must be returned if the request is valid, accepted and queued to the SRM. The status may
only
be
checked
through
srmStatusOfPutRequest
with
the
returned
request
token.

#### **6.5.1. Parameters**

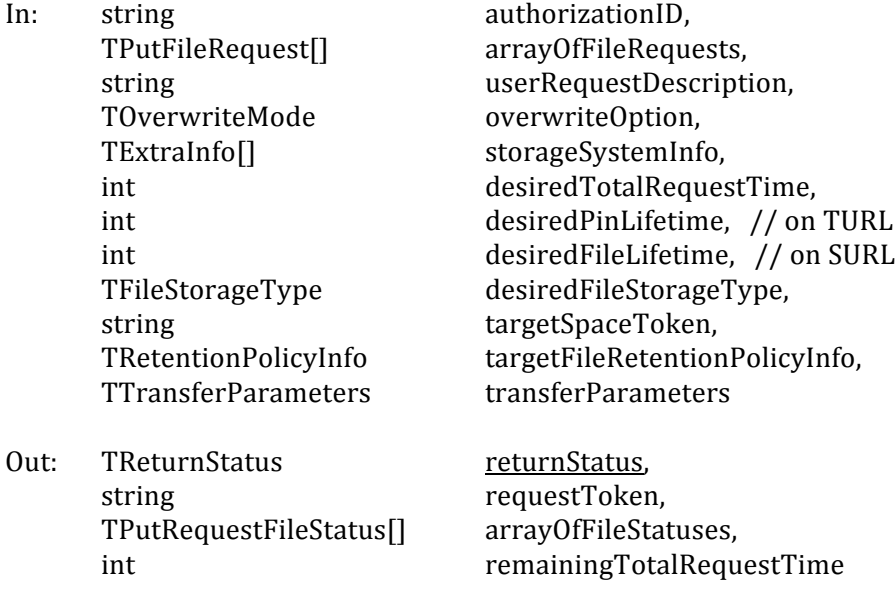

#### **6.5.2. Notes
on
the
Behavior**

- a) The default value of "lifetime" for Volatile or Durable files may be the lifetime left in the space of the corresponding file type. The default value of "fileStorageType" is Volatile.
- b) TURL returned by the srmPrepareToPut may not be used for read access with any protocol. An
explicit
srmPrepareToGet
or
srmBringOnline
is
required.
- c) Optional input parameters in *TTransferParameters* may collide with the characteristics of the
space
specified.
In
this
case, *TTransferParameters*as
an
input
parameter
must
be ignored.
- d) Input parameter *userRequestDescription* may be null, and it is case-sensitive when provided. SRM must keep it as client provides. It may be reused by the client. It can be used in the srmGetRequestTokens function to get back the system assigned request tokens. srmGetRequestTokens must return all the request tokens that have the *userRequestDescription.*
- e) When optional input parameter *targetSpaceToken* is provided at the request-level, all files in
the
request
will
end
up
in
the
space
that
is
associated
with
the
target
space
token
if
the space
is
enough
for
all
files.
- f) Optional
input
parameter *targetFileRetentionPolicyInfo* of *TRetentionPolicyInfo*specifies
the desired retention policy information on the file when the file is written into the target storage
system.
- g) If both input parameters *targetSpaceToken* and TRetentionPolicyInfo are provided, then their types must match exactly. Otherwise, the request must be failed and SRM\_INVALID\_REQUEST must be returned.
- h) Only push mode is supported for file transfers that client must "push" the file to the prepared
TURL.
- i) Input parameter *targetSURL* in the *TPutFileRequest* must to be local to SRM. If *targetSURL* is not specified, SRM may generate a reference SURL for the file request automatically and put

it
in
the
specified
user
space
if
provided.
Then,
this
reference
SURL
must
be
returned
along with the "Transfer URL". Some SRM implementation may require targetSURL.

- j) srmPutDone() is expected after each file is "put" into the prepared TURL.
- k) Optional input parameter *desiredPinLifetime* is the lifetime (expiration time) on the TURL when the Transfer URL is prepared. It does not refer to the lifetime of the SURL. TURLs must not be valid any more after the *desiredPinLifetime* is over if srmPutDone or srmAbortRequest is not submitted on the SURL before expiration. In such case, the SRM must
return
SRM\_FAILURE
at
the
file
level.
- l) Optional input parameter *desiredFileLifetime* is the lifetime of the SURL when the file is put into the storage system. It does not refer to the lifetime (expiration time) of the TURL. Lifetime
on
SURL
starts
when
successful
srmPutDone
is
executed.
- m) The lifetime of the SURL starts as soon as SRM receives the *srmPutDone*(). If *srmPutDone*() is not provided, then the file in that space is subject to removal when the lifetime on the TURL expires or the lifetime on the space expires. The lifetime on the TURL can be found in the status of the file request as output parameter *remainingPinTime TPutRequestFileStatus*.
- n) If request is accepted and queued, SRM assigns the *requestToken* for asynchronous status checking. In such case, the returned status code must be SRM\_REQUEST\_QUEUED.
- o) *totalRequestTime* means: All the file transfer for the request must be completed within the totalRequestTime. Otherwise, SRM\_REQUEST\_TIMED\_OUT\_must be returned as the request status code with individual file status of SRM\_FAILURE with an appropriate explanation.
- p) If input parameter *desiredTotalRequestTime* is unspecified as NULL, the request must be retried
for
a
duration
which
is
dependent
on
the
SRM.
- q) If input parameter *desiredTotalRequestTime* is 0 (zero), each file request must be tried at least
once.

Negative
value
must
be
invalid.
- r) Output parameter *remainingTotalRequestTime* indicates how long the desiredTotalRequestTime is left. If remainingTotalRequestTime is 0 (zero), the request has been timed out. If *remainingTotalRequestTime* is a negative value (-1), it must mean that each
file
request
will
be
tried
at
least
once.
- s) Streaming mode is allowed. If streaming mode is supported and there is not enough space to hold the request or partially hold the request, the SRM must return SRM\_REQUEST\_QUEUED and keep trying the request for the duration of desiredTotalRequestTime from the request. In the output parameter of explanation in returnStatus, the SRM may make explicit that the retry is being done. If streaming mode is not supported, the SRM must return SRM\_NO\_USER\_SPACE or SRM\_NO\_FREE\_SPACE at the file level and SRM\_PARTIAL\_SUCCESS (if some file requests are successful) or SRM\_FAILURE at the request level.
- t) Upon srmPrepareToPut, SURL entry is inserted to the name space, and any methods that access the SURL such as srmLs, srmBringOnline and srmPrepareToGet must return SRM\_FILE\_BUSY at the file level. If another srmPrepareToPut or srmCopy is requested on the same SURL, SRM FILE BUSY must be returned if the SURL can be overwritten, otherwise
SRM\_DUPLICATION\_ERROR
must
be
returned
at
the
file
level.
- u) Input parameter *overwriteOption* is assumed to be NEVER when not specified.
- v) When requested file storage type is VOLATILE, it cannot be promoted to PERMANENT to avoid complexities in space accounting and other cleanup tasks. SRM\_NOT\_SUPPORTED must be returned if the requested file storage type is not supported, otherwise the request must
be
processed.
- w) After TURL is returned, *srmMv* operation on the corresponding SURL may be requested. srmPutDone on the original SURL must be succesful, and SRM SUCCESS must be returned at the
file
level
upon
successful
srmPutDone.
- x) Zero
length
files must
not
fail
on
srmPrepareToPut.
- y) When a VOLATILE file is put into an unreserved replica quality space without any space token being used, and the VOLATILE file gets expired, SRM must remove its SURL from the file system. The file may or may not be removed physically right away.

## **6.5.3. Return
Status
Code**

For
request
level
return
status,

- SRM\_REQUEST\_QUEUED
	- successful request submission and acceptance. All file requests are on the queue. Request
	token
	must
	be
	returned.
	- SRM\_REQUEST\_INPROGRESS
		- some files are completed, and some files are still on the queue. Request token must
		be
		returned.
	- SRM\_SUCCESS
		- **•** All requests are successfully completed. For all *SURLs*, spaces are allocated, and *TURLs*are
		prepared.
	- SRM\_PARTIAL\_SUCCESS
		- All requests are completed. For some file requests, the spaces are allocated and *TURLs* are prepared, but for some file requests, it is failed. Details are on the files status.
	- SRM\_AUTHENTICATION\_FAILURE
		- SRM failS to authenticate the client
	- SRM\_AUTHORIZATION\_FAILURE
		- client is not authorized to submit the request
	- SRM\_INVALID\_REQUEST
		- **If** both input parameters targetSpaceToken and TRetentionPolicyInfo are provided,
		then
		their
		types
		must
		match
		exactly.
		- targetSpaceToken does not refer to an existing known space in the SRM.
	- SRM\_SPACE\_LIFETIME\_EXPIRED
	- space
	associated
	with
	the *targetSpaceToken*is
	expired.
	- SRM\_EXCEED\_ALLOCATION
		- space associated with the *targetSpaceToken* is not enough to hold all requested SURLs.
	- SRM\_NO\_USER\_SPACE
		- user space is not enough to hold all requested files.
	- SRM\_NO\_FREE\_SPACE
		- SRM space is not enough to hold all requested files for free.
	- SRM\_INTERNAL\_ERROR
	- SRM
	has
	an
	internal
	transient
	error,
	and
	client
	may
	try
	again.
	- SRM\_NOT\_SUPPORTED
		- SRM does not support the given input parameters. For example, client requests bbftp for the only transfer protocol, but SRM cannot support that. Client requests *desiredFileStorageType*that
		is
		not
		supported
		by
		the
		SRM.
		- **targetFileRetentionPolicyInfo does not refer to a supported retention policy in** the
		SRM.
		- None
		of
		the
		file
		transfer
		protocols
		are
		supported
		in
		the
		SRM.
	- SRM\_FAILURE
		- All
		files
		requests
		are
		failed.
		- any other request failure. *Explanation* needs to be filled for details.

For
file
level
return
status,

SRM\_SPACE\_AVAILABLE

- successful request completion for the "*put*" request. The space is allocated, and *TURL* is
prepared.
- SRM\_REQUEST\_QUEUED
	- file request is on the queue.
- SRM\_REQUEST\_INPROGRESS
	- file request is being served.
- SRM\_FILE\_IN\_CACHE
	- **I** lifetime on *SURL* has expired, but the file is still in the cache.
- SRM\_INVALID\_PATH
	- *targetSURL* does not refer to a valid path.
- SRM\_DUPLICATION\_ERROR
- *targetSURL* refers to an existing SURL and overwriting is not permitted. SRM\_FILE\_BUSY
	- client requests for files which there is an active srmPrepareToPut (no srmPutDone
	is
	yet
	called)
	or
	srmCopy
	request
	for.
- SRM\_AUTHORIZATION\_FAILURE
- client is not authorized to write the file that is associated with the *SURL* SRM\_ABORTED
	- The requested file has been aborted.
- SRM\_NO\_USER\_SPACE
	- user space is not enough to hold the requested file.
- SRM\_NO\_FREE\_SPACE
	- SRM space is not enough to hold the requested file for free.
- SRM\_FAILURE
	- any
	other
	request
	failure. *Explanation*needs
	to
	be
	filled
	for
	details.
	- The file request would not be able to be completed within the *totalRequestTime*.
	- The requested file has been suspended because the request has timed out.
	- The file request is not aborted or completed by srmPutDone, and the TURL (available
	space
	allocation
	for
	the
	file)
	is
	not
	valid
	any
	more.

## **6.6. srmStatusOfPutRequest**

This function is used to check the status of the previously requested srmPrepareToPut. Request token
from
srmPrepareToPut
must
be
provided.

### **6.6.1. Parameters**

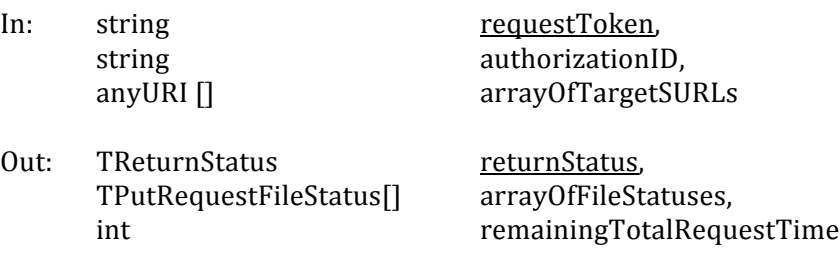

#### **6.6.2. Notes
on
the
Behavior**

- a) The default value of "lifetime" for Volatile or Durable files may be the lifetime left in the space of the corresponding file type. The default value of "fileStorageType" is Volatile.
- b) If *array Of Target SURLs* is not provided, all the file statuses in the request must be returned.
- c) When the space is ready for client to "put" data and TURL is prepared, the return status code
must
be
SRM\_SPACE\_AVAILABLE.
- d) When the file space is ready for the client, the TURL is available in the cache and pin lifetime on the TURL must be enforced. TURLs must not be valid any more after the pin lifetime is over
 if srmPutDone
 or srmAbortRequest
 is
 not
 submitted
 on
 the
 SURL
 before the expiration. In such case, the SRM must return SRM\_FAILURE at the file level.
- e) If a *targetSURL* is provided with some directory structure, the directory structure must exist, and SRM must not create the directory structure for the targetSURL. In such case, SRM\_INVALID\_PATH\_must\_be\_returned. srmMkdir\_may\_be\_used\_to\_create\_the\_directory structure
by
the
client.
- f) Lifetime on SURL starts when successrul srmPutDone is executed.
- g) If the space for the requested files is full, and TURL cannot be returned, then SRM\_EXCEED\_ALLOCATION, SRM\_NO\_USER\_SPACE, or SRM\_NO\_FREE\_SPACE must be returned
for
the
files.
- h) SRM must fail (SRM\_FAILURE) only if all files in the request fail.
- i) *totalRequestTime* means: All the file transfer for this request must be completed within the totalRequestTime. Otherwise, SRM\_REQUEST\_TIMED\_OUT must be returned as the request status code with individual file status of SRM\_FAILURE with an appropriate explanation.
- i) Output parameter *remainingTotalRequestTime* indicates how long the desiredTotalRequestTime is left. If remainingTotalRequestTime is 0 (zero), the request has been timed out. If *remainingTotalRequestTime* is a negative value (-1), it must mean that each
file
request
will
be
tried
at
least
once.
- k) Streaming mode is allowed. If streaming mode is supported and there is not enough space to hold the request or partially hold the request, the SRM must return SRM\_REQUEST\_QUEUED and keep trying the request for the duration of desiredTotalRequestTime from the request. *remainingTotalRequestTime* may be returned. In the output parameter of explanation in *returnStatus*, the SRM may make explicit that the retry is being done. If streaming mode is not supported, the SRM must return SRM\_NO\_USER\_SPACE
 or
 SRM\_NO\_FREE\_SPACE
 at
 the
 file
 level
 and SRM\_PARTIAL\_SUCCESS\_(if some\_file\_requests\_are\_successful)\_or\_SRM\_FAILURE\_at\_the request level. Clients may need to clean up the target space when target space token is provided.
- l) Upon srmPrepareToPut, SURL entry is added to the name space, and any methods that access the SURL such as srmLs, srmBringOnline and srmPrepareToGet must return SRM\_FILE\_BUSY at the file level. If another srmPrepareToPut or srmCopy is requested on the same SURL, SRM FILE BUSY must be returned if the SURL can be overwritten, otherwise
SRM\_DUPLICATION\_ERROR
must
be
returned
at
the
file
level.
- m) srmRm must remove SURLs even if the statuses of the SURLs are SRM\_FILE\_BUSY. In this case,
the
status
for
srmPrepareToPut
request
must
return
SRM\_INVALID\_PATH
upon
status request
or
srmPutDone.
- n) After TURL is returned, *srmMv* operation on the corresponding SURL may be requested. srmPutDone on the original SURL must be successful, and SRM\_SUCCESS must be returned at
the
file
level
upon
successful
srmPutDone.
- o) Output parameter *returnStatus* must always refer to the request status of the whole request, even if a subset of the whole request is specified in the input for specific file statuses.

# **6.6.3. Return
Status
Code**
For
request
level
return
status,

- SRM\_SUCCESS
	- All requests are successfully completed. For all *SURLs*, spaces are allocated, and *TURLs*are
	prepared.
- SRM\_REQUEST\_QUEUED
- successful request submission and all files request is still on the queue SRM\_REQUEST\_INPROGRESS
- some files are completed, and some files are still on the queue
- SRM\_PARTIAL\_SUCCESS
	- All
	requests
	are
	completed.
	For
	some
	file
	requests,
	the
	spaces
	are
	allocated
	and *TURLs* are prepared, but for some file requests, it is failed. Details are on the files status.
- SRM\_AUTHENTICATION\_FAILURE
	- SRM fails to authenticate the client
- SRM\_AUTHORIZATION\_FAILURE
	- client is not authorized to submit the request
- SRM\_INVALID\_REQUEST
	- request Token does not refer to an existing known request in the SRM.
	- targetSpaceToken that client provided does not refer to an existing space in the SRM.
- SRM\_SPACE\_LIFETIME\_EXPIRED
	- space associated with the *targetSpaceToken* is expired.
- SRM\_EXCEED\_ALLOCATION
	- space associated with the *targetSpaceToken* is not enough to hold all requested files.
- SRM\_NO\_USER\_SPACE
	- user space is not enough to hold all requested files.
- SRM\_NO\_FREE\_SPACE
	- SRM space is not enough to hold all requested files for free.
- SRM\_REQUEST\_TIMED\_OUT
	- Total request time is over and the rest of the request is failed.
- SRM\_ABORTED
	- The request has been aborted.
- SRM\_REQUEST\_SUSPENDED
	- The request is suspended.
- SRM\_INTERNAL\_ERROR
	- SRM
	has
	an
	internal
	transient
	error,
	and
	client
	may
	try
	again.
- SRM\_NOT\_SUPPORTED
	- SRM does not support the given input parameters. For example, client requests bbftp for the only transfer protocol, but SRM cannot support that. Client requests *desiredFileStorageType*that
	is
	not
	supported
	by
	the
	SRM.
	- **targetFileRetentionPolicyInfo does not refer to a supported retention policy in** the
	SRM.
	- None of the file transfer protocols are supported in the SRM.
- SRM\_FAILURE
	- All
	files
	requests
	are
	failed.
	- any other request failure. *Explanation* needs to be filled for details.

For
file
level
return
status,

SRM\_SPACE\_AVAILABLE

- successful request completion for the "*put"* request. The space is allocated, and *TURL* is
prepared.
- SRM\_REQUEST\_QUEUED
	- file request is on the queue.
- SRM\_REQUEST\_INPROGRESS
	- file request is being served.
- SRM\_SUCCESS
	- Client's file transfer into *TURL* is completed, and srmPutDone on the targetSURL is completed. The file is now in the cache and lifetime on the *targetSURL* is started.
- SRM\_FILE\_IN\_CACHE
- lifetime on *SURL* has expired, but the file is still in the cache.
- SRM\_INVALID\_PATH
	- *targetSURL* does not refer to a valid path.
- SRM\_DUPLICATION\_ERROR
	- *targetSURL* refers to an existing SURL and overwriting is not permitted.
- SRM\_FILE\_BUSY
	- client requests for files which there is an active srmPrepareToPut (no srmPutDone
	is
	yet
	called)
	or
	srmCopy
	request
	for.
- SRM\_AUTHORIZATION\_FAILURE
- client is not authorized to write the file that is associated with the *SURL* SRM\_ABORTED
	- The requested file has been aborted.
- SRM\_REQUEST\_SUSPENDED
	- File request is suspended.
- SRM\_NO\_USER\_SPACE
	- user space is not enough to hold the requested file.
- SRM\_NO\_FREE\_SPACE
	- SRM space is not enough to hold the requested file for free.
- SRM\_FAILURE
	- any other request failure. *Explanation* needs to be filled for details.
	- The file request would not be able to be completed within the *totalRequestTime*.
	- The requested file has been suspended because the request has timed out.
	- The file request is not aborted or completed by srmPutDone, and the TURL (available
	space
	allocation
	for
	the
	file)
	is
	not
	valid
	any
	more.

# **6.7. srmCopy**

This function is used to copy files from source storage sites into the target storage sites. The source storage site or the target storage site needs to be the SRM itself that the client makes the srmCopy request to. If both source and target are local to the SRM, it performed a local copy. There are two cases for remote copies: 1. Target SRM is where client makes a srmCopy request (PULL case) to, 2. Source SRM is where client makes a srmCopy request (PUSH case) to.

- 1. PULL case: Upon the client's *srmCopy* request, the target SRM makes a space at the target storage, and makes a request *srmPrepareToGet* to the source SRM. When TURL is ready at the source SRM, the target SRM transfers the file from the source TURL into the prepared target storage. After the file transfer completes, *srmReleaseFiles* is issued to the source SRM.
- 2. PUSH case: Upon the client's *srmCopy* request, the source SRM prepares a file to be transferred out to the target SRM, and makes a request *srmPrepareToPut* to the target SRM.

When TURL is ready at the target SRM, the source SRM transfers the file from the prepared source into the prepared target TURL. After the file transfer completes, srmPutDone is issued to the target SRM.

When a specified target space token is provided, the files will be located finally in the targeted space associated with the space token. It may an asynchronous operation, and request token must be returned in such case. The status may only be checked through srmStatusOfCopyRequest with the returned
request
token.

# **6.7.1. Parameters**

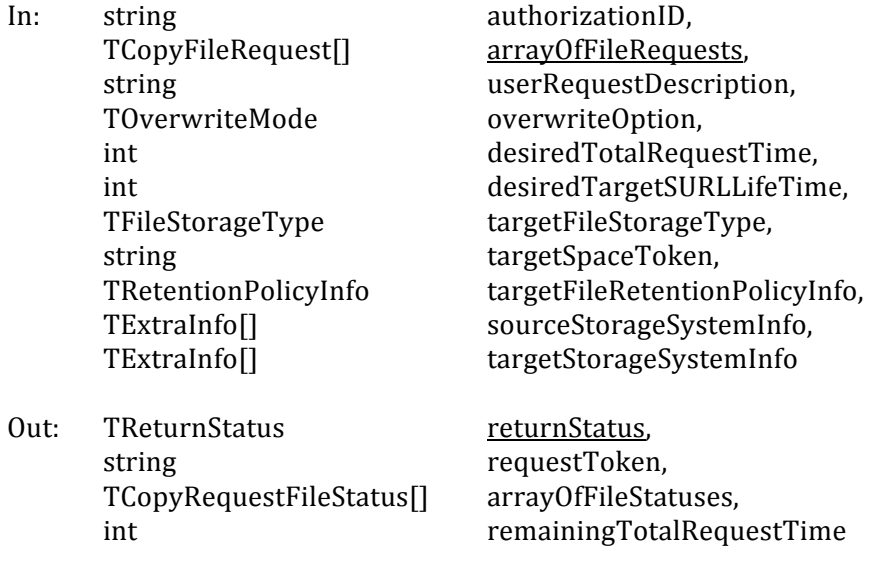

# **6.7.2. Notes
on
the
Behavior**

- a) The default value of *desiredTargetSURLLifeTime* for Volatile or Durable files may be the lifetime left in the space of the corresponding file type. The default value of *targetFileStorageType*is
Volatile.
- b) When
aborted,
target
SURLs
must
be
provided.
- c) Input parameter *userRequestDescription* may be null, and it is case-sensitive when provided. SRM is expected to keep it as client provides. It may be reused by the client. It can be used in the srmGetRequestTokens function to get back the system assigned request tokens. srmGetRequestTokens must return all the request tokens that have the *userRequestDescription.*
- d) If optional input parameter *targetSpaceToken* is provided at the request-level, then all files in
the
request
will
end
up
in
the
space
that
is
associated
with
the
target
space
token.
- e) Input
parameter *targetFileRetentionPolicyInfo* of *TRetentionPolicyInfo*specifies
 the
desired retention policy information on the file when the file is written into the target storage system.
- f) If both input parameters *targetSpaceToken* and *TRetentionPolicyInfo* are provided, then their
 types
 must
 match
 exactly.
 Otherwise,
 the
 request must
 be failed,
 and SRM\_INVALID\_REQUEST must be returned.
- g) If
 request
 is
 accepted
 and
 queued,
 SRM must assign
 the *requestToken* for
 asynchronous status checking. In such case, the returned status code must be SRM\_REQUEST\_QUEUED.
- h) Pull mode: copy from remote storage location to the SRM. (e.g. from remote storage to underlying
MSS.)
- i) Push
mode:
copy
from
the
SRM
to
remote
storage
location.
- i) SRM must always release files through *srmReleaseFiles* from the source after copy is completed,
if
source
is
an
SRM
and
PULL
mode
is
performed.
- k) SRM must always issue *srmPutDone* to the target after copy is completed, if target is an SRM and
PUSH
mode
is
performed.
- l) Note there is no protocol negotiation with the client for the request.
- m) *totalRequestTime* means: All the file transfer for the request must be completed in this totalRequestTime. Otherwise, the request must be returned as failed at the end of the totalRequestTime, and SRM\_REQUEST\_TIMED\_OUT must be returned as the request status code with individual file status of SRM\_FAILURE with an appropriate explanation. All completed files must not be removed, but status of the files must be returned to the client.
- n) If input parameter *desiredTotalRequestTime* is unspecified as NULL, the request must be retried
for
a
duration
which
is
dependent
on
the
SRM.
- o) If input parameter *desiredTotalRequestTime* is 0 (zero), each file request must be tried at least
once.

Negative
value
must
be
invalid.
- p) Output parameter *remainingTotalRequestTime* indicates how long the desiredTotalRequestTime is left. If remainingTotalRequestTime is 0 (zero), the request has been timed out. If *remainingTotalRequestTime* is a negative value (-1), it must mean that each
file
request
will
be
tried
at
least
once.
- q) When both *sourceSURL* and *targetSURL* are local, local copy must be performed.
- r) Empty
directories
are
copied
as
well.
- s) If a *targetSURL* is provided with some directory structure, the directory structure must exist, and SRM must not create the directory structure for the *targetSURL*. In such case, SRM INVALID PATH must be returned. srmMkdir may be used to create the directory structure.
- t) If the *sourceSURL* and *targetSURL* are provided as directories (copying directories) when SRM supports, then all sub directories must be copied over from the source to the target, and complete sub-directory structure must be created only if *TDirOption* indicates them.
- u) Streaming mode is allowed. If streaming mode is supported and there is not enough space to hold the request or partially hold the request, the SRM must return SRM\_REQUEST\_QUEUED and keep trying the request for the duration of desiredTotalRequestTime from the request. In the output parameter of explanation in returnStatus, the SRM may make explicit that the retry is being done. If streaming mode is not supported, the SRM must return SRM\_NO\_USER\_SPACE or SRM\_NO\_FREE\_SPACE at the file level and SRM\_PARTIAL\_SUCCESS (if some file requests are successful) or SRM\_FAILURE at the request level. Clients may need to clean up the target space when target
space
token
is
provided.
- v) Upon srmCopy request, SURL entry is inserted to the target name space, and any methods that access the target SURL such as srmLs, srmBringOnline and srmPrepareToGet must return SRM\_FILE\_BUSY at the file level. If another srmPrepareToPut or srmCopy are requested on the same target SURL, SRM FILE BUSY must be returned if the target SURL can be overwritten, otherwise SRM\_DUPLICATION\_ERROR must be returned at the file level.
- w) Input parameter *overwriteOption* is assumed to be NEVER when not specified.

# **6.7.3. Return
Status
Code**

For
request
level
return
status,

- SRM\_REQUEST\_QUEUED
	- successful request submission and acceptance. All file requests are on the queue. Request
	token
	must
	be
	returned.

## SRM\_REQUEST\_INPROGRESS

- Some files are completed, and some files are still on the queue. Details are on the files
status.
Request
token
must
be
returned.
- SRM\_SUCCESS
	- All requests are successfully completed. All source *SURLs* are copied into the target
	destination
	successfully.
- SRM\_PARTIAL\_SUCCESS
	- All requests are completed. Some file request is successfully copied into the target
	destination,
	and
	some
	file
	request
	is
	failed.
	Details
	are
	on
	the
	files
	status.
- SRM\_AUTHENTICATION\_FAILURE
	- SRM fails to authenticate the client
- SRM\_AUTHORIZATION\_FAILURE
	- client is not authorized to submit the request
	- Client is not authorized to copy files into the space that client provided with *targetSpaceToken*or *targetFileRetentionPolicyInfo*
- SRM\_INVALID\_REQUEST
	- **If** both input parameters *targetSpaceToken* and *TRetentionPolicyInfo* are provided,
	then
	their
	types
	must
	match
	exactly.
	- targetSpaceToken does not refer to an existing known space in the SRM.
- SRM\_SPACE\_LIFETIME\_EXPIRED
- space
associated
with
the *targetSpaceToken*is
expired.
- SRM\_EXCEED\_ALLOCATION
	- space associated with the *targetSpaceToken* is not enough to hold all requested SURLs.
- SRM\_NO\_USER\_SPACE

■ user space is not enough to hold all requested SURLs.

- SRM\_NO\_FREE\_SPACE
	- SRM space is not enough to hold all requested SURLs for free.
- SRM\_INTERNAL\_ERROR
- SRM
has
an
internal
transient
error,
and
client
may
try
again.
- SRM\_NOT\_SUPPORTED
	- SRM does not support the given input parameters. For example, client requests desiredFileStorageType that is not supported by the SRM.
	- **targetFileRetentionPolicyInfo does not refer to a supported retention policy in** the
	SRM.
	- Directory operation is not supported in the SRM.
	- Recursive directory operation is not supported in the SRM.
	- A specified input parameter is not supported in the SRM.
	- *function* is not supported in the SRM.

SRM\_FAILURE

- all
files
requests
are
failed.
- any other request failure. *Explanation* needs to be filled for details.

For
file
level
return
status,

SRM\_SUCCESS

successful request completion for the file. The *sourceSURL* is copied into the target destination *targetSURL* successfully, and lifetime on the *targetSURL* is started.

SRM\_REQUEST\_QUEUED

file request is on the queue.

# SRM\_REQUEST\_INPROGRESS

• file request is being served.

- SRM\_FILE\_LOST
	- the request file (*sourceSURL*) is permanently lost.

SRM\_FILE\_BUSY

- If client requests for files at the source (*sourceSURL*) which there is an active srmPrepareToPut
(no
srmPutDone
is
yet
called)
request
for.
- client requests for files at the target (*targetSURL*) which there is an active srmPrepareToPut (no srmPutDone is yet called) or srmCopy request for.
- SRM\_FILE\_UNAVAILABLE
	- the request file (*sourceSURL*) is temporarily unavailable.
- SRM\_FILE\_LIFETIME\_EXPIRED
- lifetime on *targetSURL* has expired, but the file is still in the cache. SRM\_INVALID\_PATH
	- *sourceSUR* does not exist
	- *targetSURL* does not refer to a valid path.
- SRM\_DUPLICATION\_ERROR
	- *targetSURL* refers to an existing SURL and overwriting is not permitted.
- SRM\_AUTHORIZATION\_FAILURE
	- Client is not authorized to copy files from sourceSURL
	- Client is not authorized to copy files into *targetSURL*
	- Client is not authorized to copy files into the space that client provides with *targetSpaceToken*or *targetFileRetentionPolicyInfo*
- SRM\_ABORTED
	- The requested file has been aborted.
- SRM\_RELEASED
	- The requested file has been released.

SRM\_NO\_USER\_SPACE

■ user space is not enough to hold the requested *SURL*.

SRM\_NO\_FREE\_SPACE

- **FILL** SRM space is not enough to hold the requested SURL for free.
- SRM\_FAILURE
	- any other request failure. *Explanation* needs to be filled for details.
	- The file request would not be able to be completed within the *totalRequestTime*.
	- The requested file has been suspended because the request has timed out.

# **6.8. srmStatusOfCopyRequest**

This function is used to check the status of the previously requested srmCopy. Request token from srmCopy
must
be
provided.

# **6.8.1. Parameters**

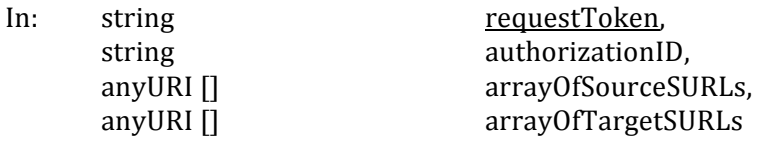

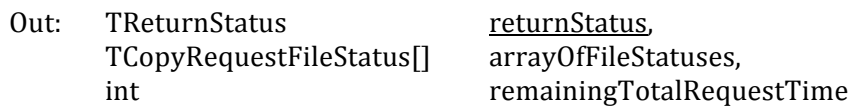

# **6.8.2. Notes
on
the
Behavior**

- a) If arrayOfSourceSURLs and/or arrayOfTargetSURLs are not provided, all file statuses in the request
must
be
returned.
- b) If the target space for the requested files is full, then SRM\_EXCEED\_ALLOCATION, SRM\_NO\_USER\_SPACE, or SRM\_NO\_FREE\_SPACE must be returned.
- c) SRM must fail (SRM\_FAILURE) only if all files in the request failed.
- d) *totalRequestTime* means: All the file transfer for the request must be completed within this totalRequestTime. Otherwise, SRM\_REQUEST\_TIMED\_OUT must be returned as the request status code with individual file status of SRM FAILURE with an appropriate explanation.
- e) Optional output parameter *remainingTotalRequestTime* indicates how long the desiredTotalRequestTime is left. If remainingTotalRequestTime is 0 (zero), the request has been timed out. If *remainingTotalRequestTime* is a negative value (-1), it must mean that each
file
request
will
be
tried
at
least
once.
- f) Streaming mode is allowed. If streaming mode is supported and there is not enough space to hold the request or partially hold the request, the SRM must return SRM REQUEST QUEUED and keep trying the request for the duration of desiredTotalRequestTime from the request. *remainingTotalRequestTime* is being returned. In the output parameter of explanation in *returnStatus*, the SRM may make explicit that the retry is being done. If streaming mode is not supported, the SRM must return SRM\_NO\_USER\_SPACE or SRM\_NO\_FREE\_SPACE at the file level and SRM\_PARTIAL\_SUCCESS (if some file requests arere successful) or SRM\_FAILURE at the request level. Clients may need to clean up the target space when target space token was provided.
- g) Upon
srmCopy
request,
SURL
entry
is
inserted
to
the
target
name
space,
and
any
methods that access the target SURL such as srmLs, srmBringOnline and srmPrepareToGet must return SRM FILE BUSY at the file level. If another srmPrepareToPut or srmCopy are requested on the same target SURL, SRM\_FILE\_BUSY must be returned if the target SURL can be overwritten, otherwise SRM DUPLICATION ERROR must be returned at the file level.
- h) *srmRm* must remove SURLs even if the statuses of the SURLs are SRM FILE BUSY. In this case,
the
status
for
srmCopy
request
must
return
SRM\_INVALID\_PATH
upon
status
request.
- i) Output parameter *returnStatus* must always refer to the request status of the whole request, even if a subset of the whole request was specified in the input for specific file statuses.

# **6.8.3. Return
Status
Code**

For
request
level
return
status,

SRM\_SUCCESS

- All requests are successfully completed. All source *SURLs* are copied into the target
destination
successfully.
- SRM\_REQUEST\_QUEUED
- successful request submission and all files request is still on the queue SRM\_REQUEST\_INPROGRESS
	- Some files are completed, and some files are still on the queue. Details are on the files
	status.
- SRM\_PARTIAL\_SUCCESS
	- All requests are completed. Some file request is successfully copied into the target
	destination,
	and
	some
	file
	request
	is
	failed.
	Details
	are
	on
	the
	files
	status.

# SRM\_AUTHENTICATION\_FAILURE

• SRM fails to authenticate the client

- SRM\_AUTHORIZATION\_FAILURE
	- client is not authorized to submit the request

SRM\_INVALID\_REQUEST

- *requestToken* does not refer to an existing known request in the SRM.
- targetSpaceToken does not refer to an existing known space in the SRM.

SRM\_TOO\_MANY\_RESULTS

- Request produced too many results that SRM cannot handle, and arrayOfSourceURLs and arrayOfTargetURLs cannot fit the results to return.
- SRM\_REQUEST\_TIMED\_OUT
- Total request time is over and the rest of the request is failed.
- SRM\_REQUEST\_SUSPENDED
	- The request is suspended.
- SRM\_SPACE\_LIFETIME\_EXPIRED
	- space
	associated
	with
	the *targetSpaceToken*is
	expired.
- SRM\_EXCEED\_ALLOCATION
	- space associated with the *targetSpaceToken* is not enough to hold all requested SURLs.
- SRM\_NO\_USER\_SPACE

Insufficient space left in the user space.

- SRM\_NO\_FREE\_SPACE
	- SRM space is not enough to hold requested file for free.
- SRM\_ABORTED
	- The request has been aborted.
- SRM\_INTERNAL\_ERROR
	- SRM has an internal transient error, and client may try again.

SRM\_NOT\_SUPPORTED

- SRM does not support the given input parameters. For example, client requests bbftp for the only transfer protocol, but SRM cannot support that. Client requests *desiredFileStorageType*that
is
not
supported
by
the
SRM.
- **target File Retention Policy Info does not refer to a supported retention policy in** the
SRM.
- Overwrite option is not supported in the SRM.
- Directory operation is not supported in the SRM.
- 
- Recursive directory operation is not supported in the SRM.<br>■ a specified input parameter is not supported in the SRM. a
specified
input
parameter
is
not
supported
in
the
SRM.
- *function* is not supported in the SRM.

SRM\_FAILURE

- all files requests are failed.
- any other request failure. *Explanation* needs to be filled for details.

# For
file
level
return
status,

SRM\_SUCCESS

- successful request completion for the file. The *sourceSURL* is successfully copied into
the
target
destination *targetSURL*,
and
lifetime
on
the *targetSURL*is
started.
- SRM\_REQUEST\_QUEUED
	- file request is on the queue.
- SRM\_REQUEST\_INPROGRESS
	- file request is being served.

SRM\_FILE\_LOST

- the request file (*sourceSURL*) is permanently lost.
- SRM\_FILE\_BUSY
	- client requests for files at the source (*sourceSURL*) which there is an active srmPrepareToPut
	(no
	srmPutDone
	is
	yet
	called)
	request
	for.
	- If client requests for files at the target *(targetSURL)* which there is an active srmPrepareToPut (no srmPutDone is yet called) or srmCopy request for.
- SRM\_FILE\_UNAVAILABLE
	- the request file (*sourceSURL*) is temporarily unavailable.
- SRM\_FILE\_LIFETIME\_EXPIRED
	- lifetime on *targetSURL* has expired, but the file is still in the cache.
- SRM\_INVALID\_PATH
	- *sourceSURL* does not exist
	- *targetSURL* does not refer to a valid path.
- SRM\_DUPLICATION\_ERROR
	- *targetSURL* refers to an existing SURL and overwriting is not allowed.
- SRM\_AUTHORIZATION\_FAILURE
	- Client is not authorized to copy files from *sourceSURL*
	- Client is not authorized to copy files into *targetSURL*
	- Client is not authorized to copy files into the space that client provides with *targetSpaceToken*or *targetFileRetentionPolicyInfo*
- SRM\_ABORTED
	- The requested file has been aborted.
- SRM\_RELEASED
	- The requested file has been released.
- SRM\_REQUEST\_SUSPENDED
	- File request is suspended.
- SRM\_NO\_USER\_SPACE
	- user space is not enough to hold the requested *SURL*.
- SRM\_NO\_FREE\_SPACE
	- **FILL** SRM space is not enough to hold the requested SURL for free.
- SRM\_FAILURE
	- any other request failure. *Explanation* needs to be filled for details.
	- The file request would not be able to be completed within the *totalRequestTime*.
	- The requested file has been suspended because the request has timed out.

### **6.9. srmReleaseFiles**

This function is used to release pins on the previously requested "copies" (or "state") of the SURL. This
function
normally
follows
srmPrepareToGet
or
srmBringOnline
function.

### **6.9.1. Parameters**

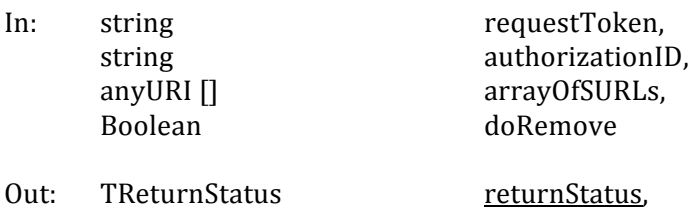

## TSURLReturnStatus[] arrayOfFileStatuses

## **6.9.2. Notes
on
the
Behavior**

- a) *doRemove* by default is false. If *doRemove* is true, the pin on the file must be released, the "copy" or "state" must be removed. It must not remove SURLs, and srmRm must be used to remove
SURLs.
- b) Directory is okay for SURL. In such case, it must release all files recursively in the directory.
- c) If requestToken is not provided and SURLs are provided, then the SRM must release all the files specified by the SURLs owned by the client, regardless of the *requestToken*.
- d) If requestToken is provided and SURLs are not provided, then the SRM must release all the files
in
the
request
that
is
associated
with
the *requestToken*.
- e) At
least
one
of
requestToken
and
SURLs
must
be
provided.
- f) If requestToken is not provided, then *authorizationID* may be needed as an additional verification method for the client authorization to release files. It may be inferred or provide
in
the
request.
- g) srmReleaseFiles is only valid after successful srmPrepareToGet or srmBringOnline request. To
release
TURLs
after
a *srmPrepareToPut*, *srmAbortRequest*or *srmAbortFiles*must
be
used. If a client submits srmReleaseFiles after srmPrepareToPut or srmPutDone, then the SRM must
return
SRM\_INVALID\_REQUEST.

# **6.9.3. Return
Status
Code**

For
request
level
return
status,

# SRM\_SUCCESS

- All
requests
are
successfully
completed.
All *SURLs*are
released
successfully.
- SRM\_PARTIAL\_SUCCESS
	- **All requests are completed. Some SURLs are successfully released, and some** SURLs are failed. Details are on the files status.

# SRM\_AUTHENTICATION\_FAILURE

- SRM fails to authenticate the client
- SRM\_AUTHORIZATION\_FAILURE
	- client is not authorized to release files
- SRM\_INVALID\_REQUEST
	- *array Of SURLs* is empty.
	- *requestToken* does not refer to an existing known request of srmPrepareToGet or srmBringOnline in the SRM.

# SRM\_INTERNAL\_ERROR

- SRM has an internal transient error, and client may try again.
- SRM\_FAILURE
	- All files requests are failed.
	- any other request failure. *Explanation* needs to be filled for details.

SRM\_NOT\_SUPPORTED

- function is not supported in the SRM
- **u** input parameter *doRemove* is not supported in the SRM.

For
file
level
return
status,

SRM\_SUCCESS

**Exercise 5 In the SURL SURL** is released successfully.

SRM\_INVALID\_PATH

■ *SURL* does not refer to an existing file SRM\_AUTHORIZATION\_FAILURE

- client is not authorized to release SURL
- SRM\_LAST\_COPY
	- **SURL** is the last copy when *doRemove* flag is on
- SRM\_FILE\_LIFETIME\_EXPIRED
	- **SURL** is expired already.
- SRM\_ABORTED
	- The requested file has been aborted.

SRM\_FAILURE

■ any other request failure. *Explanation* needs to be filled for details.

# **6.10. srmPutDone**

srmPutDone() is used to notify the SRM that the client has completed a file transfer to the TransferURL
in
the
allocated
space.
This
call
normally
follows
srmPrepareToPut.

# **6.10.1. Parameters**

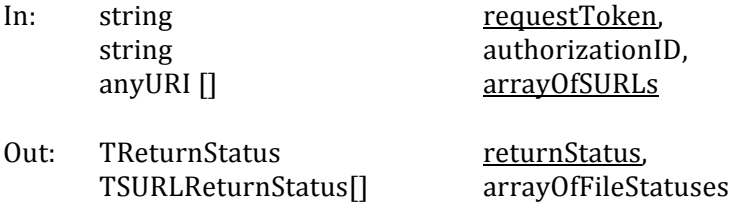

# **6.10.2. Notes
on
the
Behavior**

- a) Client calls srmPutDone after srmPrepareToPut() prepares the TURL and the client completes
the
file
transfer
into
the
prepared
TURL.
- b) *srmRm* must remove SURLs even if the statuses of the SURLs are SRM FILE BUSY. In this case,
SRM\_INVALID\_PATH
must
be
returned
upon *srmPutDone*request.
- c) If any additional srmPutDone is requested on the same SURL, SRM\_DUPLICATION\_ERROR must
be
returned
at
the
file
level.
- d) When srmPutDone is called on a subset of srmPrepareToPut request, the request level status for the srmPutDone must refer to the subset of the request that srmPutDone is called on.
- e) When srmPutDone is called without any file transfers into the TURL, SRM\_INVALID\_PATH must
be
returned
at
the
file
level
status.
- f) Before srmPutDone is called, if one of the parent directories is "moved", srmPutDone on the old
SURL
must
fail.
The
SURL
must
reflect
the
changes
from
the
directory
move.

# **6.10.3. Return
Status
Code**

For
request
level
return
status,

SRM\_SUCCESS

• All requests are successfully completed. *TURLs* contain data, and file lifetimes on the *SURLs*start.

SRM\_PARTIAL\_SUCCESS

 All
 requests
are
completed.
Some
 file
 requests
are
 successfully
completed,
and some
file
requests
are
failed.
Details
are
on
the
files
status.

SRM\_AUTHENTICATION\_FAILURE

• SRM fails to authenticate the client

SRM\_AUTHORIZATION\_FAILURE

■ client is not authorized to call the request specified by the *requestToken* SRM\_INVALID\_REQUEST

- *arrayOfSURLs* is empty.
- *requestToken* is empty.
- **•** request Token does not refer to an existing known request in the SRM.

SRM\_REQUEST\_TIMED\_OUT

- Total request time is over and the request is failed.
- SRM\_ABORTED
	- The request has been aborted.
- SRM\_INTERNAL\_ERROR
- SRM has an internal transient error, and client may try again.
- SRM\_FAILURE
	- All
	files
	requests
	are
	failed.
	- any other request failure. *Explanation* needs to be filled for details.
- SRM\_NOT\_SUPPORTED
	- *function* is not supported in the SRM

For
file
level
return
status,

SRM\_SUCCESS

- successful request completion of the "put done" for the *targetSURL* SRM\_INVALID\_PATH
	- *SURL* does not refer to an existing file request
	- no file transfer is performed on the *targetSURL*
- SRM\_AUTHORIZATION\_FAILURE

■ client is not authorized to call the request srmPutDone() on the targetSURL SRM\_DUPLICATION\_ERROR

- *targetSURL* exists already.
- SRM\_FILE\_LIFETIME\_EXPIRED

■ *targetSURL* has an expired *TURL*.

- SRM\_SPACE\_LIFETIME\_EXPIRED
	- *targetSURL* has an expired space allocation.
- SRM\_ABORTED
	- The requested SURL has been aborted.
- SRM\_FAILURE
	- any other request failure. *Explanation* needs to be filled for details.

#### **6.11. srmAbortRequest**

*srmAbortRequest*() allows clients to prematurely terminate asynchronous requests of any types. It may involve data transfer requests initiated by a call to *srmPrepareToGet*(), *srmBringOnline*(), *srmPrepareToPut*() or *srmCopy*(). The effect of *srmAbortRequest*() depends on the type of request. For data transfer request, the SRM must attempt a complete cleanup of running transfers and files in
intermediate
state.

#### **6.11.1. Parameters**

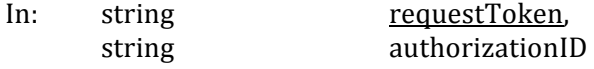

# Out: TReturnStatus returnStatus

# **6.11.2. Notes
on
the
Behavior**

- a) srmAbortRequest terminates all files in the request regardless of the file state. Remove files from the queue, and release cached files if a limited lifetime is associated with the file.
- b) Those files that are brought online with unlimited lifetime must remain in the space where they are brought in and must not be removed. Clients need to remove explicitly through *srmRm*or *srmPurgeFromSpace*.
- c) Abort
must
be
allowed
to
all
requests
with *requestToken.*
- d) When
 aborting
 srmCopy
 request,
 the
 request
 may
 contain
 one
 source
 SURL
 and
 multiple target SURLs. If the request is aborted by the source SURL, all file request of the same source SURL must be aborted. If the request is aborted by the target SURL, a specific target file request must be aborted, and other file requests from the same source SURL must not be
aborted.
- e) When aborting srmPrepareToGet request, all uncompleted files must be aborted, and all successfully
completed
files
must
be
released.
- f) When aborting srmPrepareToPut request before srmPutDone and before the file transfer, the SURL must not exist as the result of the successful abort on the SURL. Any srmRm request
on
the
SURL
must
fail.
- g) When aborting srmPrepareToPut request before srmPutDone and after the file transfer, the SURL may exist, and a srmRm request on the SURL may remove the requested SURL.
- h) When aborting srmPrepareToPut request after srmPutDone, it must be failed for those files. An explicit srmRm is required to remove those successfully completed files for srmPrepareToPut.
- i) When duplicate abort request is issued on the same request, SRM\_SUCCESS may be returned to all duplicate abort requests and no operations on duplicate abort requests are performed.

# **6.11.3. Return
Status
Code**

SRM\_SUCCESS

- successful request completion. Request is aborted successfully.
- SRM\_PARTIAL\_SUCCESS
	- All requests are completed. Some *SURLs* are successfully aborted, and some SURLs are failed. Some abort may be failed because files are successfully completed
	already.

SRM\_AUTHENTICATION\_FAILURE

- SRM fails to authenticate the client
- SRM\_AUTHORIZATION\_FAILURE
	- client is not authorized to abort files in the request specified by the *requestToken*
- SRM\_INVALID\_REQUEST
	- *requestToken* does not refer to an existing known request in the SRM.
- SRM\_INTERNAL\_ERROR
	- SRM has an internal transient error, and client may try again.
- SRM\_FAILURE
	- any other request failure. *Explanation* needs to be filled for details.

SRM\_NOT\_SUPPORTED

■ *function* is not supported in the SRM

# **6.12. srmAbortFiles**

srmAbortFiles() allows clients to abort selective file requests from the asynchronous requests of any type. It may include data transfer requests initiated by a call to srmPrepareToGet(), srmBringOnline(), srmPrepareToPut(), or srmCopy(). The effect of a srmAbortFiles() depends on the
type
of
the
request.

# **6.12.1. Parameters**

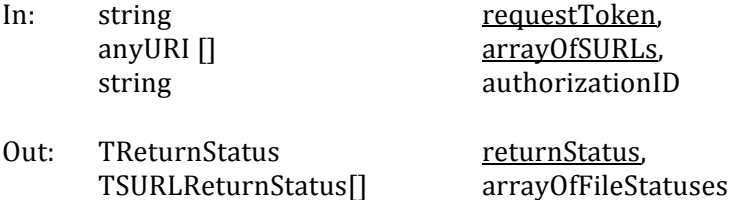

## **6.12.2. Notes
on
the
Behavior**

- a) srmAbortFiles aborts all files in the request regardless of the state.
- b) When aborting srmCopy request, the srmCopy request may contain one source SURL and multiple target SURLs. If the request is aborted by the source SURL, all file request of the same source SURL must be aborted. If the request is aborted by the target SURL, a specific target file request must be aborted, and other file requests from the same source SURL must not
be
aborted.
- c) When aborting srmPrepareToGet request, all uncompleted files must be aborted, and all successfully
completed
files
must
be
released.
- d) When aborting srmPrepareToPut request before srmPutDone and before the file transfer, the SURL must not exist as the result of the successful abort on the SURL. Any srmRm request on the SURL must fail.
- e) When aborting srmPrepareToPut request before srmPutDone and after the file transfer, the SURL may exist, and a srmRm request on the SURL may remove the requested SURL.
- f) When aborting srmPrepareToPut request after srmPutDone, it must be failed for those files. An explicit srmRm is required to remove those successfully completed files for srmPrepareToPut.
- g) srmAbortFiles must not change the request level status of the completed requests. Once a request is completed, the status of the request remains the same.
- h) When duplicate abort file request is issued on the same files, SRM SUCCESS must be returned to all duplicate abort file requests and no operations on duplicate abort file requests
must
performed.

# **6.12.3. Return
Status
Code**

For
request
level
return
status,

SRM\_SUCCESS

- successful request completion. All *SURLs* are aborted successfully.
- SRM\_PARTIAL\_SUCCESS
	- If All requests are completed. Some *SURLs* are successfully aborted, and some SURLs are failed. Details are on the files status.

# SRM\_AUTHENTICATION\_FAILURE

• SRM faild to authenticate the client SRM\_AUTHORIZATION\_FAILURE

- client is not authorized to abort files in the request specified by the *requestToken*
- SRM\_INVALID\_REQUEST
	- *arrayOfSURLs* is empty.
	- *requestToken* is empty.
	- *requestToken* does not refer to an existing known request in the SRM.

SRM\_INTERNAL\_ERROR

• SRM has an internal transient error, and client may try again.

SRM\_FAILURE

- All
files
requests
are
failed.
- any other request failure. *Explanation* needs to be filled for details.
- SRM\_NOT\_SUPPORTED
	- *function* is not supported in the SRM

For
file
level
return
status,

SRM\_SUCCESS

**successful abort request completion for the** *SURL. SURL* **is aborted successfully.** SRM\_INVALID\_PATH

URL does not refer to an existing file request that is associated with the request token

SRM\_FAILURE

**any other request failure.** Explanation needs to be filled for details.

# **6.13. srmSuspendRequest**

srmSuspendedRequest
is
used
to
suspend
a
previously
submitted
active
request.

# **6.13.1. Parameters**

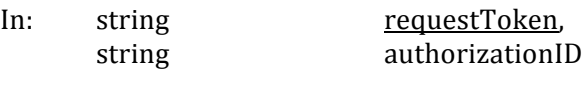

Out: TReturnStatus returnStatus

# **6.13.2. Notes
on
the
Behavior**

a) Suspend all files in the request until srmResumeRequest or srmAbortRequest is requested.

# **6.13.3. Return
Status
Code**

SRM\_SUCCESS

- successful request completion. Request is suspended successfully.
- SRM\_AUTHENTICATION\_FAILURE
	- SRM fails to authenticate the client
- SRM\_AUTHORIZATION\_FAILURE
- client is not authorized to suspend the request specified by the *requestToken* SRM\_INVALID\_REQUEST
	- *requestToken* is empty.
	- request Token does not refer to an existing known request in the SRM.

SRM\_INTERNAL\_ERROR

• SRM has an internal transient error, and client may try again.

SRM\_FAILURE **any other request failure.** Explanation needs to be filled for details. SRM\_NOT\_SUPPORTED

■ function is not supported in the SRM

# **6.14. srmResumeRequest**

srmResumeRequest
is
used
to
resume
previously
suspended
request**.**

### **6.14.1. Parameters**

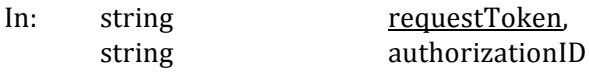

Out: TReturnStatus returnStatus

## **6.14.2. Notes
on
the
Behavior**

a) Resume
the
previously
suspended
request.

# **6.14.3. Return
Status
Code**

SRM\_SUCCESS

- successful request completion. Request is resumed successfully.
- SRM\_AUTHENTICATION\_FAILURE
	- SRM fails to authenticate the client
- SRM\_AUTHORIZATION\_FAILURE

**u** client is not authorized to resume the request specified by the *requestToken* SRM\_INVALID\_REQUEST

- *requestToken* is empty.
- *requestToken* does not refer to an existing known request in the SRM.

SRM\_INTERNAL\_ERROR

- SRM has an internal transient error, and client may try again.
- SRM\_FAILURE
- any other request failure. *Explanation* needs to be filled for details.
- SRM\_NOT\_SUPPORTED
	- function is not supported in the SRM

# **6.15. srmGetRequestSummary**

srmGetRequestSummary is used to retrieve a summary of the previously submitted request.

# **6.15.1. Parameters**

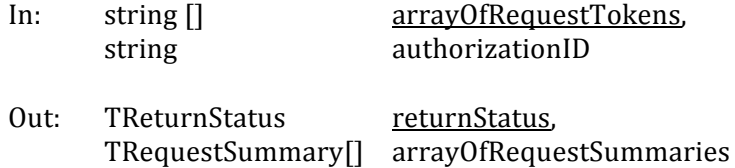

## **6.15.2. Return
Status
Code**

For
request
interface
level
return
status,

SRM\_SUCCESS

• All requests are successfully completed. All requests summaries are checked and returned
successfully.
Details
are
on
the
request
status.

SRM\_PARTIAL\_SUCCESS

All requests are completed. Summaries of some requests are successfully checked
 and
 returned,
 but
 some
 requests
 summaries
 are
 failed.
Details
 are
 on the
request
status.

SRM\_AUTHENTICATION\_FAILURE

- SRM fails to authenticate the client
- SRM\_AUTHORIZATION\_FAILURE
	- client is not authorized to get summary of the request specified by the *requestToken*

SRM\_INVALID\_REQUEST

- *arrayOfRequestTokens* is empty.
- SRM\_INTERNAL\_ERROR
	- SRM has an internal transient error, and client may try again.

SRM\_NOT\_SUPPORTED

- *function* is not supported in the SRM
- SRM\_FAILURE
	- SRM fails to get summaries of all requests that are associated with request tokens.
	- any other request failure. *Explanation* needs to be filled for details.

For
each
request
level
return
status,

SRM\_INVALID\_REQUEST

■ *requestToken* does not refer to an existing known request in the SRM.

SRM\_SUCCESS

• The request has been completed successfully.

SRM\_REQUEST\_QUEUED

• successful request submission and all files request is still on the queue SRM\_REQUEST\_INPROGRESS

• some files are completed, and some files are still on the queue SRM\_REQUEST\_TIMED\_OUT

• Total request time is over and the request is failed.

SRM\_REQUEST\_SUSPENDED

• The request has been suspended.

- SRM\_ABORTED
	- The request has been aborted.
- SRM\_PARTIAL\_SUCCESS
	- All requests are completed. Some request is successfully completed, and some request
	is
	failed.

SRM\_FAILURE

■ The request is failed. *Explanation* needs to be filled for details.

# **6.16. srmExtendFileLifeTime**

srmExtendFileLifeTime() allows clients to extend lifetime of existing SURLs of volatile and durable file storage types or lifetime of pinned files (*TURLs* of the results of *srmPrepareToGet*, *srmPrepareToPut* or*srmBringOnline*).

## **6.16.1. Parameters**

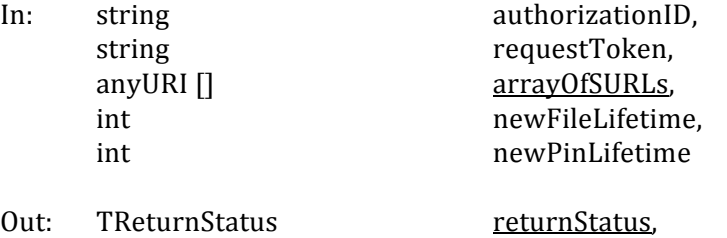

TSURLLifetimeReturnStatus
[]

arrayOfFileStatuses

# **6.16.2. Notes
on
the
Behavior**

- a) srmExtendFileLifeTime allows to change only one type of lifetime at a time (either SURL lifetime by the *newFileLifetime* or pin lifetime by the *newPinLifetime*), depending on the presence
or
absence
of
the
request
token.
Either *newFileLifetime* or *newPinLifetime* must
be provided. When both *newFileLifetime* and *newPinLifetime* are provided in the same request, the request must be invalid, and SRM INVALID REQUEST must be returned. SURL lifetimes are
on
SURLs
 that
resulted
 from
 the
successful
srmCopy
or
srmPrepareToPut
 followed
by srmPutDone, and pin lifetimes are on TURLs or file copies that resulted from srmPrepareToGet,
srmPrepareToPut
or
srmBringOnline.
- b) *newPinLifetime* and *newFileLifetime* are relative to the calling time. Lifetime will be set from the
calling
time
for
the
specified
period.
- c) When the *requestToken* is provided, only pin lifetime is extended with *newPinLifetime*.
- d) When SURL lifetime is extended with *newFileLifetime*, the request token must not be specified.
- e) The number of lifetime extensions may be limited by SRM according to its policies.
- f) If original lifetime is longer than the requested one, then the requested one must be assigned.
- g) When
none
of
lifetime
input
parameters
(*newPinLifetime* and *newFileLifetime*)
is
specified, the
SRM
must
not
change
the
lifetimes.
- h) Lifetime cannot be extended on the released files, aborted files, expired files, and suspended files. For example, pin lifetime cannot be extended after srmPutDone is requested on SURLs for srmPrepareToPut request. In such case, SRM INVALID REQUEST at the file level must be returned, and SRM\_PARTIAL\_SUCCESS or SRM\_FAILURE must be returned at the request level.
- i) Extending file lifetime on SURL is similar to srmExtendFileLifeTimeInSpace.
- i) srmExtendFileLifeTime intends to negotiate a request of extension of file or pin lifetime. If input parameter *newFileLifetime* or *newPinLifetime* exceeds the remaining lifetime of the space where SURLs are, then SRM\_SUCCESS is returned at the request and at the file level, and *TSURLLifetimeReturnStatus* must contain the remaining lifetime of the space.
- k) Lifetime
extension
must
fail
on
SURLs
when
their
status
is
SRM\_FILE\_BUSY.

# **6.16.3. Return
Status
Code**

For
request
level
return
status, SRM\_SUCCESS

- Interpretently completed. All *SURLs* or *TURLs* associated with SURLs in the specified request have an extended lifetime. Details are on the files status.
- SRM\_PARTIAL\_SUCCESS
	- All requests are completed. Lifetimes on some *SURLs* or *TURLs* are successfully extended, and lifetimes on some *SURLs* or *TURLs* are failed to be extended. Details
	are
	on
	the
	files
	status.

SRM\_AUTHENTICATION\_FAILURE

• SRM fails to authenticate the client

SRM\_AUTHORIZATION\_FAILURE

- client is not authorized to extend file lifetime
- SRM\_INVALID\_REQUEST
	- *requestToken* does not refer to an existing known request in the SRM.
	- **•** requestToken is not provided, and extending pinning lifetime of TURLs associated
	with *SURLs*requires *requestToken*.
- SRM\_INTERNAL\_ERROR
	- SRM has an internal transient error, and client may try again.

SRM\_FAILURE

- All
files
requests
are
failed.
- any other request failure. *Explanation* needs to be filled for details.

SRM\_NOT\_SUPPORTED

■ *function* is not supported in the SRM

For
file
level
return
status,

SRM\_SUCCESS

- **successful request completion for the** *SURL*. SURL or TURL associated with the SURL in the request has an extended lifetime.
- SRM\_INVALID\_PATH
	- *SURL* does not refer to an existing file
	- URL does not refer to an existing file request that is associated with the request token

SRM\_FILE\_LIFETIME\_EXPIRED

- Lifetime on *SURL* is expired already.
- SRM\_ABORTED

• The requested file has been aborted.

SRM\_RELEASED

• The requested file has been released.

SRM\_INVALID\_REQUEST

■ Attempt to extend pin lifetimes on TURLs that have been already expired. SRM\_FAILURE

- The requested file has been suspended because the request has timed out.
- any other request failure. *Explanation* needs to be filled for details.

# **6.17. srmGetRequestTokens**

srmGetRequestTokens retrieves request tokens for the client, using specified request description. This is to accommodate lost request tokens. This can also be used for getting all request tokens back
that
belong
to
the
client.

### **6.17.1. Parameters**

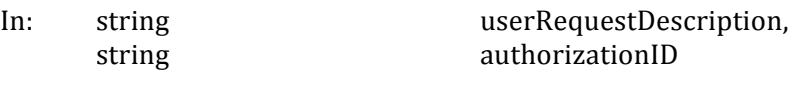

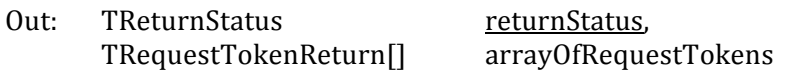

# **6.17.2. Notes
on
the
Behavior**

- a) If *userRequestDescription* is null, srmGetRequestTokens must return all request tokens that belong
to
the
client.
- b) If the client assigns the same description to multiple requests, the client may get back multiple
request
tokens
each
with
the
time
the
request
is
created.

# **6.17.3. Return
Status
Code**

SRM\_SUCCESS

■ successful request completion. Request tokens are returned successfully. SRM\_AUTHENTICATION\_FAILURE

• SRM fails to authenticate the client

# SRM\_AUTHORIZATION\_FAILURE

 $\blacksquare$  client is not authorized to get request tokens specified by the *userRequestDescription*

SRM\_INVALID\_REQUEST

**user Request Description does not refer to any existing known requests** 

SRM\_INTERNAL\_ERROR

- SRM has an internal transient error, and client may try again. SRM\_FAILURE
- **any other request failure.** Explanation needs to be filled for details. SRM\_NOT\_SUPPORTED
	- *function* is not supported in the SRM

# **7. Discovery
Functions**

### *summary:*

**srmGetTransferProtocols srmPing**

## **7.1. srmGetTransferProtocols**

srmGetTransferProtocols
is
used
to
discover
what
transfer
protocols
are
supported
by
the
SRM.

## **7.1.1. Parameters**

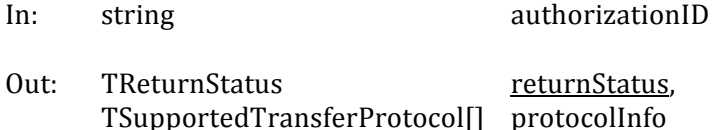

## **7.1.2. Notes
on
the
Behavior**

a) *srmGetTransferProtocols*() returns the supported file transfer protocols in the SRM with any additional
information
about
the
transfer
protocol.

# **7.1.3. Return
Status
Code**

SRM\_SUCCESS

- successful request completion. List of supported transfer protocols are returned successfully.
- SRM\_AUTHENTICATION\_FAILURE
	- SRM fails to authenticate the client
- SRM\_AUTHORIZATION\_FAILURE
	- client is not authorized to request transfer protocol information

SRM\_INTERNAL\_ERROR

- SRM has an internal transient error, and client may try again.
- SRM\_NOT\_SUPPORTED
	- *function* is not supported in the SRM
- SRM\_FAILURE
	- **any other request failure.** Explanation needs to be filled for details.

# **7.2. srmPing**

srmPing is used to check the state of the SRM. It works as an "are you alive" type of call.

#### **7.2.1. Parameters**

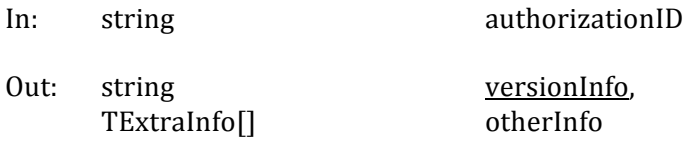

# **7.2.2. Notes
on
the
Behavior**

- a) srmPing() returns a string containing SRM v2.2 version number as a minimal "up and running" information. For this particular SRM v2.2 version, it must be "**v2.2**". Other versions may have "**v1.1**", "**v3.0**", and so on.
- b) Any additional information about the SRM can be provided in the output parameter *otherInfo*.

# **8. Appendix
I
:
Current
SRM
Implementations
Based
on
v2.2
specification**

Over the last 6-7 years, there were several implementations of SRMs. The first implementations were based on the v1.1 specifications (see [srm-collab]), at several institutions in the US and Europe, including Fermilab, [lab, LBNL, and CERN. More recently, new implementations emerged that are based on the richer v2.2 specification described in this document. We mention here five such implementations, in order to illustrate the ability of SRMs to have the same interface to a variety of storage systems. The underlying storage systems can vary from a simple disk, multiple disk
 pools,
 mass
 storage
 systems,
 parallel
 file
 systems,
 to
 complex
 multi‐component
 multi‐tiered storage systems. While the implementations use different approaches, we illustrate the power of the SRM standard approach in that such systems exhibit a uniform interface and can successfully interoperate. While they adhere to the SRM v2.2 specification, some chose not to support some of the functionality. For example, some implementations do not support ACLs. Other implementation to a variety of systems built on top of innovative and sophisticated file system capabilities, such as SRB [srb] and L-Store [l-store] are underway. In addition, two test programs have been developed and are run daily to check the interoperability of these systems [MD'07, srm-tester]. The SRMs mentioned
below
(in
alphabetical
order)
are
fully
implemented.

## **8.1. BeStMan
–
Berkeley
Storage
Manager**

BeStMan is a java-based SRM implementation from LBNL. Its modular design allows different types of
storage
systems
 to
be
integrated
in
BeStMan
while
providing
 the
same
interface
 for
 the
clients. Based on immediate needs, two particular storage systems are currently used. One supports multiple disks accessible from the BeStMan server, and the other is the HPSS storage system. Another storage system that was adapted with BeStMan is a legacy MSS at NCAR in support of the Earth
System
Grid
project
(www.earthsystemgrid.org).

BeStMan supports space management functions and data movement functions. Users can reserve space in the preferred storage system, and move files in and out of their space. When necessary, BeStMan interacts with remote storage sites on their behalf, e.g. another gridftp server, or another SRM.

BeStMan
does
not
support
ACLs.

#### **8.2. Castor-SRM**

The SRM implementation for the CERN Advanced Storage system (CASTOR) is the result of collaboration
 between
 Rutherford
 Appleton
 Laboratory (RAL) and
 CERN.

 Like
 that
 of
 other implementations, the implementation faced unique challenges. These challenges were based around
 the
 fundamental
design
concepts
which
CASTOR
operates
under,
which
are
different
 from those of other mass storage systems. CASTOR trades some flexibility for performance, and this requires the SRM implementation to have some loss of flexibility, but with gains in performance.

CASTOR is designed to work with a tape back-end and is required to optimise data transfer to tape, and also to ensure that data input to front-end disk cache is as efficient as possible. It is designed to be used in cases where it is essential to accept data at the fastest possible rate and have that data securely archived. These requirements are what cause differences between the CASTOR SRM implementation
and
others.

Space management in the CASTOR SRM is significantly different to those of other implementations. Since the design of the MSS is to optimise moving data from disk to tape, there is no provision for allowing dynamic space allocation at a user level. The CASTOR SRM does support space reservation, but as an asynchronous process involving physical reallocation of the underlying disk servers.

# **8.3. dCache-SRM**

dCache [dcache] is a Mass Storage System developed jointly by FNAL and DESY which federates a large number of disk systems on heterogeneous server nodes to provide a storage service with a unified namespace. dCache provides multiple means of file access protocols, including FTP, Kerberos GSSFTP, GSIFTP, HTTP, GSIDcap, dCap, xrootd [xrootd], and POSIX APIs to dCache. dCache
can
act
as
a
stand‐alone
Disk
Storage
System
or
as
a
 front‐end
disk
cache
in
a
hierarchical storage system backed by a tape interface such as OSM, Enstore [enstore], Tsm, HPSS [hpss], DMF or CASTOR [castor]. dCache storage system has a highly scalable distributed architecture that allows
easy
addition
of
new
services
and
data
access
protocols.

dCache provides load balancing and replication across nodes for "hot" files, i.e. files that are accessed
often.
It
also
provides
a
resilient
mode,
which
guarantees
that
a
specific
number
of
copies of
 each
 file
 are
 maintained
 on
 different
 hardware.
 This
 mode
 can
 take
 advantage
 of
 otherwise unused and unreliable disk space on compute-nodes. This is a cost-effective means of storing files robustly and maintaining access to them in the face of multiple hardware failures.

# **8.4. DPM
–
Disk
Pool
Manager**

The DPM (Disk Pool Manager) aims at providing a reliable and managed disk storage system, including multiple disk pools. The architecture is based on a database and multi-threaded daemons. It supports gsiftp, rfio, https and xrootd [xrootd] protocols.

A database backend (both MySQL and Oracle are supported) is used as a central information repository. It contains two types of information: 1) Data related to the current DPM configuration (pool
 and
 file
 system)
 and
 the
 different
 asynchronous
 requests
 (get
 and
 put)
with
 their
 statuses. This information is accessed only by the DPM daemon. The SRM daemons only put the asynchronous requests and poll for their statuses. 2) Data related to the namespace, file permissions (ACLs included) and virtual IDs which allow a full support of the ACLs. Each user DN (Distinguished
 Name)
 or
 VOMS
 (Virtual
 Organization
 Membership
 Service)
 [voms]
 attribute
 is internally
mapped
to
an
automatically
allocated
virtual
ID.

# **8.5. StoRM

Storage
Resource
Manager**

StoRM (acronym for Storage Resource Manager) is an SRM service designed to manage file access and space allocation on high performing parallel and cluster file systems as well as on standard POSIX file systems. The StoRM project is the result of the collaboration between INFN - the Italian National Institute for Nuclear Physics - and the Abdus Salam ICTP for the EGRID Project for Economics
and
Finance
research.

StoRM is designed to respond to a set of requests coming from various Grid applications allowing for standard POSIX access to files in local environment, and leveraging on the capabilities provided by modern parallel and cluster file systems such as the General Parallel File System (GPFS) from IBM. The StoRM service supports guaranteed space reservation and direct access (by native POSIX I/O calls) to the storage resource, as well as supporting other standard Grid file access libraries like RFIO
and
GFAL.

# **9. Appendix
II
: WLCG
use
case**

#### **Introduction**

The European research centre CERN currently builds the Large Hadron Collider (LHC) to allow for the study of elementary particles and forces at the highest energy densities ever obtained in a laboratory. The LHC will support four experiments that are expected to produce roughly 15 Petabytes (15 million Gigabytes) of data annually, which thousands of scientists around the world will access and analyze. The mission of the Worldwide LHC Computing Grid Project (WLCG) is to develop, build and maintain a computing infrastructure for storage and analysis of the LHC data. Data will be distributed around the globe according to a four-tiered model. A primary backup will be recorded at CERN, the "Tier-0" centre of WLCG. After initial processing, these data will be distributed to a series of Tier-1 centers, large computer
centers
with
sufficient
compute
and
storage
capacities
as
well
as
round‐the‐clock
support
for Grid operations. The Tier-1 centers will perform recurrent reconstruction passes and make data available to Tier-2 centers, each consisting of one or several collaborating computing facilities, which can store sufficient data and provide adequate computing power for specific analysis tasks. Individual scientists will access these facilities through Tier-3 computing resources, which can consist of local clusters
in
a
University
Department
or
even
individual
PCs
[WLCG‐INTRO].

The WLCG had to deal with multiple storage systems and using the SRM concept of a uniform layer on top of these storage systems is appealing. A decision was made to adopt the SRM v2.2 specification, as well as to contribute to its enhancement in terms of functionality and clarity of the specification. These enhancements are reflected in this document. It was also decided that test programs will be developed to check the adherence of various implementations to the SRM v2.2 specification, as well as the interoperability of the implementations. Several implementations have been developed as well as test suites and were recently reported in the Mass Storage Systems and Technologies conference [MSST 2007].

In order to meet the timescale for LHC experiments' requirements for grid storage, the WLCG has had to agree on certain restrictions and interpretations of the SRM v2.2 specification. This Appendix specifies the server behavior for the SRM v2.2 implementations used by WLCG applications. It specifies how the various existing methods and data objects, as they are specified in the agreed v2.2 specification, should be used in order meet the WLCG requirements. The outlined WLCG interpretation of the interfaces is somewhat more restrictive than other implementations of SRM client and servers, although care is taken
to
preserve
interoperability
with
the
latter.

# **9.1. Storage
classes**

One of the concepts that need to be supported for large storage systems is how to interpret storage of files in systems that have both tape and disk storage. The descriptive behavior often refers to that as "how many copies are kept on tape and how many on disk. The label "TapeXDiskY" was used to express X copies on tape and Y copies on disk. In practice, X and Y assume values of 0 or 1, and rarely 2 (2 copies for storing invaluable data). There was a need to map these concepts to the more general features of Access Latency and Retention Policy in the SRM specification. This is described next.

Wherever usage of storage class argument is agreed to be required by WLCG, the agreed terminology is:

- TAccessLatency

{ONLINE,
NEARLINE}
- TRetentionPolicy

{REPLICA,
CUSTODIAL}

The "OUTPUT" value of the TRetentionPolicy as well as the "OFFLINE" value of the TAccessLatency shall not be
used
by
any
WLCG
application.
The
mapping
to
labels
is
given
by:

- Tape1Disk0: NEARLINE + CUSTODIAL
- Tape1Disk1: ONLINE + CUSTODIAL
- Tape0Disk1: ONLINE + REPLICA

WLCG clients shall only use those three combinations of TAccessLatency and TRetentionPolicy. In all subsequent methods listed in the following, the allowed/disallowed usage of storage classes attributes is
specified
as
needed.

## **9.2. Removal
policies**

All WLCG files are "permanent" meaning that any implicit automatic removal of the file from the storage system is disallowed. The file lifecycle within an SRM is always terminated by the user calling the *srmRm* method.

## **9.3. Protocol
negotiation**

The
protocols
are
specified
in
the
preferred
order
on
all
SRM
transfer
functions
(*srmPrepareToGet*, *srmPrepareToPut*, *srmBringOnline*).

#### **9.4. Information
discovery**

- There is no requirement for an SRM information interface for WLCG production.
- Client
implementations
provide
list
of
required
information.
- GLUE WG [glue-wg] defines an external information system schema accordingly.
- In the longer term, implementations may provide the interface to query for the information required
for
the
GLUE
schema.

#### **9.5. srmReserveSpace**

For practical use of WLCG, *srmReserveSpace* only deals with space reservations on disk cache while tape space is always considered infinite. SRM implementations may allow dynamic space reservations for any user while other implementations may only allow static reservations restricted for use by certain VO (Virtual Organization) roles. For static reservations, detailed requirements for the reservation, like network
connectivity,
may
be
negotiated
directly
between
storage
provider
and
client.

- WLCG clients shall only specify *desiredSizeOfGuaranteedSpace* while *desiredSizeOfTotalSpace*shall
be
ignored
by
all
WLCG
servers.
- WLCG server implementations are allowed to restrict permission to reserve space to certain VO
roles.
The
WLCG
client
shall
handle
the
corresponding
error: SRM\_AUTHORIZATION\_FAILURE.
- The *array Of Expected File Sizes* shall not be used.
- If the requested *retentionPolicyInfo* cannot be satisfied, SRM INVALID REQUEST error code shall
be
returned.
- WLCG clients shall not specify *storageSystemInfo*, and servers shall ignore any value provided
in
this
parameter.
- SRM implementation may return infinite lifetime no matter what was specified by the user. It is then the client's responsibility to remove the space.
- WLCG clients shall use srmGetSpaceTokens method with the user space description to get to the
space
token.
- WLCG clients shall not use dynamic space reservations initially.

#### **9.6. srmChangeSpaceForFiles**

The common use case for this method is the transition of Tape1Disk1 -> Tape1Disk0 or vice versa (both supported in WLCG), or change of retention policy Tape0Disk1 -> Tape1Disk[0-1] or vice versa (neither supported
in
WLCG).

- *srmChangeSpaceForFiles* is asynchronous.
- For any transition forbidden by the SRM implementation, an error SRM INVALID REQUEST is returned to the client.
- *srmChangeSpaceForFiles* is not required for the start LHC production but is needed later.
- WLCG SRM implementations shall not change the SURL when a file is moved to a new space.
- The signature of srmStatusOfChangeSpaceForFilesRequest remains to be discussed between the
SRM
implementers.
- WLCG SRM implementations and clients shall decide which transitions should be supported.

#### **9.7. srmPurgeFromSpace**

Purges files from the given space. The difference from *srmReleaseFiles* and *srmAbortFiles* is that srmPurgeFromSpace is not associated with a request. srmReleaseFiles is enhanced with a flag "doRemove" giving a hint for the immediate garbage collection of disk copies.

- If the specified space contains the only remaining copy of the file in the storage system, an error
SRM\_LAST\_COPY
is
returned.
- The method shall only succeed if there are no outstanding pins or requests for the specified files. Otherwise an error SRM FILE BUSY is returned.

#### **9.8. srmRm**

Removes
name
space
entry
and
all
associated
copies
of
the
file.

#### **9.9. srmLs**

WLCG clients use *srmLs* for getting metadata attributes of individual files. Support for directory listings can
be
motivated
for
cross‐checking
file
catalogues.

- TFileLocality {ONLINE, NEARLINE, ONLINE AND NEARLINE, LOST, NONE, UNAVAILABLE} attribute of the *srmLs* output shall be supported for individual file queries but not for directory listings, even when a detailed directory listing has been requested by the client.
- *spaceToken* attribute of the *srmLs* output shall be supported for individual file queries but not for directory listings, even when a detailed directory listing has been requested by the client.
- The "LOST" value of TFileLocality shall be used if the file is lost because of a permanent hardware failure. The "NONE" value shall be used if the file is empty (zero size). The "UNAVAILABLE" value shall be used if the file is unavailable due to temporary hardware failure.
- For directory listings, *srmLs* output may be constrained to an upper limit on the number of entries
returned.
- *srmLs* for a non-existing file or directory shall result in an SRM INVALID PATH error
- If number Of Levels is specified to be zero, the returned information shall be for the directory itself
and
not
for
the
files
in
the
directory.

Support for *offset* and *count* in the *srmLs* function at the timescale for LHC production will require more discussion.
Currently
no
WLCG
implementation
supports
it.

### **9.10. srmPrepareToGet**

srmPrepareToGet is used for preparing a file for transfer or access. WLCG usage excludes the usage of srmPrepareToGet for changing space or retention attributes of the file.

- WLCG tools/clients shall not use space tokens, or retention policy/access latency on a *srmPrepareToGet.*
- *transferParameters* for transfer protocols is a required input parameter.
- *srmPreparetToGet*is
asynchronous.
- It is up to the storage system to decide the *TConnectionType* of *TTransferParameters* if not provided.
- WLCG clients shall not have expectations of any value returned for the *estimatedWaitTime*.
- If any of the requested files is temporarily unavailable (e.g. due to hardware failure), an error
SRM\_FILE\_UNAVAILABLE
is
returned
for
that
file.
- If any of the requested files is permanently lost (e.g. due to hardware failure), an error SRM\_FILE\_LOST is returned for that file.
- The SRM implementation should fail with an error SRM FILE BUSY for a file for which there is
an
active *srmPrepareToPut*(no *srmPutDone* is
yet
called).
- If the request does not complete within the *desiredTotalRequestTime*, the request will fail with SRM TIMEDOUT. The *desiredTotalRequestTime* can be negotiated with the SRM implementation. This functionality is desired for the longer term but not required for the start
of
LHC
production.
- The WLCG SRM implementations shall allow an *srmPrepareToGet* request to continue, provided
that
at
least
one
file
is
successful
or
in
progress.

## **9.11. srmBringOnline**

- *srmBringOnline* is asynchronous.
- Transfer
protocol
matching
shall
work
like
for *srmPrepareToGet*.
- The *deferredStartTime* input parameter means that the client does not intend to use the files before that time. The purpose is to be able to support CE - SE resource co-allocations and
tape
mounting
efficiency.
- WLCG tools/clients shall not use *targetSpaceToken* or *targetFileRetentionPolicyInfo* on a *srmBringOnline*.
- If the transfer protocol list in *transferParameters* is not specified, the default is assumed to be the {PROCESSING\_MODE, LAN} for the *TAccessPattern* and *TConnectionType*. WLCG clients
are
strongly
recommended
to
specify
the
transfer
protocols.
- It is up to the storage system to decide the *TConnectionType* if not provided.
- WLCG clients shall not have expectations of any value returned for the *estimatedWaitTime*.
- If any of the requested files is temporarily unavailable (e.g. due to hardware failure), an error SRM FILE UNAVAILABLE is returned for that file.
- If any of the requested files is permanently lost (e.g. due to hardware failure), an error SRM\_FILE\_LOST is returned for that file.
- The SRM implementations should fail with an error SRM FILE BUSY for a file for which there is
an
active *srmPrepareToPut*(no *srmPutDone* is
yet
called).
- If the request does not complete within the *desiredTotalRequestTime*, the request will fail with SRM\_TIMEDOUT. The *desiredTotalRequestTime* is negotiated with the SRM implementation. This functionality is desired for the longer term but not required for the start
of
LHC
production.

• The WLCG SRM implementations shall allow an *srmBringOnline* request to continue provided
that
at
least
one
file
is
successful
or
in
progress.

## **9.12. srmPrepareToPut**

- *transferParameters* for transfer protocol is a required input parameter.
- *srmPreparetToPut*is
asynchronous.
- It is up to the storage system to decide the *TConnectionType* of *TTransferParameters* if not provided.
- WLCG clients shall not have expectations of any value returned for the *estimatedWaitTime*.
- *transferProtocolInfo* of TPutRequestFileStatus output parameter will initially not be supported
for
WLCG
production.
- The WLCG client shall provide *targetSURL*s as input parameters, and hence SRM implementations are not required to generate names.
- If the request does not complete within the *desiredTotalRequestTime*, the request will fail with SRM TIMEDOUT. The *desiredTotalRequestTime* is negotiated with the SRM implementation. This functionality is desired for the longer term, but not required for the start
of
LHC
production.
- The WLCG SRM implementations shall allow an *srmPrepareToPut* request to continue, provided
that
at
least
one
file
is
successful
or
in
progress.
- If both *targetSpaceToken* and *targetFileRetentionPolicyInfo* are provided, the retention policy attribute must match that of the specified space. Otherwise the request fails with SRM\_INVALID\_REQUEST.
- WLCG clients shall use the *targetSpaceToken*, but not the *targetFileRetentionPolicyInfo*. If the targetSpaceToken is not provided, a default space will be chosen by the SRM.
- For non-WLCG implementations, *desiredFileLilfetime* for SURL shall not be used by WLCG clients,
and
WLCG
SRM
implementations
are
not
required
to
support
it.
- The *desiredPinLifetime* for TURL is the allowed time during which the file may be written; there is no guarantee as to the availability of the TURL for writing after this time.
- A TURL returned by *srmPrepareToPut* may not be used for read access with any protocols. An
explicit *srmPrepareToGet*call
is
required.
- The SRM implementation should fail with an error SRM FILE BUSY for a file for which there is
an
active *srmPrepareToPut*(no *srmPutDone* is
yet
called).

# **9.13. srmCopy**

- The *dirOption* in *TCopyFileRequest* will not be supported initially.
- The *desiredTargetSURLLifetime* shall not be used by WLCG clients, and WLCG SRM implementations are not required to support it.
- Files are immutable. WLCG clients shall not specify *overwriteOption*. If SRM returns failure, the state of the system shall be as if the file transfer did not take place.
- If the request does not complete within the *desiredTotalRequestTime*, the request will fail with SRM TIMEDOUT. The *desiredTotalRequestTime* is negotiated with the SRM implementation. This functionality is desired for the longer term but not required for the start
of
LHC
production.
- WLCG clients shall use the *targetSpaceToken* and not the *targetFileRetentionPolicyInfo*. If the targetSpaceToken is not provided, a default space will be chosen by the SRM.
- The SURLs passed in a call to the *srmAbortFiles* method following an *srmCopy* are the target SURLs,
which
are
bound
to
be
unique.
- The SRM implementation should fail with an error SRM FILE BUSY for a file for which there is an active srmPrepareToPut (no srmPutDone is yet called), considering both source and target.

## **10. Security
Considerations**

The security requirements are achieved by combining Web Service/Grid standards with configuration description.
For
example,
descriptions
may
be
signed
and
encrypted.
The
deployment
service
must
be allowed
to
decrypt
configuration
descriptions
in
order
to
process
them.

## **11. Contributors**

#### **11.1. Editors
information**

Alex
Sim Lawrence
Berkeley
National
Laboratory 1
Cyclotron
Road,
MS
50B‐3238 Berkeley,
CA
94720,
USA Email:
asim@lbl.gov

Arie
Shoshani Lawrence
Berkeley
National
Laboratory 1
Cyclotron
Road,
MS
50B‐3238 Berkeley,
CA
94720,
USA Email:
shoshani@lbl.gov

#### **11.2. Authors**

Authors of this document are people who have been involved in SRM specfication over the years. The author list
includes,
by
institution:

Paolo Badino, Olof Barring, Jean-Philippe Baud, Flavia Donno, Maarten Litmaath European
Organization
for
Nuclear
Research
(CERN)
Switzerland

Timur
Perelmutov,
Don
Petravick Fermi
National
Accelerator
Laboratory
(FNAL)
USA

Ezio
Corso International
Centre
for
Theoretical
Physics
(ICTO)
Italy

Luca
Magnoni Istituto
Nazionale
di
Fisica
Nucleare
(INFN)
Italy

Junmin
Gu,
Arie
Shoshani,
Alex
Sim Lawrence
Berkeley
National
Laboratory
(LBNL)
USA

Shaun
De
Witt, Jens
Jensen Rutherford
Appleton
Laboratory
(RAL)
UK

Michael
Haddox‐Schatz,
Bryan
Hess,
Andy
Kowalski,
Chip
Watson Thomas
Jefferson
National
Accelerator
Facility
(TJNAF)
USA

# **11.3. Acknowledgement**

This document preparation has been partially supported by the Office of Energy Research, Office of Computational and Technology Research, Division of Mathematical, Information, and Computational Sciences, of the U.S. Department of Energy under Contract No. DE-AC03-76SF00098. The U.S. Government retains for itself, and others acting on its behalf, a paid-up, nonexclusive, irrevocable worldwide license in said article to reproduce, prepare derivative works, distribute copies to the public, and perform publicly and display publicly, by or on behalf of the Government. This work is also co-funded by the European Commission through the EGEE-II project, contract number
INFSO‐RI‐031688.

# **12. Intellectual
Property
Statement**

The OGF takes no position regarding the validity or scope of any intellectual property or other rights that might be claimed to pertain to the implementation or use of the technology described in this document or the extent to which any license under such rights might or might not be available; neither does it represent that it has made any effort to identify any such rights. Copies of claims of rights made available for publication and any assurances of licenses to be made available, or the result of an attempt made to obtain a general license or permission for the use of such proprietary rights by implementers or users of this specification can be obtained
from
the
OGF
Secretariat.

The OGF invites any interested party to bring to its attention any copyrights, patents or patent applications, or other proprietary rights which may cover technology that may be required to practice this recommendation.
Please
address
the
information
to
the
OGF Executive
Director.

## **13. Disclaimer**

This document and the information contained herein is provided on an "As Is" basis and the OGF disclaims all warranties, express or implied, including but not limited to any warranty that the use of the information herein will not infringe any rights or any implied warranties of merchantability or fitness for a particular purpose.

# **14. Full
Copyright
Notice**

Copyright
(C)
Open
Grid
Forum
(2007,2008).
All
Rights
Reserved.

This document and translations of it may be copied and furnished to others, and derivative works that comment on or otherwise explain it or assist in its implementation may be prepared, copied, published and distributed, in whole or in part, without restriction of any kind, provided that the above copyright notice and this
paragraph
are
included
on
all
such
copies
and
derivative
works.
However,
this
document
itself
may
not be modified in any way, such as by removing the copyright notice or references to the OGF or other organizations, except as needed for the purpose of developing Grid Recommendations in which case the procedures
for
copyrights
defined
in
the
OGF
Document
process
must
be
followed,
or
as
required
to
translate it
into
languages
other
than
English.

The
limited
permissions
granted
above
are
perpetual
and
will
not
be
revoked
by
the
OGF
or
its
successors
or assignees.

# **15. References**

[castor]
http://castor.web.cern.ch/castor/

[dcache]
http://www.dcache.org/

[enstore]
http://www‐ccf.fnal.gov/enstore/

[esg]
http://www.earthsystemgrid.org/

[jasmine] The design and evolution of Jefferson lab's Jasmine mass storage system, B.K. Hess, M. Haddox-Schatz, M.A. Kowalski, Proceedings of 13th NASA Goddard Conference on Mass Storage Systems,
April
2005.

[glite]
http://glite.web.cern.ch/glite/

[glue‐wg]
http://forge.ogf.org/sf/projects/glue‐wg

[hpss]
http://www.hpss‐collaboration.org/hpss/index.jsp

[ISGC2007] A Model for the Storage Resource Manager, A. Domenici, F. Donno, International

Symposium
on
Grid
Computing(ISGC
2007),
http://event.twgrid.org/isgc2007/program.htm

[l‐store]
www.lstore.org/index.php

[MD'07] The S2 testing suite, J. Mencak, F. Donno, http://s-2.sourceforge.net

[MSST2007] Storage Resource Managers: Recent International Experience on Requirements and Multiple
Co‐Operating
Implementations,
MSST
2007:
47‐59

[srb]
http://www.sdsc.edu/srb/index.php/Main\_Page

[srm‐tester]
SRM
Storage
Tests
and
Monitoring,
http://datagrid.lbl.gov/

[srm‐collab]
http://sdm.lbl.gov/srm‐wg

[SSG02] Storage Resource Managers: Middleware Components for Grid Storage, A. Shoshani, A. Sim, J.
Gu,
Nineteenth
IEEE
Symposium
on
Mass
Storage
Systems,
2002

[SSG03]
Storage
Resource
Managers:
Essential
Components
 for
 the
Grid,
Arie
Shoshani,
Alexander Sim, and Junmin Gu, in Grid Resource Management: State of the Art and Future Trends, Edited by Jarek
Nabrzyski,
Jennifer
M.
Schopf,
Jan
weglarz,
Kluwer
Academic
Publishers,
2003

[storm]
http://storm.forge.cnaf.infn.it/

[voms] The Virtual Organization Membership Service,

http://www.globus.org/grid\_software/security/voms.php

[WLCG‐INTRO]
largely quoted
from

http://www.fzk.de/fzk/idcplg?IdcService=FZK&node=2899&lang=en

[wlcg-collab] http://cerncourier.com/cws/article/cern/29856

[xrootd]
http://xrootd.slac.stanford.edu/

[XSDDATE]
http://www.w3.org/TR/2004/REC‐xmlschema‐2‐20041028/#dateTime